## **Projekt II**

## im Schwerpunkt Waldökosystemanalyse &

## Informationsverarbeitung

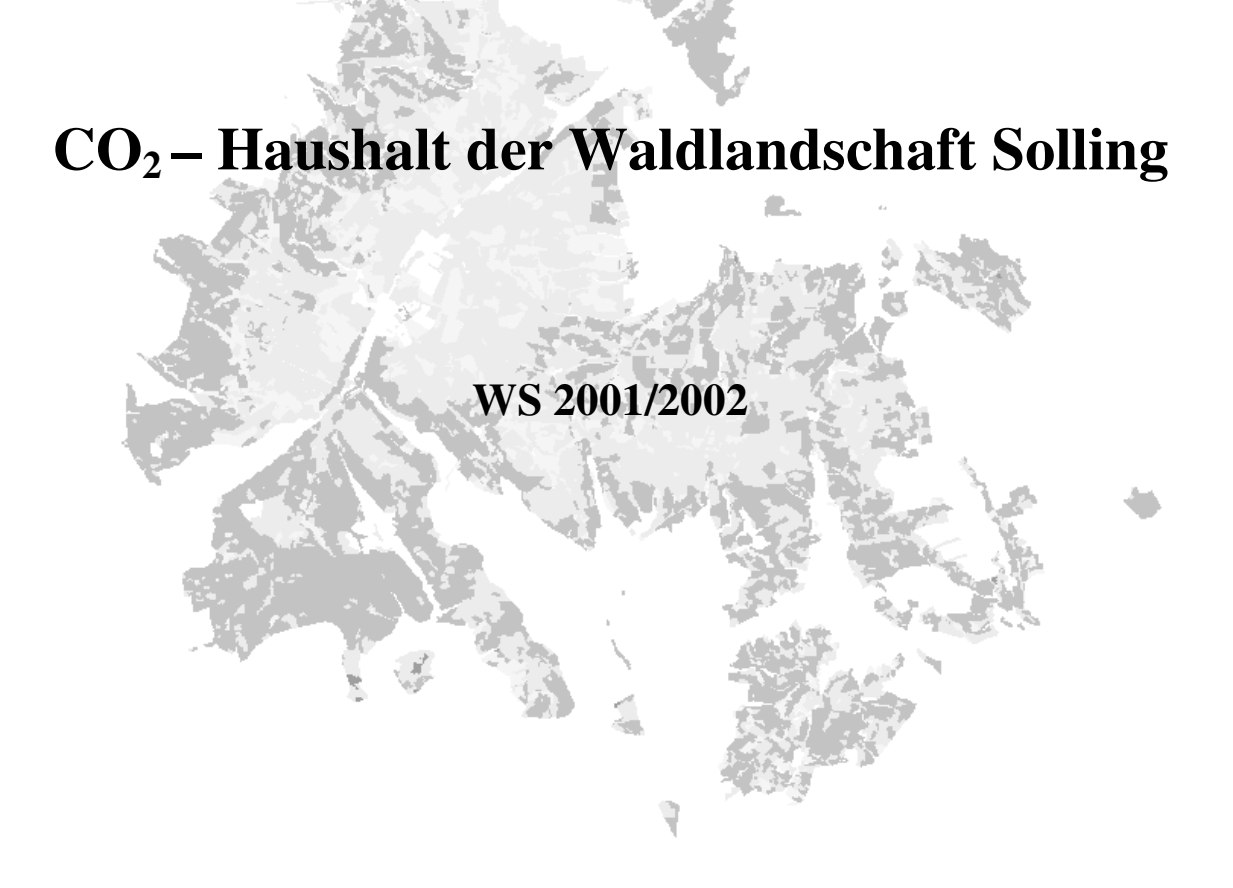

vorgelegt von:

*Hannes Böttcher & Torben Krüger* (Teilprojekt 1) *Henriette Duda & Nils Tremer* (Teilprojekt 2) *Robert Nuske & Torben Kohorst* (Teilprojekt 3) *Jan Hansen* (Teilprojekt 4)

## Allgemeine Einführung in das Projekt

### *Bezug zur globalen Kohlenstoffdiskussion*

Der globale Kohlenstoffkreislauf zeichnet sich durch große natürlich Flüsse in und aus Ozean und terrestrische Ökosysteme aus. Der große Umsatz resultiert in einer kleinen Nettosenke, die teilweise die anthropogenen Emissionen aus fossilen Brennstoffen kompensieren. Angesichts der wahrscheinlichen klimatischen Auswirkungen steigender CO2-Konzentrationen in der Atmosphäre, einigten sich die Vertragsstaaten der Klimarahmenkonferenz der Vereinten Nationen 1997 in Form des Kyoto-Protokolls auf ein Konzept des Handels von Treibhausgaszertifikaten, mit dem Ziel die Treibhausgasanstieg zu bremsen. Dazu trägt laut Protokoll nämlich auch das Management natürlicher Kohlenstoffsenken bei, weshalb sich Staaten durch Maßnahmen wie Erst- und Wiederaufforstungen Emissionsrechte erwerben können (Böswald et al., 2000). Das Protokoll hatte gewaltige Anstrengungen in den biogeochemischen Wissenschaften zur Folge. Dabei stellte sich heraus, dass die Menge an Kohlenstoff, die ihren Weg in die Wälder findet eine noch sehr unbekannte, zumindest sehr unsichere Größe ist. Offensichtlich ist es ein Term der Kohlenstoffbilanzierung, der am besten auf regionaler Skalierung modelliert werden kann. Die terrestrischen Kohlenstoffflüsse sind klimaabhängig und von Region zu Region, von Jahr zu Jahr und von Tag zu Tag sehr veränderlich. Dies erschwert die Abschätzung der Flüsse erheblich und zeigt, dass es sich hier um dynamische Prozesse handelt, die nicht als "zeitlose" Senken verstanden werden dürfen (WBGU, 1998).

Modelle terrestrischer Ökosysteme werden für vielerlei Zwecke genutzt. Dazu gehört vor allem die Simulation von Wasser- und Kohlenstoffkreisläufen unter heutigen und vorindustriellen Bedingungen und beispielsweise auch die Ortung globaler Kohlenstoffsenken und –quellen. Solche Simulationsmodelle verwenden Parameter, um Physiologie, Biochemie, Struktur und Allokationsvorgänge verschiedener Vegetationstypen in ein Modell zu implementieren. Wächst die Größe des Vorhersagegebietes muss die Parameterisierung generalisiert werden. Parameter für Zwecke der Vorhersage für ganze Biome sind bisher wenig dokumentiert (White et al., 2000). *Zielsetzung des Projektes*

Dieses Projekt des Schwerpunktes Waldökosystemanalyse und Informationsverarbeitung bearbeitet eine methodische Pilotstudie. Es soll untersucht werden, ob, bzw. in welchen

Genauigkeitsgrenzen die CO<sub>2</sub>-Senkenstärke einer Waldlandschaft beim derzeitigen Wissensstand quantifiziert werden kann. Als Beispiel dient der ökosystemar sehr gut untersuchte Solling. Die  $CO<sub>2</sub>$ -Flussdichten werden mit dem Modell Biome-BGC und vorhandenen Daten der Universität Göttingen berechnet. Dieses Thema wurde im selben Rahmen bereits im vergangenen Jahr bearbeitet. Die damals erarbeiteten Ergebnisse sind der Ausgangspunkt des diesjährigen Projektes.

Ein Prinzip des Projektes im Studienschwerpunkt Waldökosystemanalyse und Informationsverarbeitung ist einerseits eine gewisse Arbeitsteilung, andererseits aber auch der Anspruch an Teamarbeit. Es teilt sich in vier Abschnitte, die nicht völlig getrennt voneinander bearbeitet werden können sondern vielmehr aufeinander aufbauen.

#### *Teilprojekt 1*

In diesem soll die Modellimplementation, eine Sensitivitätsanalyse und des verwendeten Modells Biome-BGC vorgenommen werden. Am Beispiel der Fichtenprobefläche F1 wird Sensitivitätsanalyse zu 5 Parametern durchgeführt (Teilprojekt 1.1). Ein Vergleich der Modellsimulation mit gemessenen turbulenten CO<sub>2</sub>-Flüssen über der F1-Fläche soll zur Validierung des Modells herangezogen werden.

Die Modellanwendung für die Waldlandschaft Solling ist Aufgabe im Teilprojekt 1.2. Hier geht es um einen Vergleich verschiedener für den Solling typischer Ökosystemparametrisierungen unter gleichen Wetterbedingungen.

#### *Teilprojekt 2*

Eine Zusammenstellung der Parameter des CO<sub>2</sub>-Haushaltes charakteristischer Landschaftseinheiten des Solling ist Ziel dieser Gruppe. Dabei soll die Angabe der Genauigkeit der Parameter berücksichtigt werden. Ergebnis ist die Erstellung aktualisierter Parameterdateien für alle Landschaftseinheiten des Solling, die zur Weiterverwendung durch die Teilprojekte 1.1 und 1.2 dienen soll.

#### *Teilprojekt 3*

Regionale Modellierung ist nur dann sinnvoll, wenn es gelingt, lokale Klimabedingungen für charakteristische Landschaftselemente auszuscheiden. Die Messdaten von Wetterstationen des Sollings sollen einer Plausibilitätsprüfung unterzogen werden. Anschließend werden diese durch Ableitung statistischer Zusammenhänge zwischen den Wetterparametern und Eigenschaften des Raumes für das Untersuchungsgebiet regionalisiert. Ziel dieses Teilprojektes ist die Erstellung der meterologischen Eingabedateien für die Modellsimulationen für das Teilprojekt 1 und 4.

#### *Teilprojekt 4*

Mit der GIS-technischen Realisierung der Simulation des CO2-Haushaltes der Waldlandschaft Solling beschäftigt sich dieser Teil des Projektes.

Dabei steht im Vordergrund die Ableitung von Landschaftseinheiten hinsichtlich der Vegetation, Böden und dem Mikroklima (Lage) aufgrund bekannter Stratifizierungsmerkmale (z.B. nach Wuchsgebieten, Böden und Vegetationsmerkmalen) und der Aufbau der GIS-Struktur sowie eine kartographische Darstellung der Bilanz. *Literatur*

- **Böswald, K., Rumberg, M., Schulte, A., 2000**: Die Forstwirtschaft in der internationalen Klimapolitik. Forst u. Holz, Nr. 21 55. Jg. S. 691-695.
- **White, M.A., Thornton, P.E., Running, S.W.. Nemani, R.R ., 2000**: Parameterization and Sensitivity Analysis of the BIOME–BGC Terrestrial Ecosystem Model: Net Primary Production Controls. Earth Interactions,Volume 4, Paper No. 3.
- **WBGU (Wissenschaftlicher Beirat der Bundesregierung Globale Umweltveränderungen), 1998:** Die Anrechnung biologischer Quellen und Senken im Kyoto-Protokoll: Fortschritt oder Rückschlag für den globalen Umweltschutz? Sondergutachten.

Göttingen, im Februar 2002 Hannes Böttcher

Schwerpunkt Waldökosystemanalyse und Informationsverarbeitung: WP II Ökosystemdynamik "CO2-Haushalt der Waldlandschaft Solling"

## Gruppe1:

# Modellimplementation, Sensitivitätsanalyse und Validierung am Beispiel der F1-Fläche

**Thema 1.1: Modellanalyse am Beispiel der Fichtenprobefläche F1** Torben Krüger

**Thema 1.2: Modellanwendung für die Waldlandschaft Solling, Vergleich von verschiedenen Ökosystemparametrisierungen unter gleichen Wetterbedingungen** Hannes Böttcher

> Schwerpunkt Waldökosystemanalyse und Informationsverarbeitung: WP II Ökosystemdynamik "CO<sub>2</sub>-Haushalt der Waldlandschaft Solling"

> > *Gruppe1: Modellimplementation, Sensitivitätsanalyse*

und Validierung am Beispiel der F1-Fläche

### Thema 1.1: Modellanalyse am Beispiel der Fichtenprobefläche F1

#### von Torben Krüger

#### Inhalt

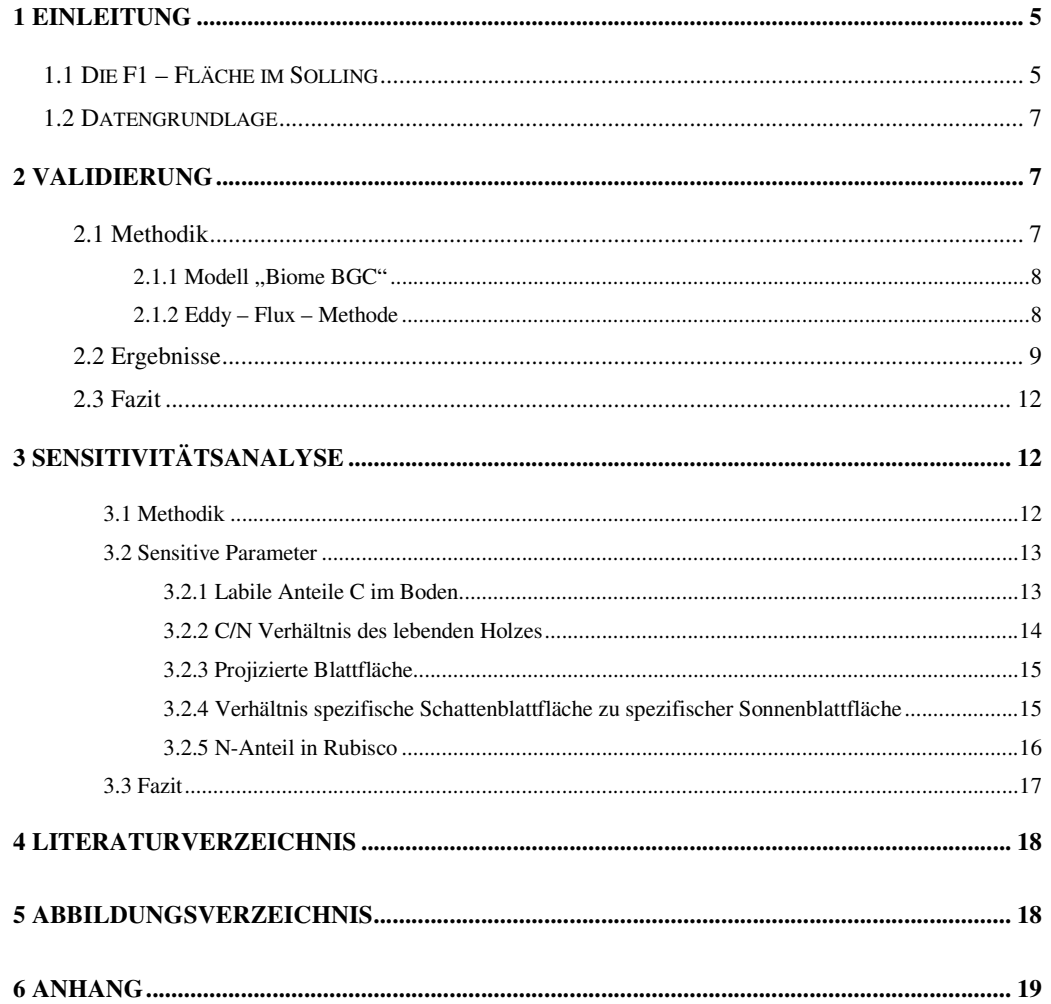

## Einleitung

Die F1 - Fläche im Solling

Der Solling, in dem sich die Fichtenuntersuchungsfläche "F1" befindet, liegt ca. 60 - 80 Kilometer südöstlich von Hannover. Er ist ein Teil der Weserberglandes, dem nördlichen Ausläufer der deutschen Mittelgebirge. Als erste größere Erhebung in der Region dient dieses Mittelgebirge als Regenfänger für die feuchten Luftmassen des Atlantiks, was zu häufigen

und hohen Niederschlägen führt. Auf seinem Plateau in 500 Metern Höhe befinden sich zahlreiche Buchen – und Fichtenforsten, unter ihnen auch der der F1 – Fläche. Sie wird bereits seit 30 Jahren in der Ökosystemforschung (unter anderem Forschungszentrum Waldökosysteme seit 1989) der Universität Göttingen untersucht.

Die geographische Lage der F1 – Fläche beträgt 51° 46' nördlicher Breite und 9° 35' östlicher Breite. Sie ist einen Hektar groß und liegt in einer mittleren Höhe von 505 Metern. Die Fläche ist als Fichtenreinbestand zu charakterisieren, der 1888 mit 4 jährigern Pflanzen begründet wurde, zum Zeitpunkt der Simulation also 116 Jahre alt ist. Die Mittelhöhe beträgt ca. 30 Meter, der durchschnittliche Jahresniederschlag 1045 mm a<sup>-1</sup> und die durchschnittliche Jahresmitteltemperatur 6,6 °C. Die Höhenstufe lässt sich als montan, das Klima des Hochsollings als sub – ozeanisch (wie sie norddeutsch Tiefebene) bezeichnen.

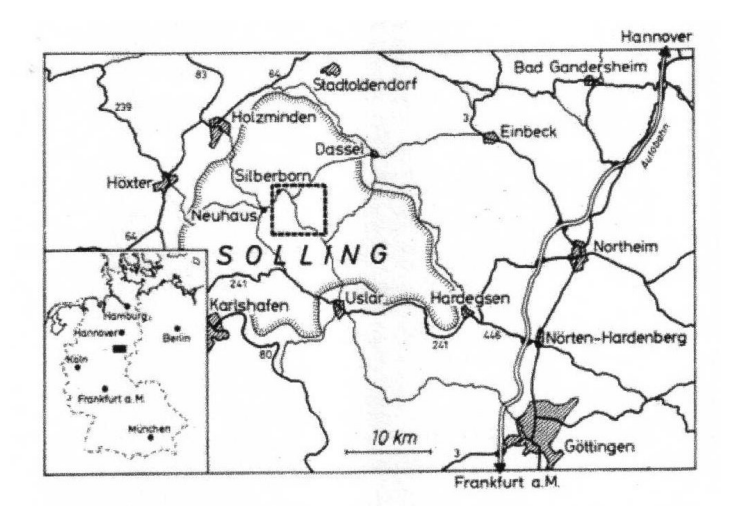

*Abb. 0-1: Die Lage des Sollings im südlichen Niedersachen, bzw. in der Bundesrepublik Deutschland (Ausschnitt unten links). Das gestrichelt hervorgehobene Quadrat zeigt den Detailausschnitt in Abbildung 1-2*. *(Ellenberg et al. 1986)*

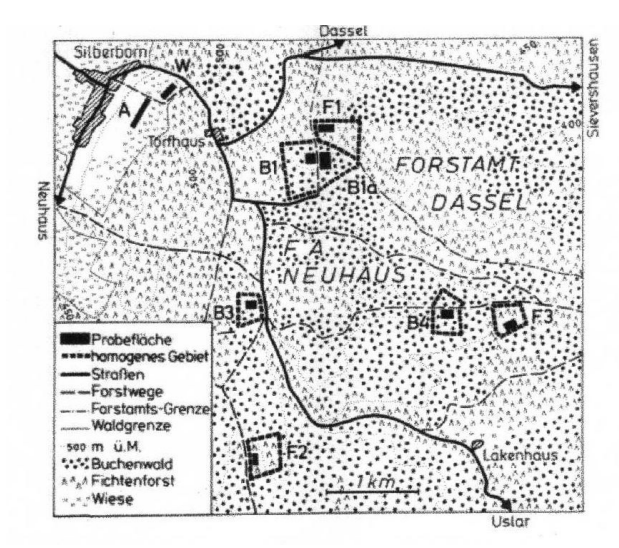

*Abb. 0-2: Detailausschnitt der Abbildung 11-1, mit denen im Rahmen des Sollingprojektes untersuchten Flächen. Die F1 – Fläche befindet sich hier im oberen Teil, östlich von Torfhaus. (Ellenberg et al. 1986)*

### *Datengrundlage*

Die Datengrundlage für das Programm Biome BGC bilden drei Dateien: die (Eingangs) Parameter werden durch eine Initialisierungs- (\*.ini) und eine Ökophysiologieparameterdatei (\*.epc) vorgegeben. Diese Werte zu ermitteln war Aufgabe der Gruppe 2. Die meteorologischen Parameter werden aus einer dritten Datei zum Beispiel im \*.dat – Format eingelesen, diese Werte zu ermitteln war Aufgabe der Gruppe 3. In diesem Teil der Arbeit werden für die Validierung Klimadaten aus dem Jahr 1997 und für die Sensitivitätsanalyse aus dem Jahr 2000/2001 benötigt, ein Datensatz umfasst immer genau 365 Tage. Es ist zu beachten, dass in diesem Teilprojekt nur Daten in bezug auf die F1 – Fläche (entspricht dem Stratum 2133) betrachtet werden.

Für die Validierung konnten durch das Institut für Bioklimatologie Messergebnisse von 1997 zur Verfügung gestellt werden. Diese Werte wurden durch das Eddy – Flux – Verfahren ermittelt, eine genauere Beschreibung befindet sich unter 2.1.2.

Zur genaueren Betrachtung der Flusszusammenhänge finden sich im Anhang Flussdiagramme der Stoffkreisläufe des Modells Biome BGC.

## Validierung

#### *Methodik*

Zunächst ist zu beachten, dass hier keine echte Validierung durchgeführt werden kann, da wir zwei Verfahren mit nicht ganz identischen Ansätzen vergleichen. Es soll lediglich aufgezeigt werden in welchem Umfang und in welcher Art Parallelen zwischen dem Modell und den Messungen bestehen. Es werden die wichtigsten Ausgabevariablen der Biome BGC Modells und der Eddy – Flux Messungen verglichen.

### *Modell*, *Biome BGC*"

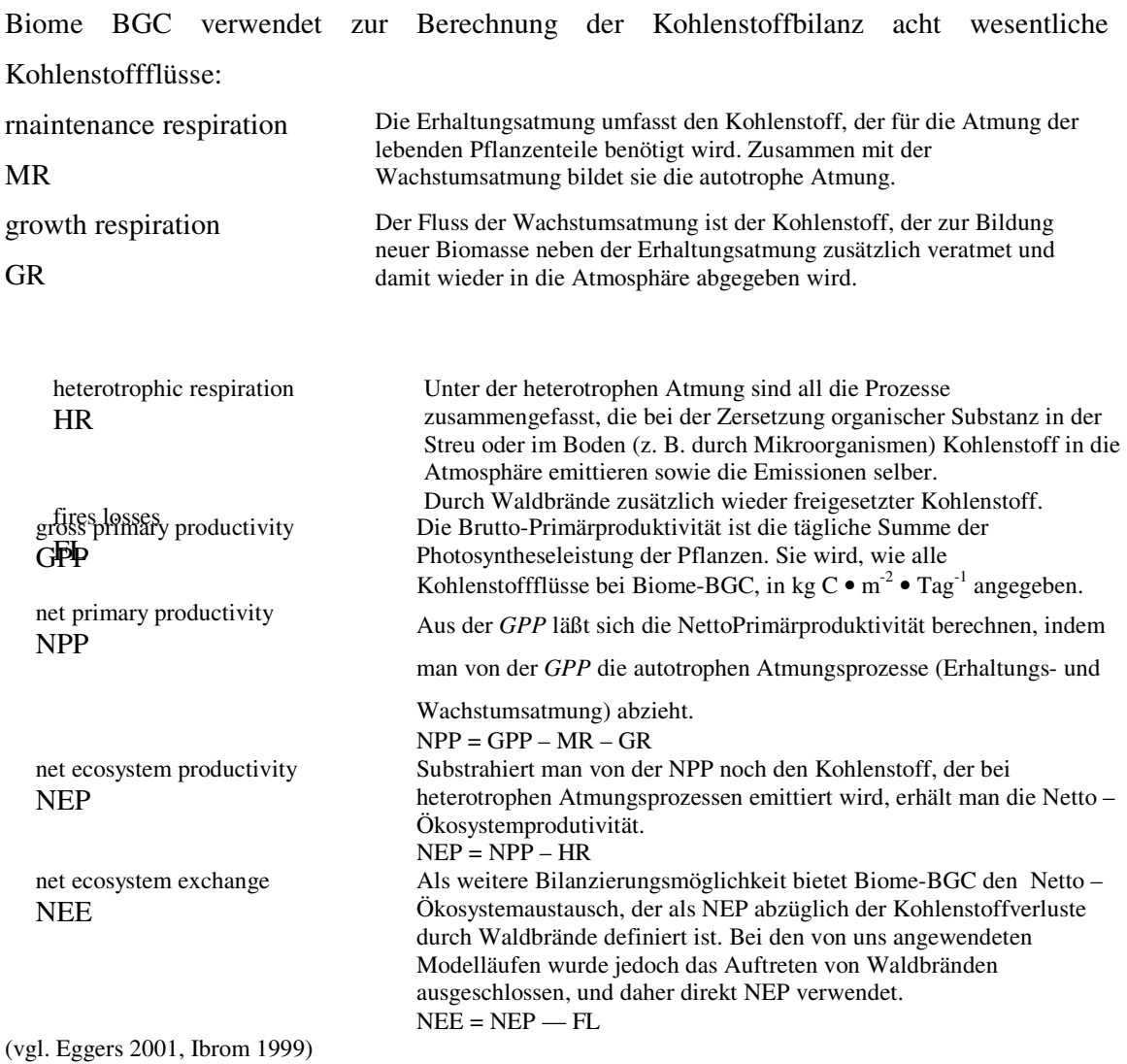

### *Eddy – Flux – Methode*

Die Eddy – Flux – Methode (Turbulenz – Korrelationsmethode) ist ein Verfahren zur Abschätzung der Verdunstung durch Messung der Fluktuationen der vertikalen Windgeschwindigkeit und des Wasserdampfes in verschiedenen Höhen. Es wird so ermöglicht, wichtige physiologische Tätigkeiten der Vegetation, wie Photosynthese, Atmung, Transpiration oder Energiefluss kontinuierlich zu erfassen. Diese Erfassung basiert auf dem

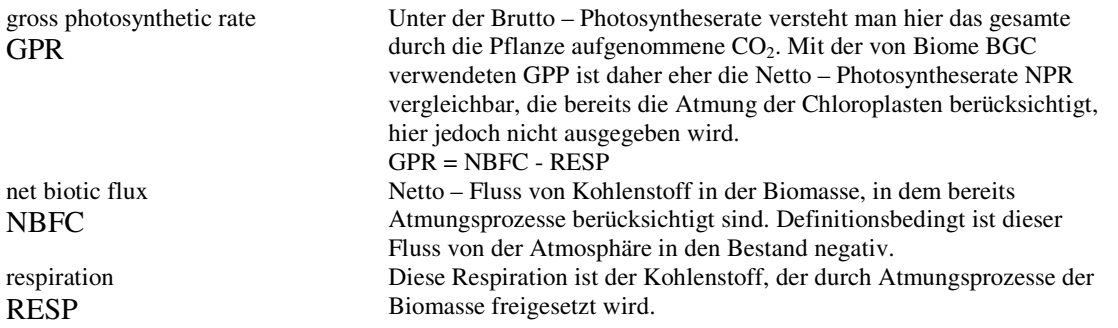

ständigen Austausch zwischen den von der Vegetationsschicht aufgenommenen (trockenen und kalten, aber  $CO<sub>2</sub>$  reichen) und den von dieser emittierten (feuchten und warmen, aber  $CO<sub>2</sub>$ armen) Luftteilchen.

Als Vergleichsdaten zu den modellerzeugten Flüssen wurden, wie im letzten Jahr, die Daten der F1 - Fläche aus dem Jahr 1997 gewählt. Dieses lässt einen zusätzlichen Vergleich der Parameterisierungen der beiden Jahre zu. Es ist zu beachten, dass die Werte der Messung einigen Umrechnungen unterzogen werden müssen, um vergleichbare Maßeinheiten zu erhalten. Das ist in diesem Fall: i mol  $C \cdot m^2 \cdot s^{-1} \sim 1,0368 \text{ g C} m^{-2} \cdot \text{Periode}^{-1}$ .

Folgende Flüsse liefert die Eddy – Flux – Methode:

(vgl. Eggers 2001, Ibrom 1999)

*Ergebnisse*

Die Ausgabevariablen des Modelllaufs mit Biome BGC sollen mit den Ergebnissen der

Eddy – Flux – Messung für die F1 – Fläche verglichen werden. Es werden die bereits weiter oben erläuterten Variablen der Bruttoprimärproduktion (GPP) mit der Brutto – Photsyntheserate (GPR\_ED), die Nettoökosystemproduktivität (NEP) mit dem Netto – Ökosystemaustausch (NEE\_ED) und die autotrophe Respiration mit der Eddy – Respiration

(RESP).

Hier zunächst eine Übersicht aller für den Vergleich relevanten Flüsse aus dem Modelllauf. Man erkennt bereits, dass die heterotrophe Respiration (HR), sowie auch die autotrophe Respiration (AR), zwar noch etwas zu hoch ist, aber nicht so hoch, wie im letzten Jahr. Dieses ist wohl hauptsächlich einer verbesserten Parameterisierung zu verdanken.

Weiterhin fällt bei der Betrachtung der Abbildungen 11-2 bis 11-4 auf, dass die Modellläufe in den Frühjahres-, Herbst- und Wintermonaten sehr plausible Ergebnisse liefern. In den Sommermonaten fallen sofort teilweise deutliche Sprünge (das erste mal in etwa beim hundertfünfzigsten Tag) der Modelldaten auf. Hier schließen sich offensichtlich die Stomata und die Photosynthesetätigkeit stockt. Da im Solling die Photosynthese-limitierenden Faktoren sind, in dieser Reihenfolge: Strahlung, Temperatur und Wassersättigungsdefizit. In dieser folge wurde auch begonnen mögliche Fehlerquellen ausfindig zu machen. Durch eine zu hohe Strahlung scheint das Phänomen nicht bedingt, da die Schwankungen aus unteren, wie auch im oberen Bereich der Streuung der GPR stammen (Abbildung 11-5, rote Rechtecke). Es bleibt lediglich zu bemerken, dass sich der Bereich der Streuung unterscheidet.

Die Temperatur scheidet als Grund der Schwankungen im Modell ebenfalls aus, da es in dem Zeitraum weder eine starke Temperaturerhöhung, noch eine starke Temperatursenkung gab.

Da sich bereits im Vorfeld die Vermutung nicht erhärtete, dass das Verhältnis von Sättigungsdampfdruck zu aktuellem Dampfdruck (im Modell als VPD bezeichnet) sehr niedrig ist, blieb nur noch die Vermutung über ein Wassersättigungsdefizit. Um dieses genauer zu untersuchen, fehlte leider gegen Ende des Projektes die Zeit, es lässt sich jedoch vermuten, dass bei der Parameterisierung für das Modell ein Eingangs- oder Schwellenwert im Bereich des Wasserhaushaltes möglicherweise zu niedrig angesetzt wurde.

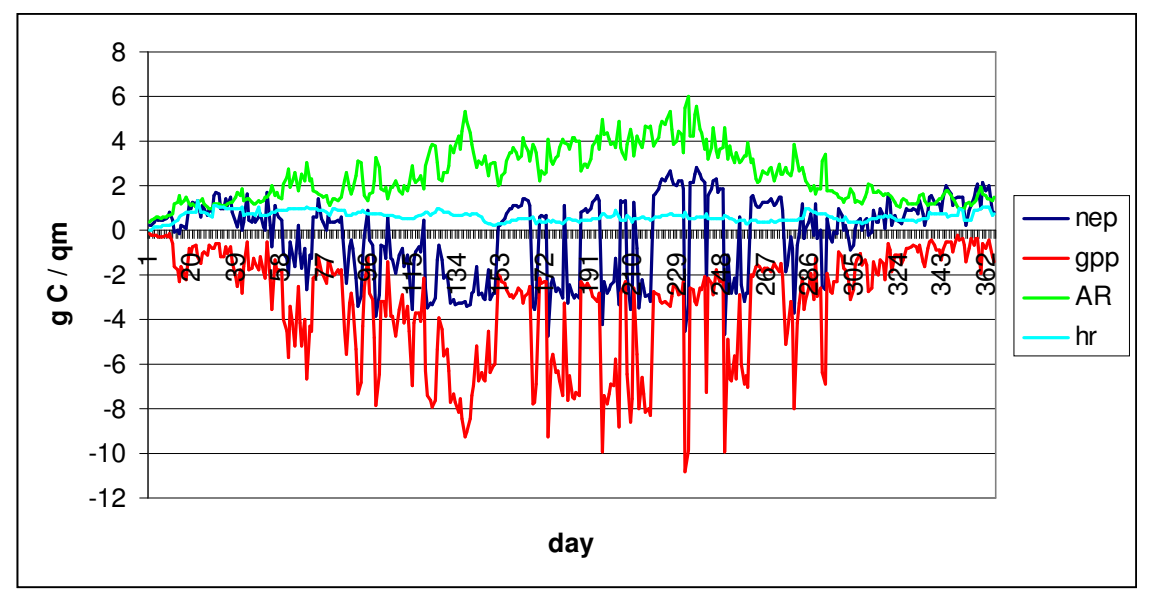

*Abb. 0-1: Einige Flüsse aus der Berechnung durch das Modell Biome BGC über das Jahr 1997*

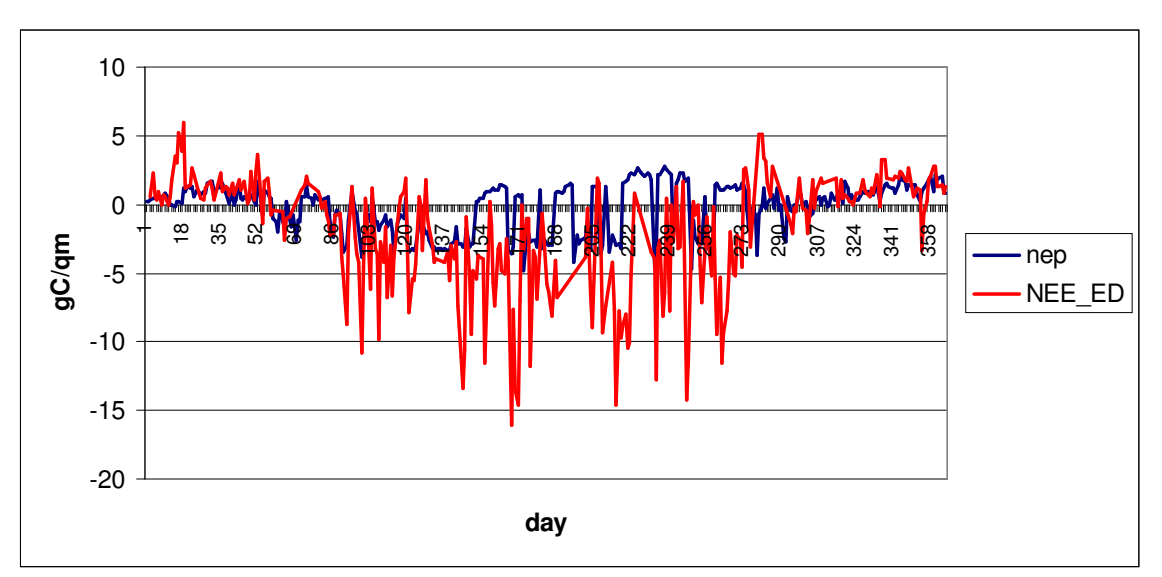

*Abb. 0-2: Vergleich von Netto – Ökosystemproduktivität (Modell) und Netto –*

Ökosystemaustausch (Eddy) über das Jahr 1997

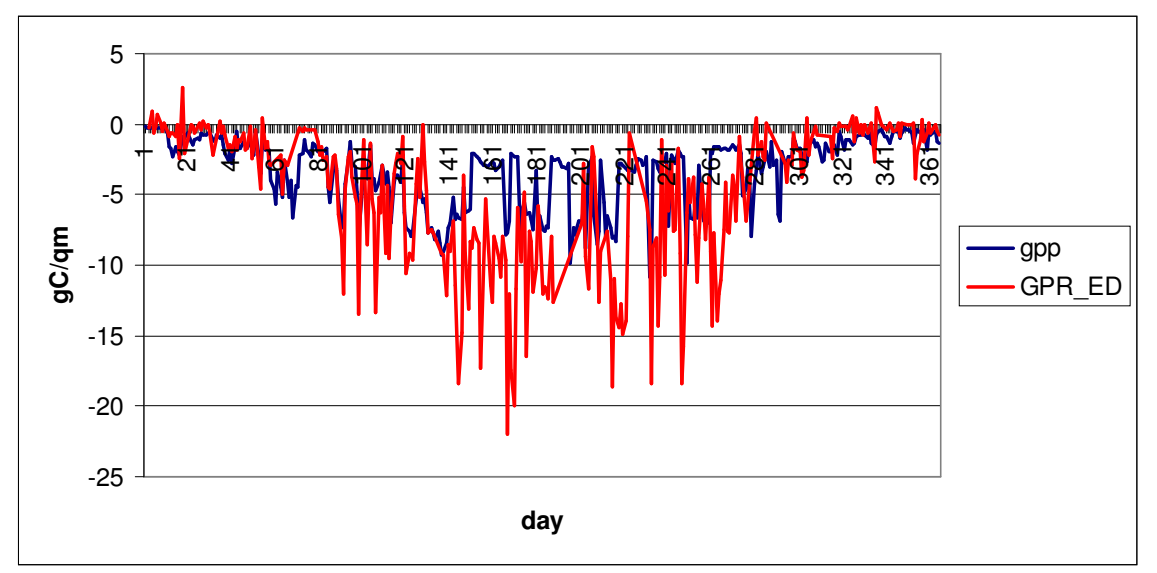

*Abb. 0-3: Vergleich von Brutto –Primärproduktivität (Modell) und Brutto –*

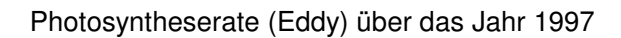

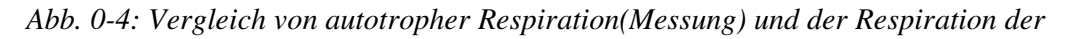

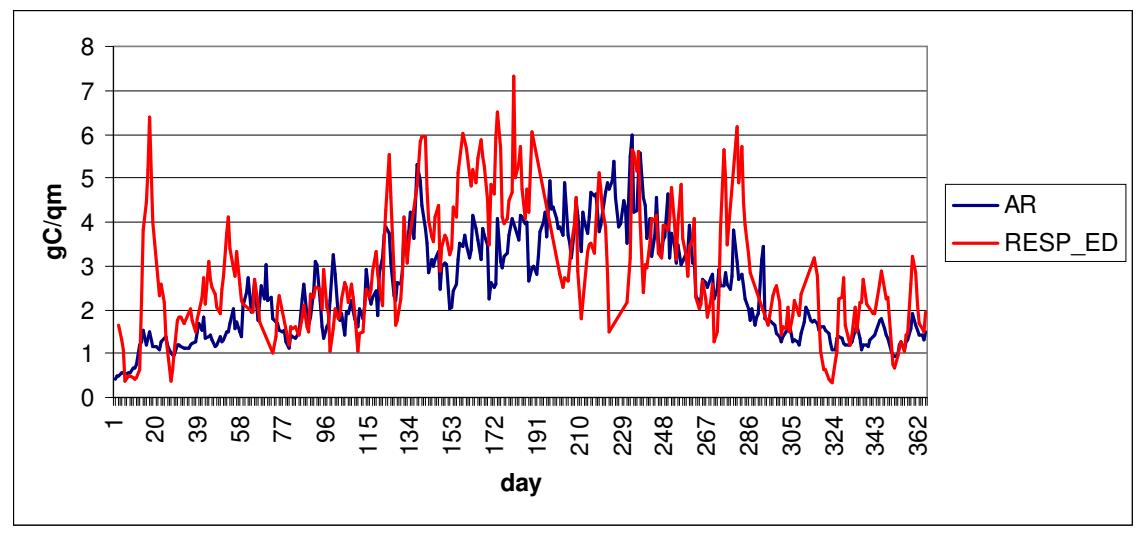

*Eddy Messungen über das Jahr 1997*

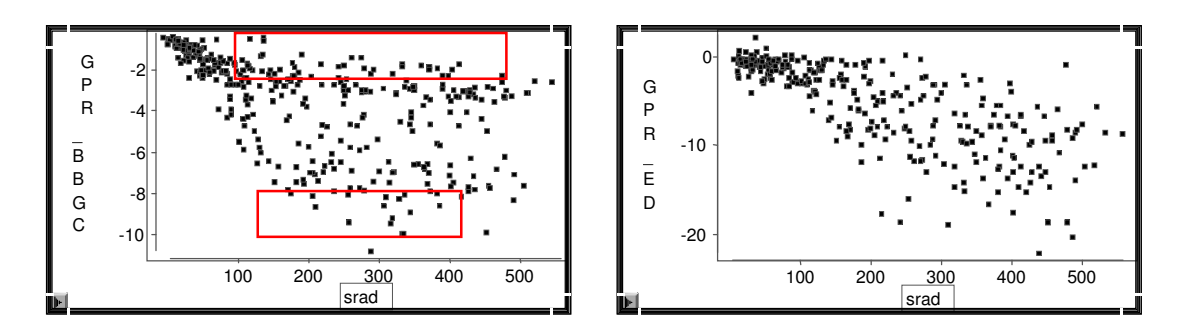

*Abb. 0-5: GPR (Modell) und GPR (Eddy) aufgetragen über die Globalstrahlung*

#### *Fazit*

Wie bereits weiter oben erwähnt, lässt sich feststellen, dass das Modell die Läufe für die F1 – Fläche teilweise recht gut simuliert, teilweise jedoch unrealistische Variable liefert. Fehler finden sich in der Respiration, die alles in allem zu hoch sein dürfte, und bei den oben beschriebenen Schwankungen der Photosynthese, dessen Grund noch unklar ist, aber möglicherweise auf die Parameterisierung zurückzuführen ist.

## Sensitivitätsanalyse

### **Methodik**

Im Rahmen dieses Projektes eine Sensitivitätsanalyse durchzuführen hatte zwei entscheidende Gründe. Zum einen soll es bei zukünftigen Stratifizierungen des Untersuchungsgebietes und der Parameterisierungen helfen, besonders sensitive Parameter genauer zu betrachten und zu überprüfen. Zum zweiten soll untersucht werden welche möglichen Schwankungen (Varianzen) die verwendeten Modellparameter annehmen können oder dürfen und welche Auswirkungen dieses auf das Modellergebnis hat.

Die Eingangsdaten stammen aus den Jahren 2000 / 2001 und umfassen genau 365 Tage (modellbedingt).

Es sollen hier fünf Parameter, die als besonders sensitiv vermutet wurden, ausgewählt werden. Diese werden jeweils viermal variiert, zweimal wird der Ausgangswert erhöht, zweimal niedriger gesetzt. Es werden so vier Modellruns erzeugt, zur Sicherheit und zur Kontrolle wird ein Lauf mit dem in der Parameterisierung festgelegten Wert, ein sogenannter "default run", durchgeführt. Diese ergibt für jeden Parameter fünf runs, also insgesamt 25. Konnte kein möglicher, plausibler Schwankungsbereich herausgefunden werden oder wurde von der Parameterisierungsgruppe keiner angegeben, wurde der Parameter um 50 % nach oben und 50 % nach unten verädert.

Um eine gewisse Ordnerstruktur zu erhalten wurden die runs von 1 – 5 durchnummeriert und den Parametern zugeordnet. Die Variation wird durch den zweiten Wert angezeigt (ebenfalls 1 – 5), wobei 1 die niedrigste Schwankung, 3 der default run und 5 die höchste Schwankung ist. Um es zu verdeutlichen ein Beispiel, bei run 5.1 handelt es sich um die niedrigste Variation des Parameters fraction of N Rubisco (N – Anteil in Rubisco) = 0,02490689. Um die runs weitestmöglich zu automatisieren wurde eine Stapelverarbeitungsdateien geschrieben, die den Aufruf zum Programmlauf durchführt, sowie eine andere Stapelverarbeitungsdatei aufruft, die die Ausgabedaten in ein lesbares Formet (ASCII) konvertiert. Die Weiterverarbeitung und Auswertung, sowie die Visualisierung der Daten erfolgte über die Programme SAS, Version 8, und MS Excel. Es ist darauf zu achten, dass hier im Gegensatz zu den Ausgabewerten von Biome BGC die Flüsse mikrometeorologisch betrachtet werden, das bedeutet, Flüsse vom Bestand in die Atmosphäre sind positiv (nach oben → positiv), Flüsse von der Atmosphäre in den Bestand sind negativ (nach unten → negativ). (vgl. Ibrom 1999)

### **Sensitive Parameter**

Die Parameter wurden hauptsächlich ausgewählt nach:

Empfehlungen und Erfahrungen aus dem letzten Projekt, Empfehlungen der betreuenden Professoren, Empfehlungen der Gruppe 2 (Parameterisierung), Literaturrecherche.

Es werden im Folgenden die Parameter benannt, vorgestellt und deren sensitive Wirkung diskutiert. es werden nur bestimmte Ausgabevariablen angesprochen, da eine komplette und detaillierte Diskussion jeder Veränderung den Rahmen dieser Arbeit sprengen würde. Insgesamt wurden 7 Variable ausgegeben: Brutto – Primärproduktivität (GPP), Netto – Ökosystemproduktivität (NEP), Heterotrophe Respiration (HR), Maintance Respiration (MR), Growth Respiration (GR), Leaf Maintance Mespiration (leafmr), Autotrophe Respiration (AR).

#### **Labile Anteile C im Boden**

[soil carbon, fast microbial recycling pool]

Für diesen Wert konnte für die Parameterisierung nur ein landwirtschaftlicher Wert gefunden werden, also erschien eine genaure Betrachtung, auch unter dem Gesichtspunkt, dass die heterotrophe Respiration vermutlich zu hoch simuliert wurde, lohnenswert. Dieser Parameter wurde um + / - 50 % variiert, da keine anderen Schwankungsbereiche bekannt waren.

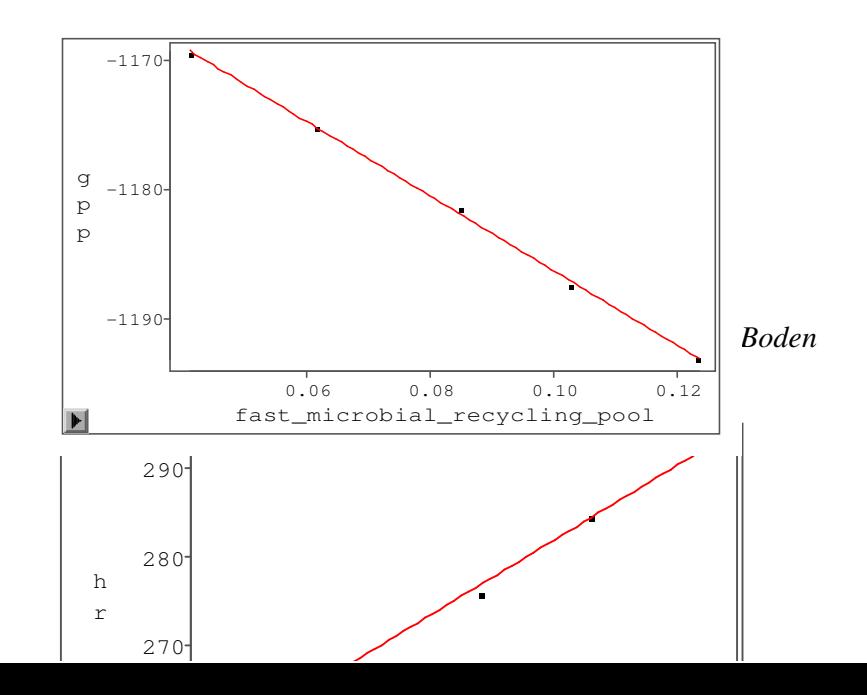

#### *Abb. 3-2: Heterotrophe Respiration in Abhängigkeit des labilen Anteils C im Boden*

Wie erwartet steigt mit dem labilen Anteil C im Boden, ebenfalls die heterotrophe Respiration. Durch die höhere Veratmung entsteht ein größerer Anteil Stickstoff, was vermutlich die höhere photosynthetische Produktivität bedingt. Die Netto – Ökosystemproduktivität steigt durch einen Anstieg des Kohlenstoffs im Boden und der Veratmung ebenfalls.

#### **C/N Verhältnis des lebenden Holzes**

#### [C:N of live wood]

Dieser Parameter wurde aufgrund von Empfehlungen aus dem letzten Projekt gewählt. Da keine begründeten Schwankungsbereiche gefunden wurden, wurde der Parameter um 50 % nach oben und unten variiert.

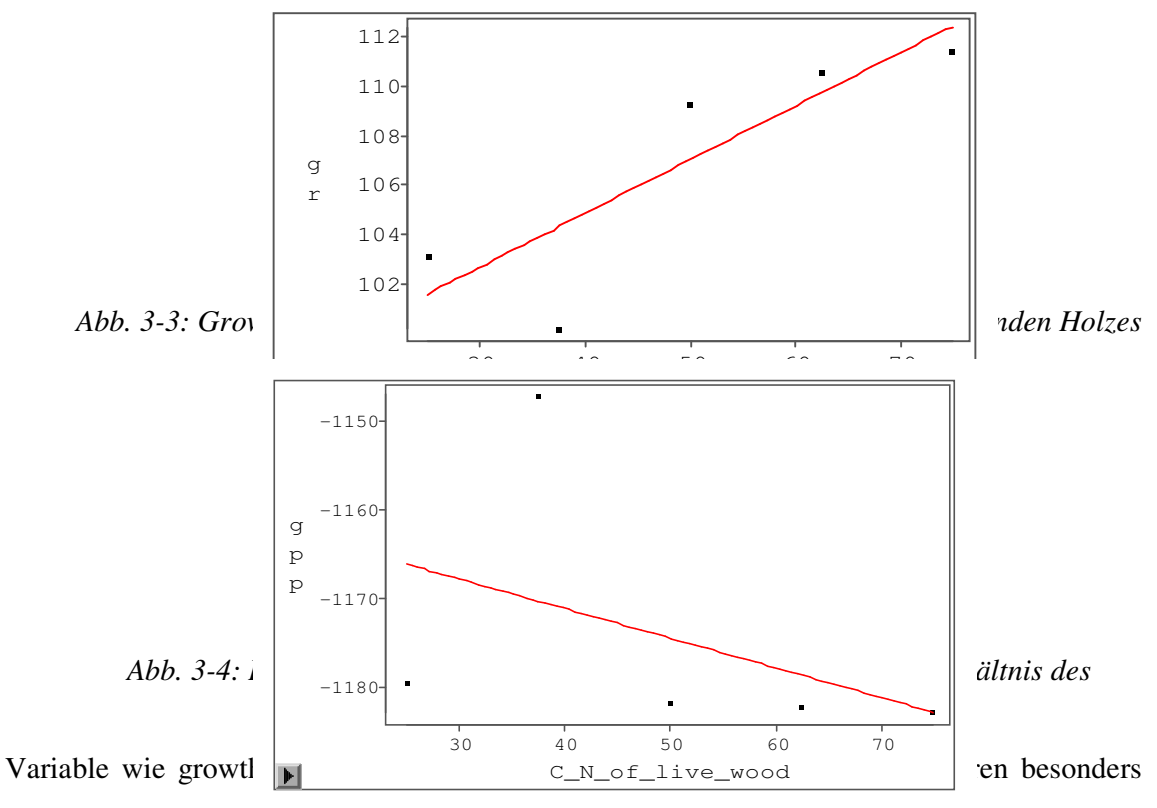

sensitiv auf eine Veränderung dieses Parameters. Steigt das Verhältnis, muss auch der Kohlenstoff steigen, dadurch wird auch mehr veratmet (GR steigt). Die photosynthetische Leistung der Pflanzen (GPP) steigt so ebenfalls geringfügig.

Es fällt auf, dass der zweite run einige Ausreißer produziert, dieses konnte auch bei mehrmaligem durchlauf nicht behoben werden, der vermutliche Fehler wurde noch nicht gefunden. Die Form der Graphen dürfte aber ähnlich bleiben. Möglicherweise liegt auch ein Fehler bei einem Parameter, der in die MR eingeht vor, da diese als einzige abnimmt.

#### **Projizierte Blattfläche**

[canopy average specific leaf area]

Dieser Parameter wurde aufgrund von Hinweisen aus dem letzten Projekt und Arbeitsbesprechungen dieses Projektes ausgewählt. Es wurde auch hier ein Schwankungsbereich von 50 % nach oben und unten gewählt.

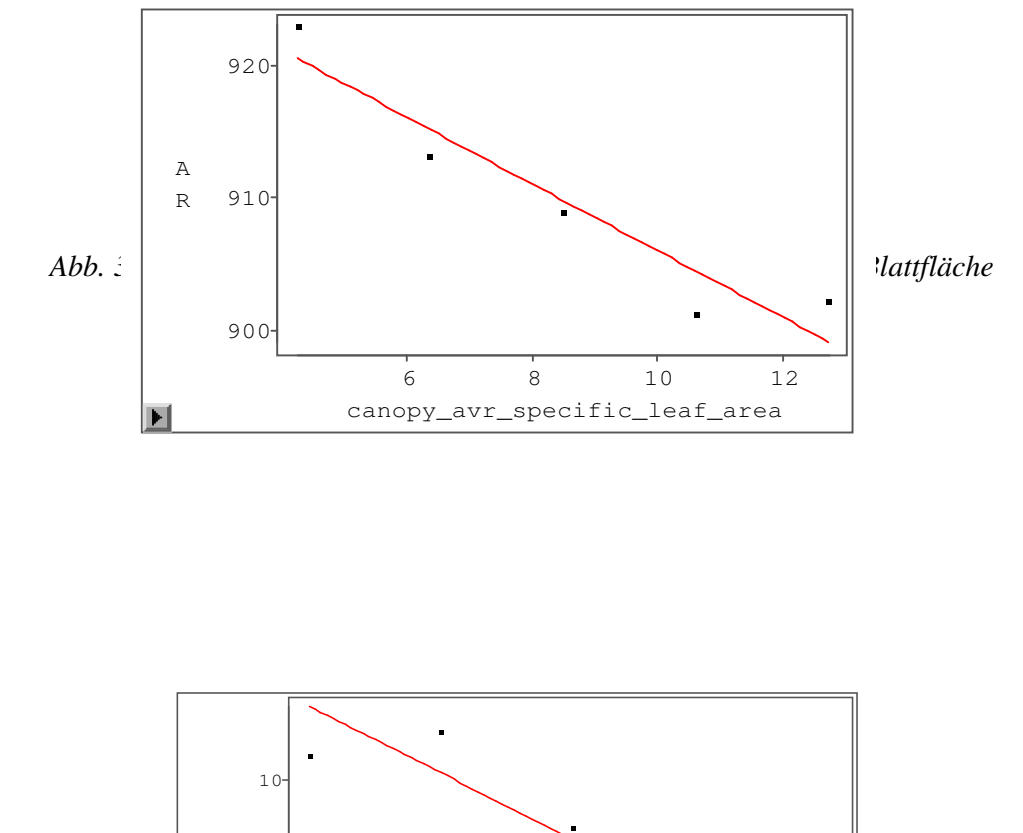

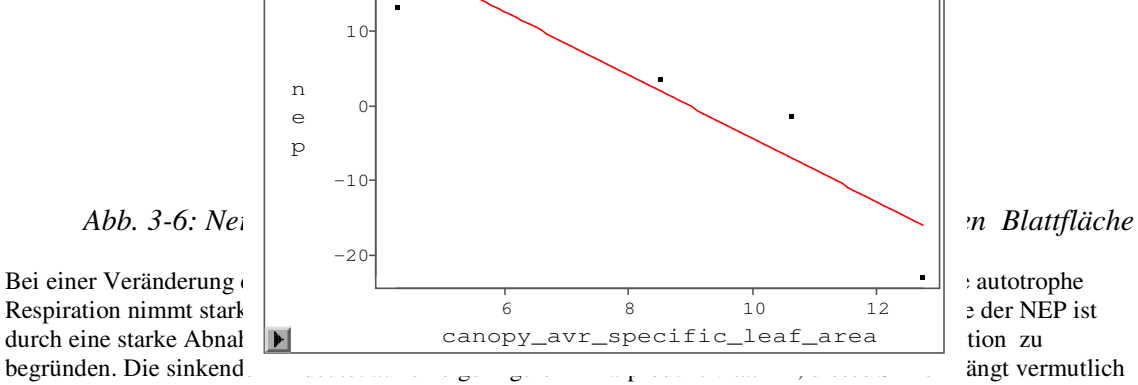

mit der inneren Struktur des Bestandes, bzw. der Fähigkeit des Blattes PAR – Strahlung zu absorbieren, zusammen.

#### **Verhältnis spezifische Schattenblattfläche zu spezifischer**

#### **Sonnenblattfläche**

[ratio of shaded SLA:sunlit SLA]

Dieser Parameter steht in engem Zusammenhang mit der projizierten Blattfläche, welche in die Berechnung dieses Verhältnisses eingeht. Bei der Parameterisierung wurde das Verhältnis falsch berechnet, denn es muss immer über eins sein. Da der angenommene richtige Wert jedoch nur bei 0,74 liegt, wurde nur ein run mit einem Wert über eins durchgeführt, dieses macht das Ergebnis der Sensitivitätsanalyse zunächst wenig interpretierbar. Der Fehler konnte leider auch erst so spät festgestellt werden, dass im gesamten Projekt keine Korrektur mehr möglich war. Es folgen aber trotzdem einige Auswertungsversuche.

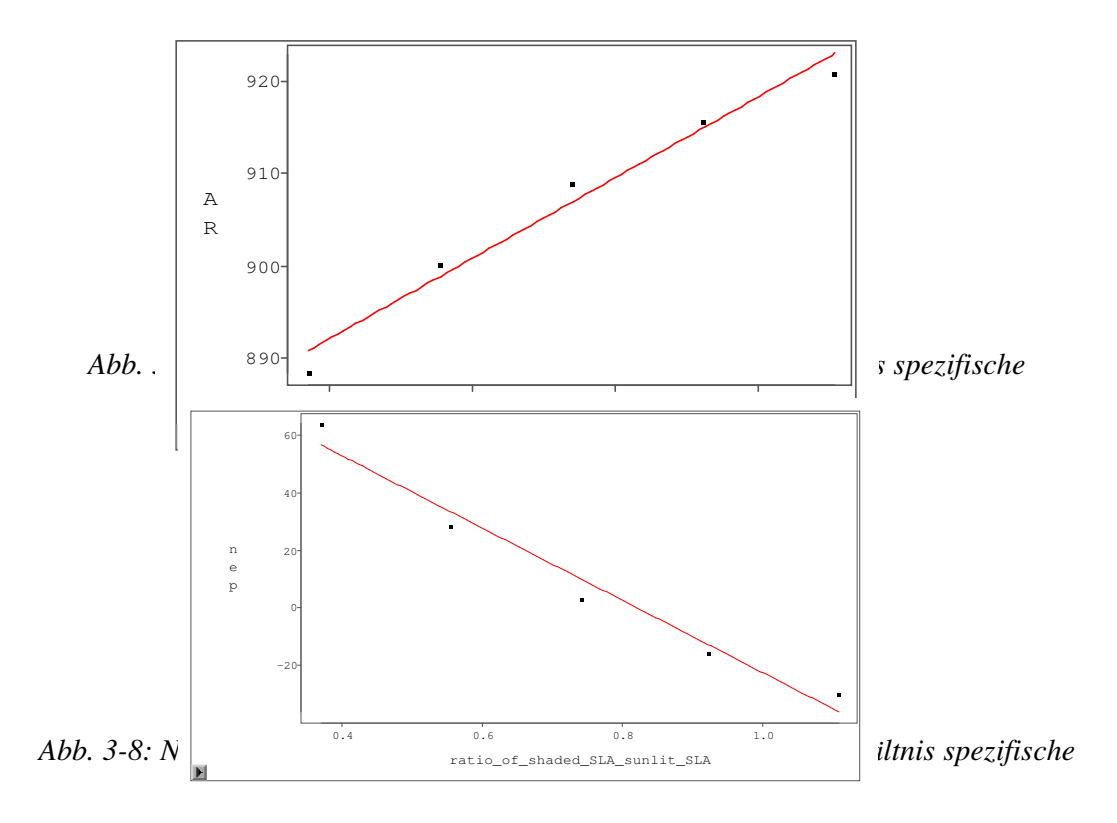

Da die Projizierte Blattfläche und das Verhältnis spezifische Schattenblattfläche zu spezifische Sonnenblattfläche laut Biome Sourcecode eng verknüpft sind, aber in der Sensitivitätsanalyse relativ unterschiedliche Ergebnisse erscheinen stellt sich natürlich die Frage nach der Fehlerhaftigkeit eines runs. Da bei hier schon bei der Parameterisierung ein Fehler unterlaufen ist, sollte man die Ergebnisse mit Vorsicht genießen, dennoch stellen sich die Ergebnisse im Kollektiv gesehen als plausibel heraus: Die autotrophe Respiration ist nimmt zu, die heterotrophe Respiration bleibt nahezu konstant, Photosyntheseleistung und Netto – Ökosystemproduktivität nimmt zu. Da dieser Parameter im Grunde die Lichtanpassung angibt, muss, wenn diese hoch ist, viel Produktivität und ein hohes Wachstum möglich sein.

#### **N-Anteil in Rubisco**

#### [fraction of N in Rubisco]

Dieser Parameter wurde gewählt, weil er einen großen Einfluss auf die Photosyntheseleistung hat. Rubisco ist ein wichtiges Katalysatorenzym in der Photosynthese und bindet einen großen Teil des blattinternen Stickstoffs. Desweiteren wurde für diesen Eingangswert in diesem Projekt ein neuer Rechenansatz zur Ermittlung benutzt und es konnten ebenfalls Schwankungsbereiche angegeben werden.

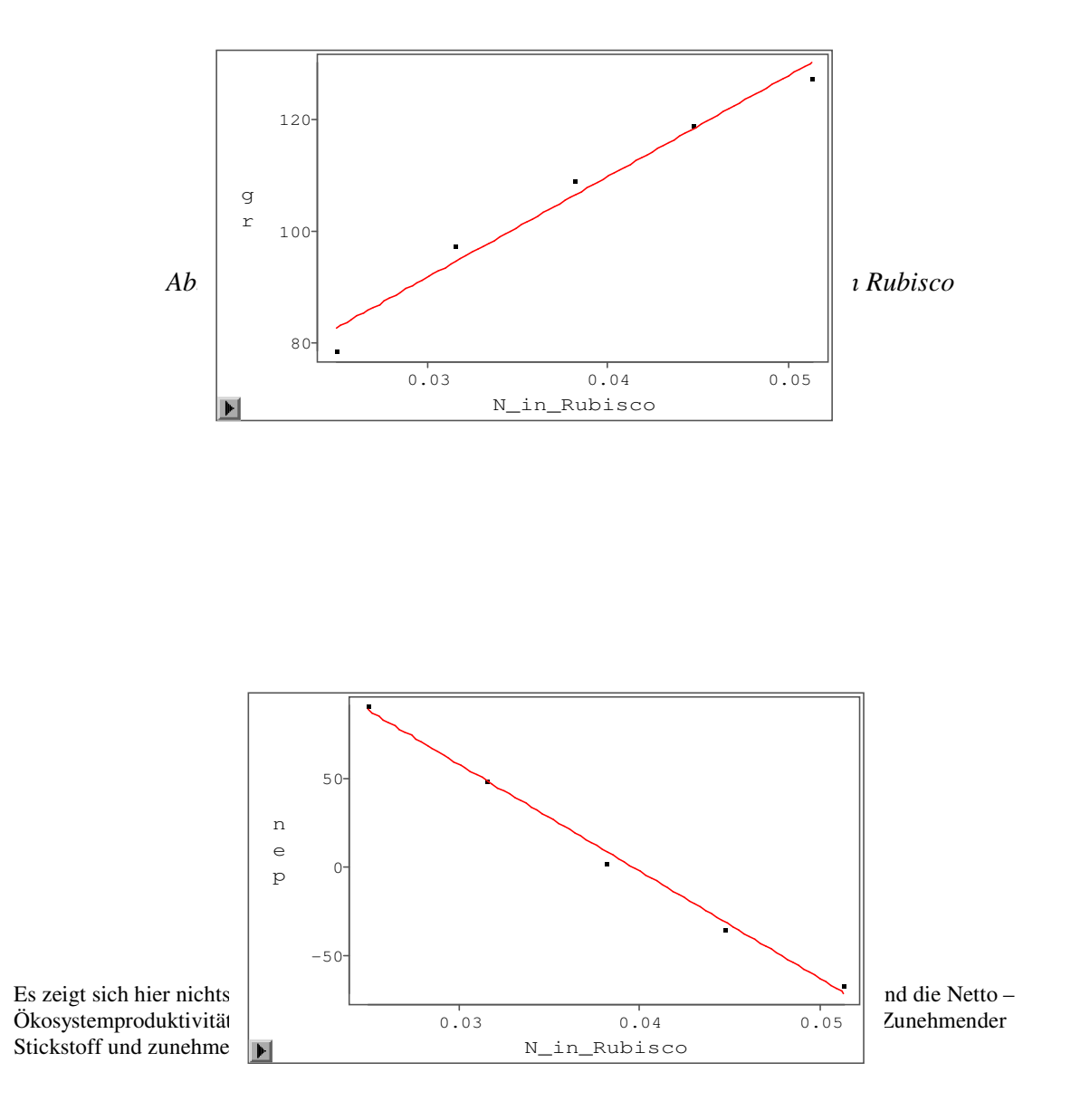

### **Fazit**

Als Fazit lässt sich sagen, dass in diesem Fall eine Sensitivitätsanalyse aufgrund der Komplexizität der Prozesse und des Modells nicht ganz einfach durchzuführen ist. Oft wird es schwierig in der relativ kurzen Zeit des Projektes die Zusammenhänge richtig zu verstehen und zu interpretieren. Als Ziele einer solchen Analyse stehen, wie bereit oben erwähnt, die Verbesserung zukünftiger Parameterisierungen und die Feststellung plausibler und möglicher Schwankungsbereiche, bzw. die Fragestellung, wie sich Schwankungen auf die Ergebnisse auswirken.

## Literaturverzeichnis

**Eggers T. et al,** 2001: Projekt CO<sub>2</sub> – Haushalt der Waldlandschaft Solling. Unveröffentlichte Projektarbeit. **Ellenberg H. et al,** 1986: Ökosystemforschung. Ergebnisse des Sollingprojektes 1966 – 1986. Verlag Eugen Ulmer, Stuttgart 1986. 507 S.

**Ibrom A.,** 1999: Die biophysikalische Steuerung der Kohlenstoffbilanz in einem Fichtenbestand im Solling. Selbstverlag des Forschungszentrums Waldökosysteme der Universität Göttingen, Göttingen 1999. 209 S. NTSG Internetseite, 2002: http://www.forestry.umt.edu/ntsg/.

## Abbildungsverzeichnis

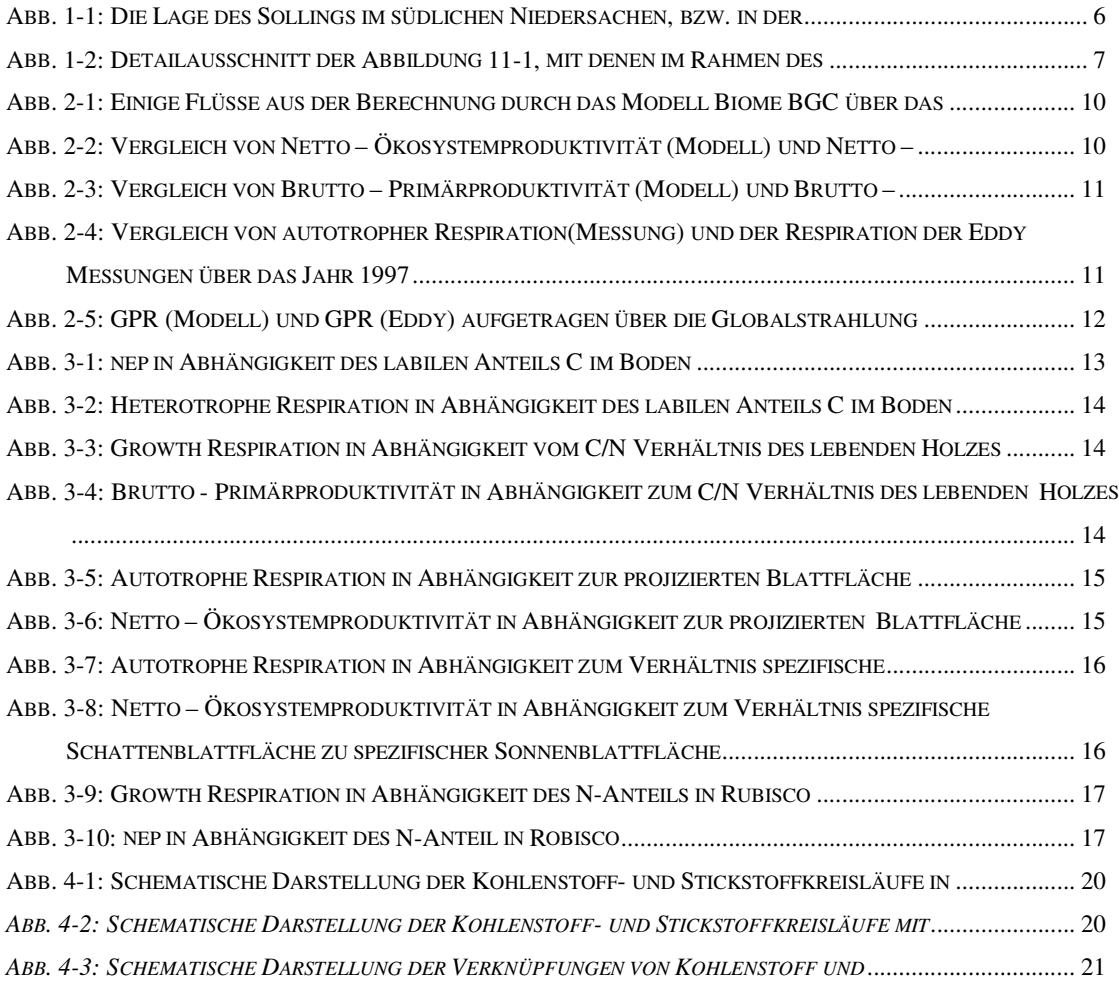

## Anhang

Flussdiagramme der Stoffkreisläufe in Biome BGC

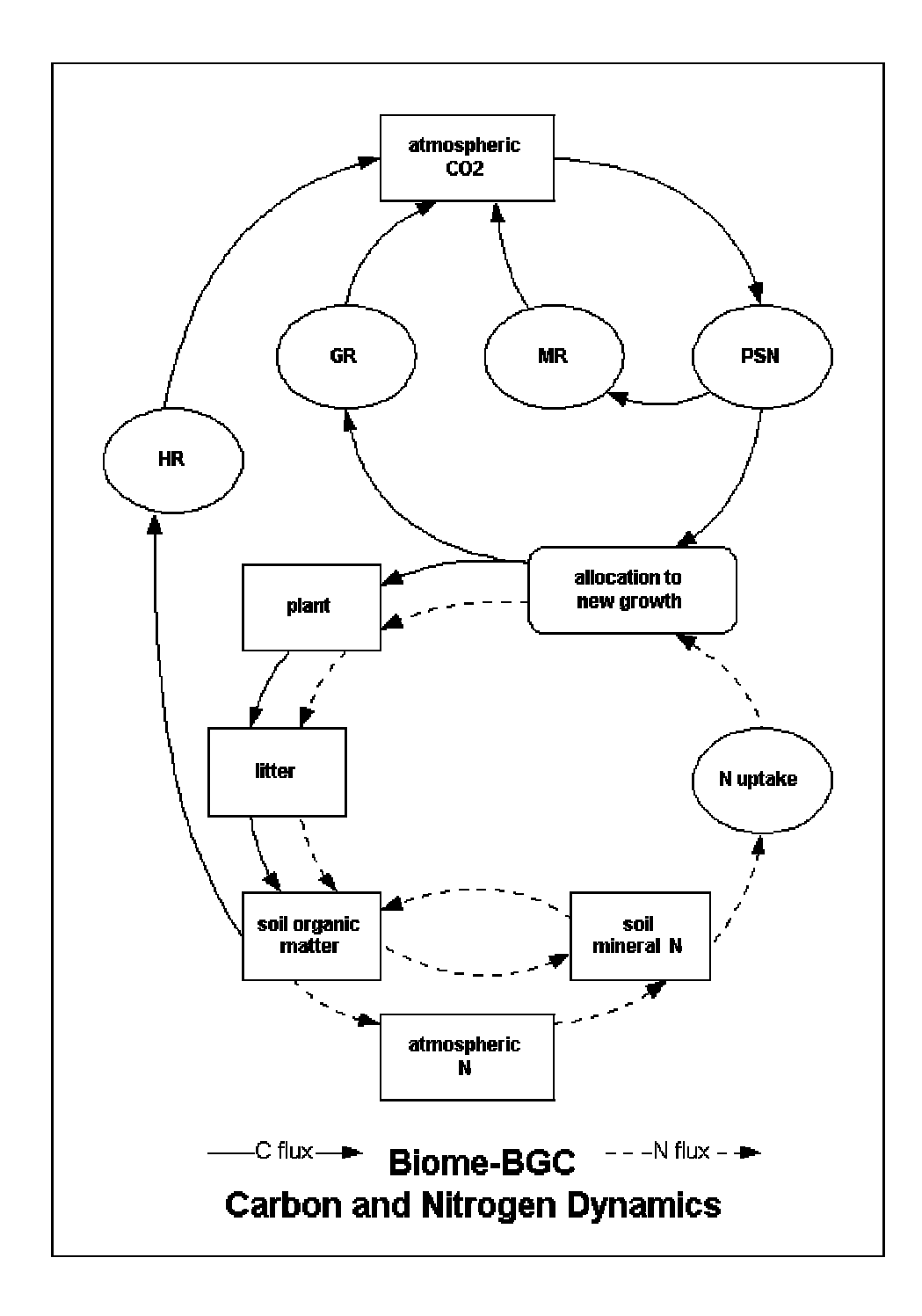

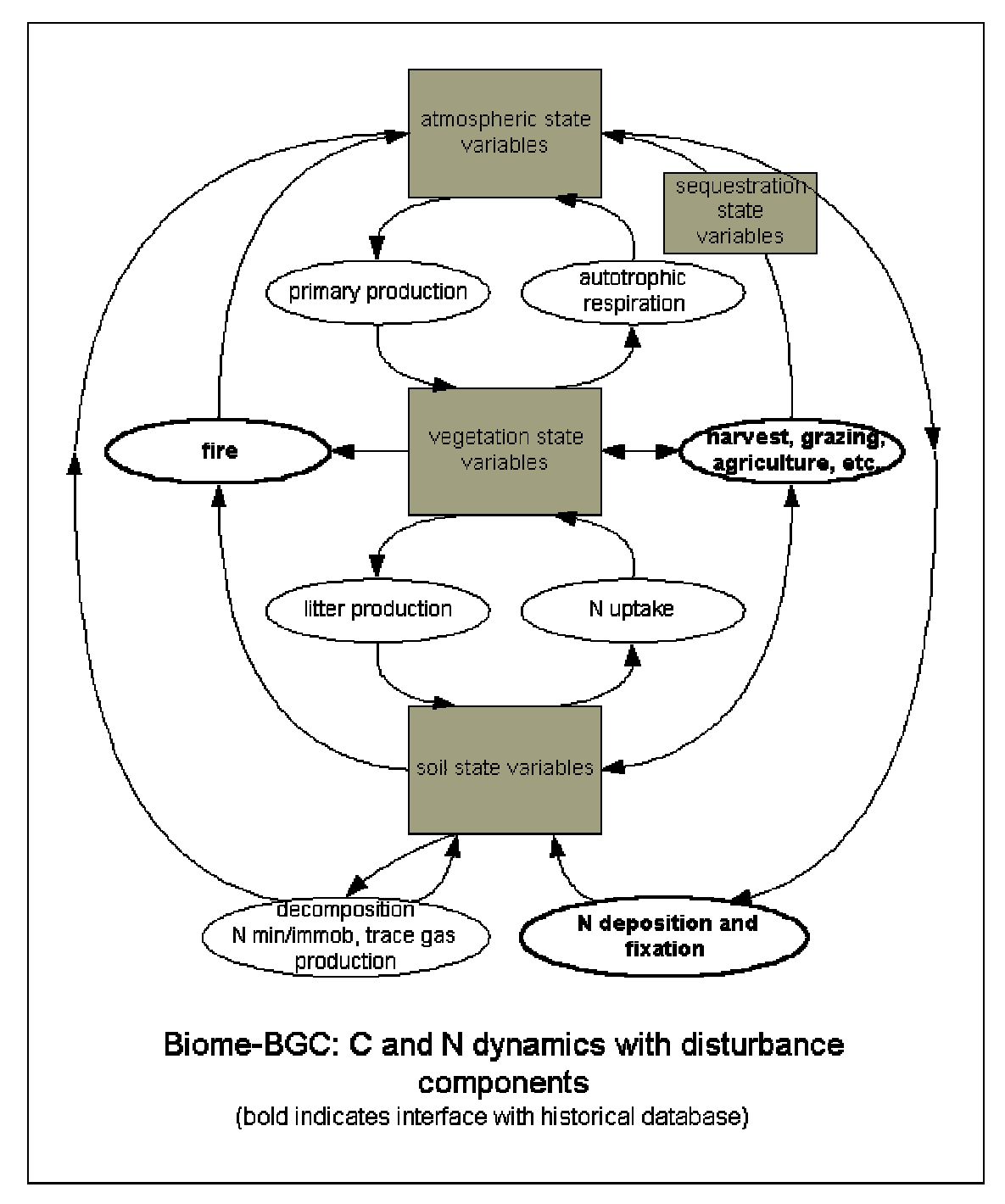

*Abb. 0-1: Schematische Darstellung der Kohlenstoff- und Stickstoffkreisläufe in Biome BGC (NTS Internetseite)*

*Abb. 0-2: Schematische Darstellung der Kohlenstoff- und Stickstoffkreisläufe mit möglichen ökosystemaren Störungsquellen bei Biome BGC (NTSG Internetseite)*

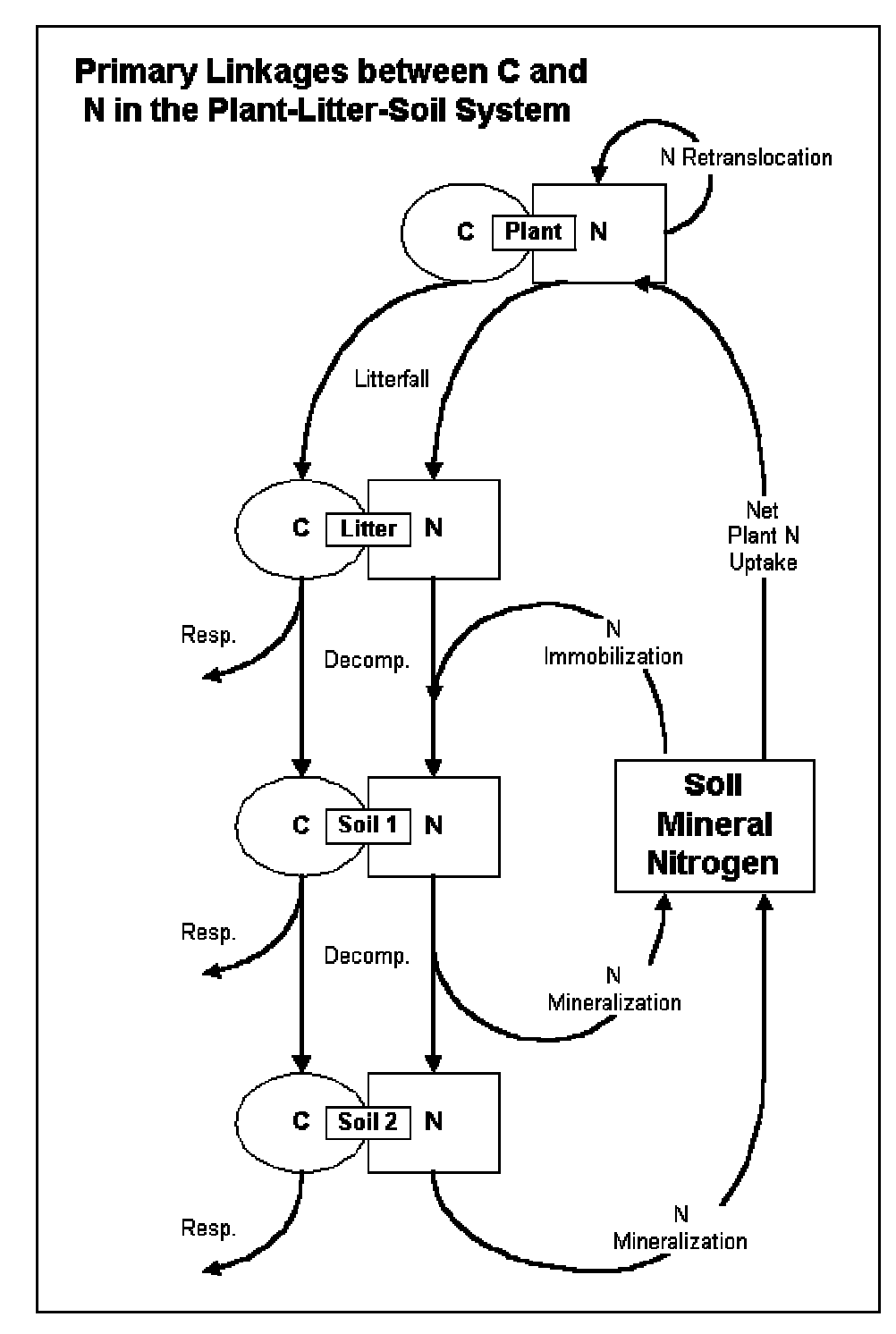

*Abb. 0-3: Schematische Darstellung der Verknüpfungen von Kohlenstoff und Stickstoff in den Bodenparametern bei Biome BGC (NTSG Internetseite)*

# Thema 1.2: Modellanwendung für die Waldlandschaft Solling, Vergleich von verschiedenen Ökosystemparametrisierungen<br>unter gleichen Wetterbedingungen<br>Hannes Böttcher

Inhalt

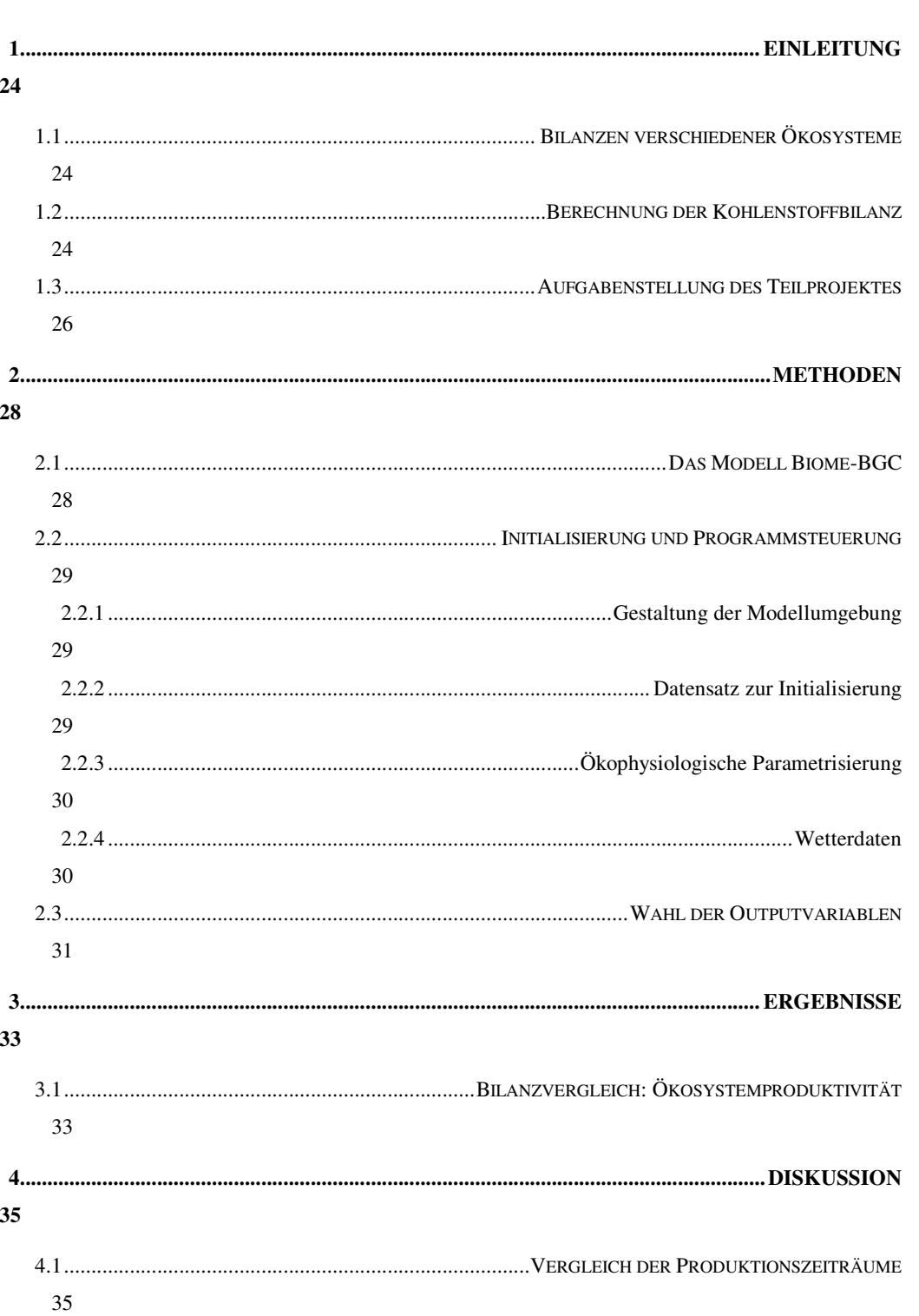

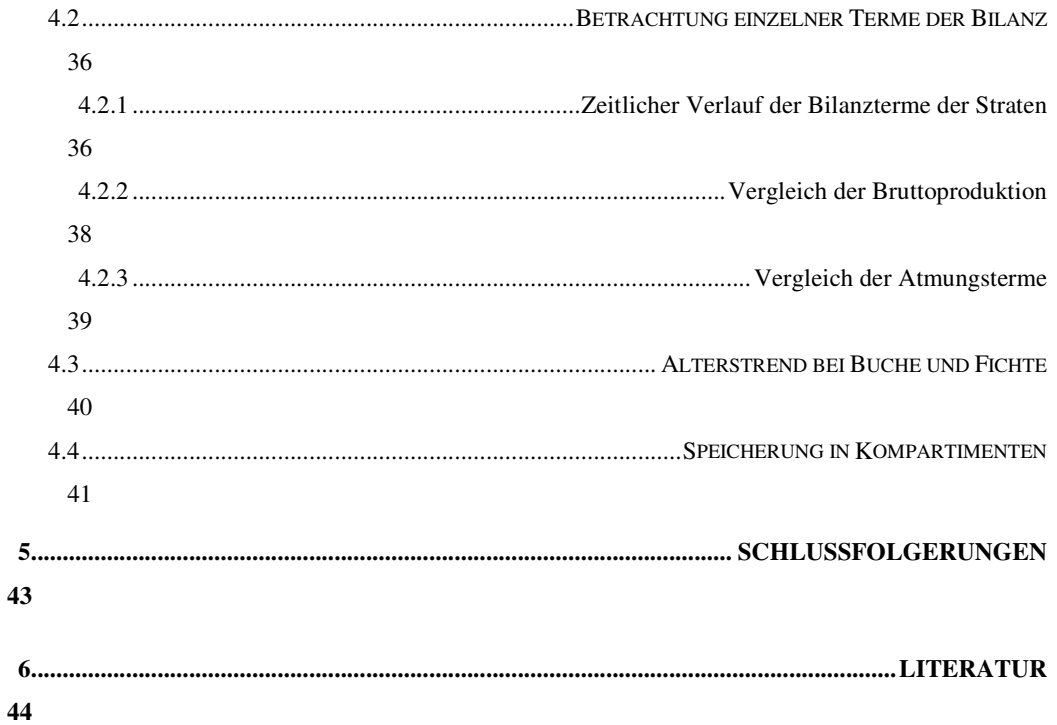

## Einleitung

### *Bilanzen verschiedener Ökosysteme*

Bisherige Erkenntnisse über den Kohlenstoffhaushalt der Erde weisen darauf hin, dass die temperaten Wälder derzeit – bezogen auf die Fläche – die wohl größte terrestrische Senke darstellen (WBGU, 1998). Die NEP der borealen und tropischen Wälder ist ebenfalls positiv, aber doch wesentlich geringer als die der temperaten Wälder. Wie kommt diese Bilanzierung zustande?

| Vegetationstyp                  | Alter   | $NPP$ [g-C/m <sup>2</sup> /Jahr] | $NEP$ [g-C/m <sup>2</sup> /Jahr] |
|---------------------------------|---------|----------------------------------|----------------------------------|
| Tropische Wälder                |         | 11000                            | 100                              |
| Temperate Nadel- und Laubwälder | $30-90$ | 630                              | 140 bis 155 (370)                |
| Boreale Nadel- und Laubwälder   | 70-90   | 400                              | $-70$ bis 130<br>(35)            |
| tropische Grasländer/ Brasilien |         | 450                              | 250                              |
| Prärie USA                      |         | 300                              | 375                              |

*Tab 1: Geschätzte Nettoprimär- und Netto-Ökosystemproduktion (Median) verschiedener Vegetationsformen der Erde (nach WBGU, 1998).*

#### *Berechnung der Kohle***n***stoffbilanz*

Der Kohlenstoffkreislauf kann in verschiedene Flüsse zerlegt werden. Die im Nachfolgenden erläuterten Begriffe werden auch vom verwendeten Modell Biome-BGC in dieser Definition benutzt und stellen einen Teil der Outputvariablen dar, mit denen die Kohlenstoffbilanz letztendlich erstellt wird.

Die Primärproduktivität ist die Rate an organischer Substanz, die in einem Zeitraum mittels Photosynthese gebildet wird und wird meist in g/m²/Jahr ausgedrückt. Da wir uns in dieser Arbeit auf Kohlenstoffflüsse konzentrieren wollen, interessiert in erster Linie der durch Photosynthese gebundene Kohlenstoff, weshalb die *Brutto-Primärproduktion* (GPP, *gross primary production*) vom Modell in kg C/m²/Tag angegeben wird. Wälder besitzen im allgemeinen, bedingt durch ihre große assimilierende Blattfläche, eine höhere GPP als andere Ökosysteme. Doch die Entwicklung und Instandhaltung des Assimilationsapparates kostet die Pflanze Energie. Die *autotrophe Respiration*, zusammengesetzt aus der *Erhaltungsatmung* (MR, *maintenance respiration*) und der *Wachstumsatmung* (GR, *growth respiration*), sowohl der Blätter, als auch der übrigen Pflanzenteile liegt mit 32-74% der GPP recht hoch (Dengler, 1992). Die *Netto-Primärproduktion* (NPP, *net primary production*), gleichgesetzt mit der GPP abzüglich der autotrophen Atmung, repräsentiert den für die Pflanze verfügbaren Kohlenstoff zur Allokation in das Wachstum von Stamm und Wurzeln und in die Reproduktion und bildet die Basis für die Ermittlung der biologischen Produktivität. Die Struktur der Ökosysteme weist noch andere Komponenten auf, die bisher nicht berücksichtigt sind. Die *heterotrophe Atmung* (HR, *heterotrophic respiration*) entsteht vor allem aus der Tätigkeit zersetzender Organismen in Streu und Boden aber auch durch herbivore und karnivore Tiere. Dadurch werden im Mittel 45% der ursprünglichen GPP wieder freigesetzt. Subtrahiert man HR von der NPP, erhält man die *Netto-Ökosystemproduktion* (NEP, *net ecosystem production*). Das Modell Biome-BGC berücksichtigt auch den Verlust an Kohlenstoff, der durch Feuer entsteht (FL, *fire losses*) und berechnet so den *Netto-Ökosystemaustausch* (NEE, *net ecosystem exchange*), welche im Ökosystem Solling jedoch für unsere Berechnungen keine Rolle spielen soll. Der Mensch nutzt einen weiteren Teil der NPP als Nahrungsmittel, Energiequelle oder Bau- und Faserstoffe. Vermutlich verbleiben deshalb nur etwa 0,5% der GPP als langlebiger Kohlenstoff (Holzkohle, stabiler Humus) im Ökosystem (NBP, *net biome production*, Schulze und Heimann, zitiert nach WBGU, 1998).

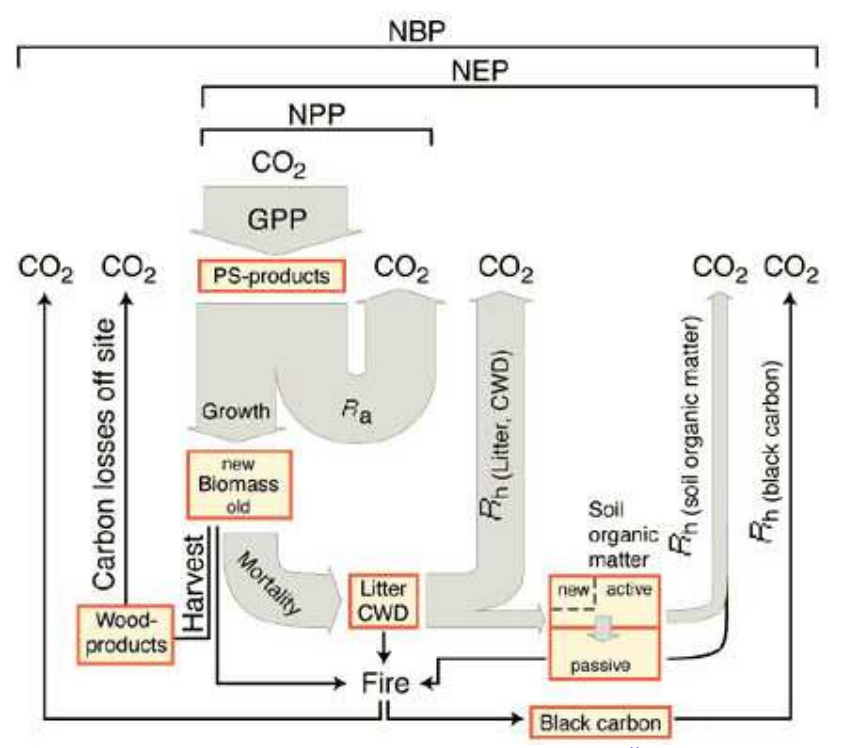

*Abb 1: Flüsse der Kohlenstoffbilanz terrestrischer Ökosysteme (Schulze, E.D. et al., 2000).*

#### *Aufgabenstellung des Teilprojektes*

Das Ziel des Teilprojektes 1.2 kann in zwei Aufgabenstellungen gefasst werden, von denen die eine administrativer Art ist und damit die technischen Vorraussetzungen für die Modellläufe schafft. Der zweite Teil der Aufgabenstellung wird in dieser Arbeit den wesentlichen Anteil einnehmen, indem es dann um den Vergleich der verschiedenen Parametrisierungen einzelner Straten unter gleichen Wetterbedingungen geht.

Der Solling gehört zu den am besten untersuchten Ökosystemen der Welt. Es kann demzufolge davon ausgegangen werden, dass Parameter der ökologischen Prozesse hier besonders gut dokumentiert sind. In einem Vergleich von verschiedenen, durch 36 Straten repräsentierte Waldtypen, können unter gleichen Wetterbedingungen die Auswirkungen der ökophysiologischen Parametrisierung beobachtet werden. Die genaue Auswahl der zwei Baumarten- (Buche, Fichte), drei Alters- (<20, 20–80 und >80 Jahre), drei Geländehöhen- (<300, 300–450 und >450 m ü. NN) und zwei klimatischen Straten (Nordwest-, Südostsolling) erläutert der Projektteil 4 genauer. Die einzelnen Fragestellungen des Vergleichs werden im Folgenden kurz beschrieben.

Grundsätzlich soll zum Vergleich die Höhe der Bilanz, d.h. der Umfang der Nettogrößen herangezogen werden. Zunächst betrachtet wird deshalb die Netto-Ökosystemproduktion (NEP). Diese Zahl ergibt sich jedoch aus einer Differenzrechnung. Über den Kohlenstoffumsatz des Ökosystems sagt sie deshalb wenig aus. Die Straten sollten aufgrund dessen einem Vergleich einzelner Bilanzterme unterzogen werden, was es möglich macht, den Einfluss der Faktoren der Bilanz zu erfassen.

Betrachtet wird der Zeitraum des Jahres 2001. Aufgrund klimatischer Faktoren, die die Photosynthese beeinflussen, variiert die Kohlenstoffbilanz im Jahresverlauf. Die zeitliche Variabilität der Buchenstraten, die laubabwerfende Baumarten allgemein repräsentieren sollen, wird sich deutlich von der der Fichtenstraten, also dem Jahresgang immergrüner Pflanzen unterscheiden. Die Baumarten Fichte und Buche differieren aber nicht nur in ihrer Jahresrhythmik. Ganz grundsätzliche Unterschiede sind auch, teilweise durch letzteres bedingt, in der Wachstumsdynamik zu finden. Die altersabhängigen Zuwachsleistungen werden sich bezüglich der Kohlenstoffbilanz also in den zwei Baumartenstraten und den jeweils drei Altersstraten bemerkbar machen.

Da die Geländehöhe hauptsächlich klimatische Variablen beeinflusst, werden unter gleichen Wetterbedingungen keine Variationen der Bilanz zu erwarten sein. Jedoch berücksichtigt das Modell im Initialisierungs-file für laubabwerfende Pflanzenarten den konkreten Zeitpunkt des Laubaustriebs und des Blattfalls. Dieser Parameter variiert in der Form des "wandernder Frühlings" mit der Höhe. Auch der Einfluss der klimatisch en Stratifizierung in Ost- und Westsolling ist fast ausschließlich vom Wetter abhängig. Mögliche Unterschiede werden im Projektteil 4 betrachtet, wenn die verschiedenen Wetterdatensätze der Klima- und Geländehöhenstraten Eingang in das Modell finden.

## Methoden

### *Das Modell Biome-BGC*

Entwickelt wurde Biome-BGC von der Numerical Terra Simulation Group (NTSG) der School of Forestry an der University of Montana in Missoula, USA. Ein wesentlicher Forschungsschwerpunkt der NTSG ist die Entwicklung und Anwendung von Computermodellen zur Simulation biologischer und physikalischer Prozesse, welche die Kohlenstoff-, Wasser- und Stickstoffdynamik in terrestrischen Ökosystemen kontrollieren. Die hier verwendete Version 4.11 ist das Ergebnis 15-jähriger Forschung und Entwicklung. Während Vorläufer des Modells, wie z.B. Forest-BGC, Prozesse mit relativ kleinräumiger Skalierung vorhersagten und sich auf die Vegetationsformationen der Wälder beschränkten, macht Biome-BGC Vorhersagen für ganze Biome, und erlaubt die Parametrisierung aller terrestrischen Ökosysteme. Auf diese Weise wurde Biome-BGC bereits zur globalen Systemmodellierung eingesetzt. Die Forschungsgruppe ist über die web-Adresse http://www.forestry.umt.edu/ntsg/ zu erreichen. Programm und Modellbeschreibung sowie ein Biome-BGC User's Guide können über das Menu , Models to Download' bezogen werden.

Biome-BGC schätzt Fluss- und Speichergrößen von Energie, Wasser, Kohlenstoff und Stickstoff der Vegetations- und Bodenbestandteile terrestrischer Ökosysteme. Dazu verwendet das Programm bestimmte Standorteigenschaften, meteorologische Daten und ökophysiologische Parameter zur Charakterisierung einer jeden Vegetationsform. Vom Modell berücksichtigte Prozesse sind:

- o Blattwachstum und Streufall
- o Strahlungsinterzeption durch Blätter und Lichtdurchlässigkeit der Krone
- o Niederschlag auf Blatt- und Bodenebene
- o Schneeakkumulation und Schmelze
- o Sickerwasser und Bodenwasserabfluss
- o Evaporation von Boden und Blattoberfläche
- o Transpiration von Bodenwasser durch die Stomata
- o Fixierung atmosphärischen Kohlenstoffs durch Photosynthese
- o Aufnahme von Bodenstickstoff
- o Verteilung von Kohlenstoff und Stickstoff auf Pflanzenteile

## o Zersetzung von Streu und organischem Material im Boden

## o Natürliche Pflanzenmortalität

### o Feuer

Diese Flüsse und Zustandsgrößen simuliert Biome-BGC für die Periode eines Tages. Der offene Code des Programms in der Programmiersprache C ermöglicht Modifikationen des Quellcodes, was das Modell über die bloße Parametrisierung hinaus anpassungsfähig macht. Zudem hilft der sonst gut kommentierte Code Algorithmen und Prozeduren des Modells nachzuvollziehen.

### *Initialisierung und Programmsteuerung*

Für eine reibungslose und fehlerfreie Abwicklung der Modellläufe ist eine der Modellkonfiguration entsprechende Anpassung der Programmumgebung notwendig. Diese soll außerdem, sowohl dem Modellanwender als auch den unterschiedlichen Datenlieferanten eine eindeutige und übersichtliche Verzeichnisstruktur bieten und die anschließende Verarbeitung der Ausgabedaten durch statistische Software ermöglichen. Gleichzeitig muss die Struktur für die zwei unterschiedlichen Ziele des Teilprojektes flexibel gestaltet werden.

### *Gestaltung der Modellumgebung*

In einem zentralen Verzeichnis ('\solling') ist das Modell selbst als MS -DOS Programm niedergelegt. Von diesem aus können sämtliche Modellläufe gestartet werden. Dafür ist zunächst neben dem Programmaufruf die Nennung der für jeden Lauf spezifischen Initialisierungsdatei notwendig. Diese steuert den weiteren Programmablauf, den Zugriff auf die Meteorologiedaten, bestimmt die Parameterdatei und schließlich Form und Lage der Outputdateien im Verzeichnissystem. Mit Hilfe selbst erstellter sogenannter Stapelverarbeitungsdateien wird der Programmstart für 36 Läufe automatisiert (,runall.bat'). Dem Lauf der Simulationen mit stratifizierten Wetterdatensätzen wird dieselbe Verzeichnisstruktur als Rahmen dienen, wie den Vergleichsläufen unter gleichen Wetterbedingungen.

### *Datensatz zur Initialisierung*

Steuerrad eines jeden Programmlaufs ist die jeweilige Initialisierungsdatei. Neben allgemeinen Angaben zu standörtlichen Gegebenheiten, wie Bodentiefe und Körnung, geographische Breite, Stickstoffdeposition und Fixierung aus der Luft durch Symbionten, Wasserhaushalt und Startwerte des Bodenkohlenstoffs und Stickstoffs in Streu und

Mineralboden, hat die in Blöcke gegliederte Datei eine wichtige Steuerungsfunktion. Die Blöcke mit den Schlüsselwörtern 'MET\_INPUT', 'EPC\_FILE' und 'OUTPUT\_CONTROL' geben Pfadnamen zum Einlesen der meteorologischen Variablen und ökophysiologischen Parameter, bzw. Namen und Verzeichnispfade der erzeugten Outputfiles an. Gleichzeitig ermöglichen zwei weitere Blöcke 'DAILY\_OUTPUT' und 'ANNUAL\_OUTPUT' die Wahl von insgesamt fast 600 möglicher Variablen und Parameter. Im Initialisierungsfile wird außerdem festgelegt, für welche Periode die Simulation stattfinden soll, ob ein Gleichgewichtslauf durchgeführt wird und ob Endwerte aus einem solchen in einen sogenannten 'restart' einfließen sollen. Die Rate der Änderungen der  $CO_2$ -Konzentration während des Simulationszeitraumes kann ebenso angegeben werden, wie sich ändernde Temperaturen, Niederschlagssummen u.a. Wettervariablen.

#### *Ökophysiologische Parametrisierung*

Das Modell Biome–BGC verwendet 43 Parameter verschiedener Bereiche der Ökophysiologie zur Unterscheidung einzelner Biome. Diese sind zusammengestellt im sogenannten epc-file. Durch Umsatz- und Mortalitätsparameter wird beispielsweise der Anteil der Teile der Pflanze beschrieben, die jedes Jahr ersetzt werden oder erst durch Feuer, bzw. Tod der Pflanze ausscheiden. Die Allokation photosynthetisch akkumulierten Kohlenstoffs zu Blätter-, Stamm- und Wurzelspeichern wird dagegen direkt durch eine ganze Reihe von Parametern kontrolliert. Das Verhältnis von Kohlenstoff zu Stickstoff regelt den Nährstoffbedarf für neues Wachstum, die autotrophe Respiration, Photosynthesekapazität und Qualität der Streu. Durch die Bildung von Parametergruppen und die Beschränkung auf wesentliche Parameter, möchte man auf eine zu detaillierte und unübersichtliche Parametrisierung verzichten. Die meisten der verwendeten Parameter lassen sich im Gelände messen oder zumindest aus Messungen ableiten.

Die Ermittlungen und Recherchen zu Sollingparametern ist Aufgabe des Teilprojektes 2. Dessen Ergebnisse finden sich in 36 stratenspezifischen epc-files im Verzeichnis 'epc'.

#### *Wetterdaten*

Das Wetter ist wohl der stärkste Einflussfaktor auf Prozesse in der Vegetation. So sind die Prozesse zur Fluss- und Speicherschätzung durch das Modell Biome-BGC auch stark abhängig von den wirkenden Wetterbedingungen programmiert. Folgende Wettervariablen finden Eingang in das Modell:

o Maximale Tagestemperatur [°C]

o Minimale Tagestemperatur [°C]

- o Täglicher Niederschlag [cm]
- o Durchschnittliches Sättigungsdampfdruckdefizit während des Tageslichts [Pa]
- o Durchschnittliche kurzwellige Strahlungsdichte während des Tageslichts [W/m²]
- Tageslänge [s]

Wie bereits erwähnt, simuliert das Programm ganze Jahre, weshalb die Wetterdaten exakt 365 Tage abdecken müssen. Wird das Modell über die Periode eines Jahres hinaus verwendet, kann das Programm Daten "recyceln", sollte die Anzahl der Simulationsjahre nicht mit der Anzahl der Jahre übereinstimmen, für die Wetterdaten vorliegen. So wird beispielsweise bei der Durchführung von Gleichgewichtsläufen mit der sogenannten spinup-Funktion verfahren. Den Einlesevorgang in das Modell kontrollieren die zwei Zeilen des 'MET\_INPUT'-Absatzes im Initialisierungsdatensatz.

Die Regionalisierung und Stratifizierung der Wettervariablen für das Jahr 2001 ist Aufgabe des Teilprojektes 3. Dessen Ergebnis umfasst insgesamt sechs Wetterdatensätze, von denen jeder ein Stratum (Ost / West, <300 / 300–450 / >450 m ü. NN) repräsentiert.

Für den Vergleich der ökophysiologischen Straten unter gleichen Wetterbedingungen, werden die 36 Läufe nur mit einem Wetterdatensatz gefahren, der dem westlichen höchsten Stratum entspricht.

#### *Wahl der Outputvariablen*

Nach einem erfolgreichen Lauf gibt Biome-BGC zwei unterschiedliche Formate von Outputdateien aus. Dabei handelt es sich zum Einen um eine einfache Textdatei, welche einen ersten Überblick über einige Werte in jährlicher Zusammenfassung geben kann, sollten andere Ergebnisdateien nicht so schnell ausgewertet werden können. Denn das Format mit wesentlich größerem Datenumfang sind binäre Dateien, die je nach den Einstellungen im Initialisierungsfile tägliche, monatliche und jährliche Variablen enthalten. Die Übersetzung des binären Codes in ein ASCII-Format ist ähnlich dem Start der Programmläufe automatisiert mit der Hilfe von Stapelverarbeitungsdateien ('convertall.bat'). Das Programm float2csv.exe konvertiert die ursprünglichen Ausgabedateien ins ASCII-Format, in dem die Werte durch Kommata voneinander trennt werden und anschließend von beliebigen Datenverarbeitungsprogrammen eingelesen werden können.

Die Auswahl von möglichen Ausgabevariablen orientiert sich an der Fragestellung des Projektes. Da das Hauptziel der Arbeit die Bilanzierung des Kohlenstoffhaushaltes des Sollings ist, kommen Variablen des Kohlenstoffflusses, den Kohlenstoff betreffende Zustandsgrößen und eventuell andere Variablen, die auf diese Größen direkt wirken in Frage. Im Folgenden werden einige der wichtigsten Outputvariablen mit kurzer Erläuterung und

o Durchschnittliche Temperatur während des Tageslichts [°C]

Angabe der Einheiten, wie sie dem kommentierten Sourcecode des Modells entnommen werden können aufgelistet:

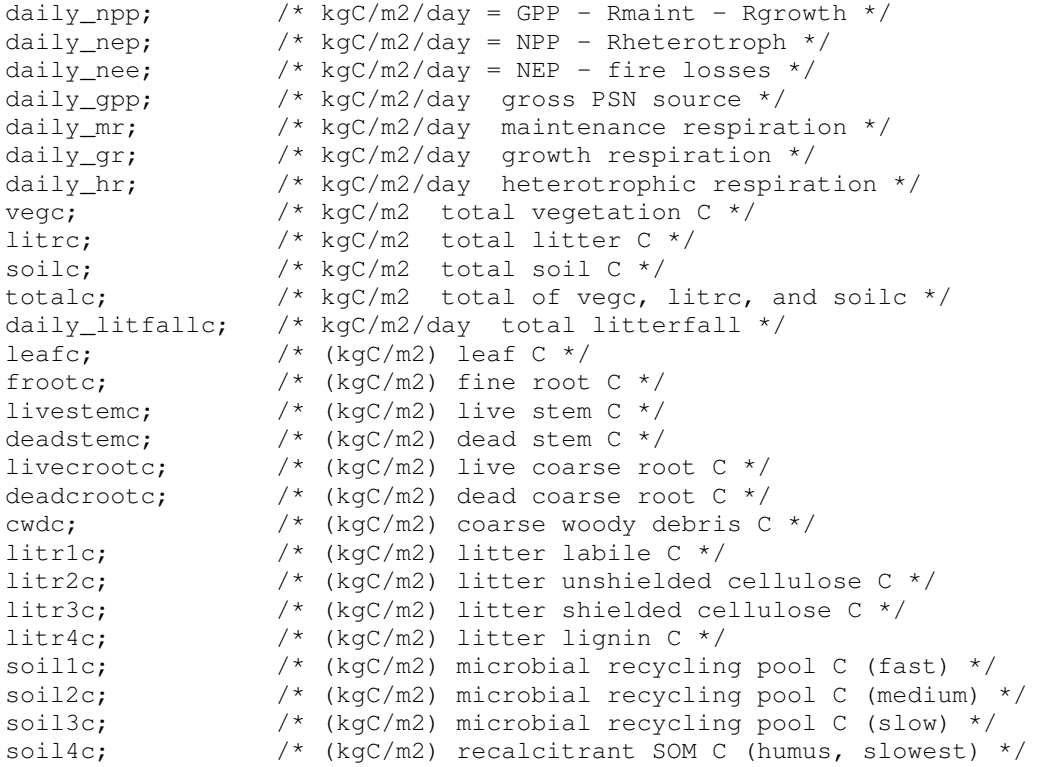

## Ergebnisse

### *Bilanzvergleich*

Der Endterm der Kohlenstoffbilanz, der Netto-Ökosystemaustausch eines Jahres, stellt die Kohlenstoffbindung des Systems dar. In der nachfolgenden Tabelle sind die von Biome-BGC errechneten Größen für einige charakteristische Straten aufgelistet. Die Ergebnisse zeigen, dass die Simulation für sämtliche Fichtenstraten eine defizitäre Bilanz errechnet hat. Offensichtlich übersteigen demnach die Atmungsverluste die Bioproduktion deutlich. Dieses Ergebnis ist wenig plausibel, weil es bedeuten würde, dass selbst junge Fichtenwälder eine Kohlenstoffquelle bilden.

| <b>Stratum</b>                     | Beschreibung                            | Effektivität | <b>NEP</b>                 | Produktivität |
|------------------------------------|-----------------------------------------|--------------|----------------------------|---------------|
| (alle Straten aus dem Ost-Stratum) |                                         | (NPP/GPP)    | [g-C/m <sup>2</sup> /Jahr] | (NEP/GPP)     |
|                                    | Fichte, $<$ 20 Jahre, $<$ 300 m ü. NN   | $-0.05$      | $-379.0$                   | $-0.31$       |
| 2                                  | Fichte, 20 - 80 Jahre, < 300 m ü. NN    | $-0.01$      | $-356.2$                   | $-0,27$       |
| 3                                  | Fichte, $> 80$ Jahre, $< 300$ m ü. NN   | 0,14         | $-129,3$                   | $-0,12$       |
| $\overline{4}$                     | Fichte, > 80 Jahre, 300 - 450 m ü. NN   | 0,14         | $-135,7$                   | $-0,13$       |
| 5                                  | Fichte, $> 80$ Jahre, $> 450$ m ü. NN   | 0,14         | $-135,1$                   | $-0,13$       |
| 6                                  | Buche, $<$ 20 Jahre, $<$ 300 m ü. NN    | 0,35         | $-127,9$                   | $-0,19$       |
| $\tau$                             | Buche, 20 - 80 Jahre, < 300 m ü. NN     | 0.44         | 110.3                      | 0.10          |
| 8                                  | Buche, 20 - 80 Jahre, 300 - 450 m ü. NN | 0.43         | 25,5                       | 0,03          |
| 9                                  | Buche, 20 - 80 Jahre, > 450 m ü. NN     | 0,42         | 7,6                        | 0,01          |
| 10                                 | Buche, $> 80$ Jahre, $< 300$ m ü. NN    | 0,44         | 88,3                       | 0,08          |
| 11                                 | Buche, > 80 Jahre, 300 - 450 m ü. NN    | 0,42         | 7,7                        | 0,01          |
| 12                                 | Buche, $> 80$ Jahre, $> 450$ m ü. NN    | 0,42         | $-4.4$                     | 0.00          |

*Tab. 2: Ergebnisse der Simulation: Netto-Ökosystemproduktion, Effektivität der Produktion und Produktivität des Ökosystems ausgewählter Straten.*

Differenzierter stellt sich das Bild in den Buchenstraten dar. Während junge Buchen unter 20 Jahren eine ähnlich negative Ökosystembilanz wie Fichten über 80 Jahre aufweisen, rutscht die Bilanz mit zunehmendem Alter über die Nulllinie. Am produktivsten erweisen sich demnach Buchenökosysteme mittleren Alters (110,3 g-C/m²/Jahr) auf den tiefsten Lagen des Sollings, d.h. unter 300 m ü. NN. Immer noch mit einer Kohlenstoffaufnahme schneidet ein Teil der Buchenstraten über 80 Jahren ab, wobei sich hier wie in allen anderen Altersklassen ein starker Höhengradient bemerkbar macht.

Außerdem in der Tab. 2 aufgeführt sind die effektive Produktion, welche sich durch NPP/GPP errechnet und die Ökosystemproduktivität (NEP/GPP). Das Verhältnis von Nettozu Bruttoproduktion für Waldökosysteme der Erde geben Edwards et al. (nach Dengler, 1992) mit 0,26 bis 0,68 an.

Eine Übersicht über einzelne Terme der Bilanz gibt Abb. 2 (eie komplette Auflistung aller Straten findet sich im Anhang). Hier fällt auf, dass bezüglich der Bruttoproduktion zwischen den Baumarten wenig Unterschiede auftreten. Baumartenspezifisch unterscheidet sich dagegen deutlich der Verlust durch Erhaltungsatmung.

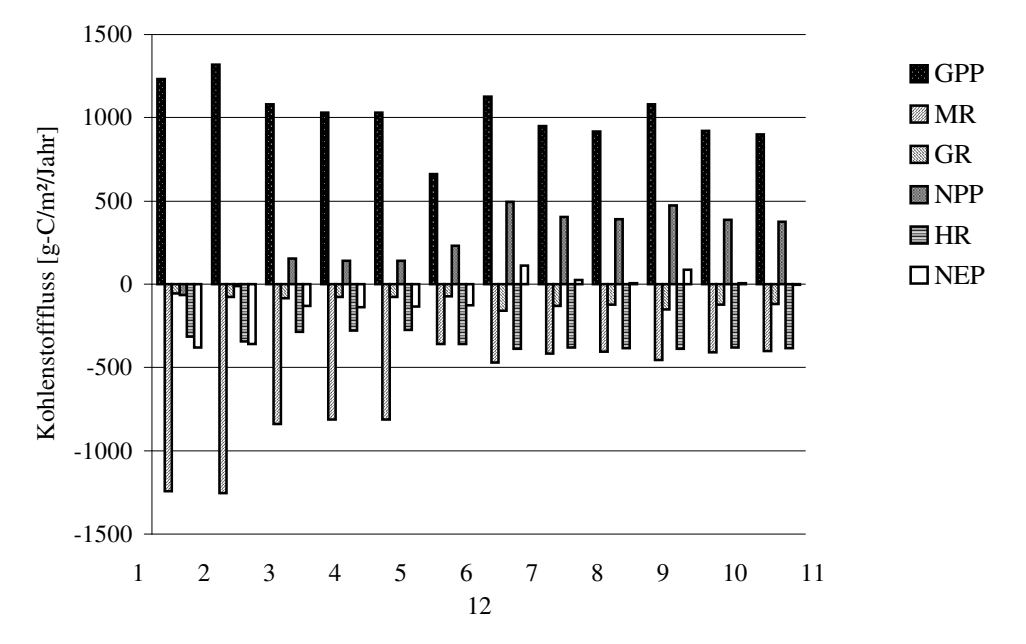

*Abb. 2: Ergebnisse der Simulation: Größen der Bilanz ausgewählter Straten (Beschreibung der Straten siehe Tab. 2).*

## Diskussion

Auf der Suche nach den Faktoren der negativen Bilanz, besonders der Fichte, stellt sich zunächst die Frage zu den Ursachen der großen Unterschiede zwischen den Baumartenstraten. Auffällig ist, dass die relativ zur Buche mit einem großen Assimilationsapparat ausgestattete Fichte zwar entsprechend höhere Verluste durch Erhaltungsatmung aufweist, die natürlicherweise höhere Bruttoproduktion allerdings nicht zu erkennen ist.

#### *Vergleich der Produktionszeiträume*

Rein qualitativ betrachtet Abb. 3 die Unterschiede zwischen Fichte und Buche. Sie stellt die Häufigkeit der Tage positiver NEE des betrachteten Jahres beider Baumarten gegenüber. Die Fichte verlängert im Winter zwischen ihre Vegetationszeit um ein Drittel durch positive NEE in den Monaten, in denen die Buche noch oder schon keine Assimilationsorgane besitzt. In der Summe weisen die Buchen in verschiedenen Altersklassen durchweg eine längere Zeit positiver Bilanz auf. Der Anteil der Zeit positiver Bilanz steigt mit zunehmendem Alter der Fichte.

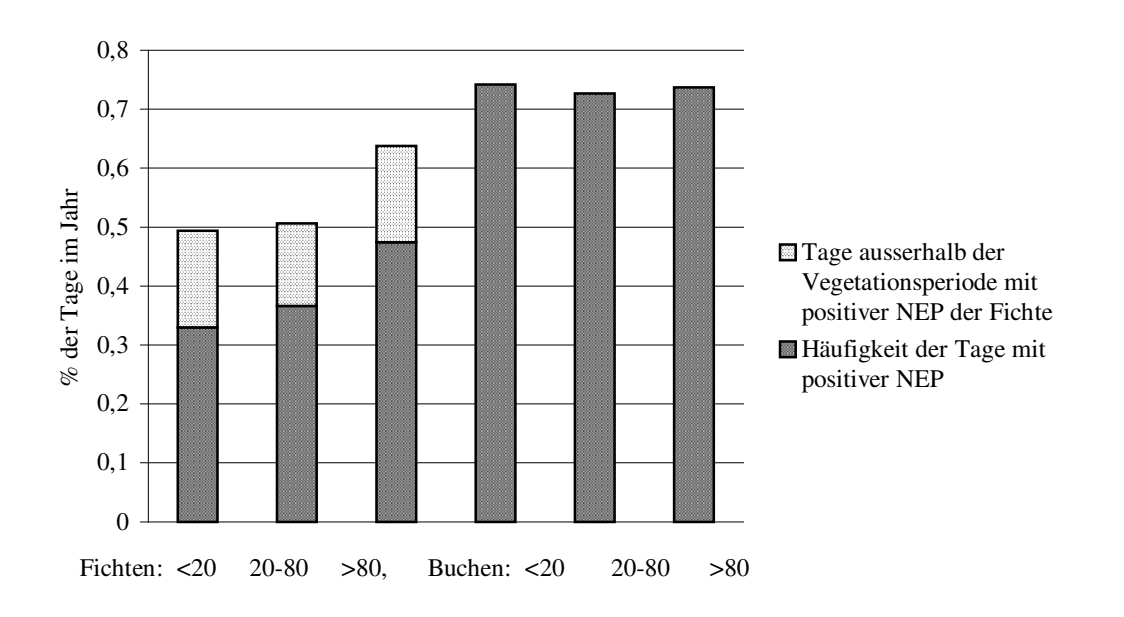

*Abb. 3: Prozentualer Anteil der Tage im Jahr mit positiver NEP in verschiedenen Buchenund Fichtenstraten (Prozente summieren sich zu 1,0).*

Da die täglichen Durchschnittswerte oft nur geringfügig um das Nullniveau schwanken, können kleine Fehler in der Vorhersage einzelner Bilanzterme enorme Auswirkungen auf das Vorzeichen der Nettogrößen haben. Es empfiehlt sich daher nicht allein die absolute Bilanz unter dem Strich zu betrachten. Bessere Aussagen dürfte man erhalten, wenn einzelne

Bilanzterme und ihre Verhältnisse zueinander verglichen werden, wie es nachfolgend geschehen soll.

#### *Betrachtung einzelner Terme der Bilanz*

#### *Zeitlicher Verlauf der Bilanzterme der Straten*

Der simulierte Bruttoproduktion der Baumarten Buche und Fichte unterscheidet sich in seinem Jahresgang aufgrund der unterschiedlichen Phänologie der Baumarten deutlich. So können im Jahresverlauf der GPP alter Buchen auf den höchsten Lagen des Sollings klar erkennbar der Laubaustrieb und der herbstliche Blattfall ausgemacht werden. Die Abb. 4 zeigt neben dem Verlauf der GPP auch die drei Terme der Atmung, hier als Verlust des Ökosystems und als Abgabe an die Atmosphäre negativ dargestellt.

Sowohl die Bruttoproduktion, als auch im Umkehrschluss Atmungsprozesse für Erhaltung und in begrenzter Form Wachstum wirken im Winter in den Fichtenstraten auf die Kohlenstoffbilanz (Abb. 4). Eine Besonderheit soll an dieser Stelle hervorgehoben werden, erklärt sie doch vielleicht die negativen Bilanzen der Fichte. Es fällt auf, dass in der Produktion immer wieder starke Einbrüche zu erkennen sind. Es existieren so nahezu zwei Kurven auf unterschiedlichen Niveaus zwischen denen der Produktionsverlauf während des Jahres abrupt wechselt. Die Erhaltungsatmung scheint von diesem Phänomen nicht so stark betroffen obwohl auch hier ähnliche Depressionen erkennbar sind. Deutlich reagiert die Wachstumsatmung, die während des verminderten Produktion auf Null fällt.

Während im Winter mit einem durchschnittlichen Fluss von 1 g Kohlenstoff/m?/Tag in die Atmosphäre in Form von heterotropher Atmung das Stratum der Buche (nw, >80, 450- 550m ü. NN) eine Kohlenstoffquelle darstellt, kehrt sich der Fluss in den Frühjahrs- und Sommermonaten um. Deutlicher als bei der Fichte übersteigt die Bruttoproduktion die Atmungsverluste. Auffällig ist aber auch hier eine enorme Oszillation der GPP-Kurve. Teilweise fällt diese mitten in der Vegetationszeit auf nahezu Null zurück. Ein jeder solcher Einbruch der Produktion ist gefolgt von einem Ausreißer in entgegengesetzter Richtung. Derartige Abweichungen treten offenbar nur für die Dauer eines oder zumindest sehr weniger Tage auf. Die Abnormalität des Kurvenverlaufs der Produktion ist im Fall des Fichtenbeispiels wie auch in dem abgebildeten Buchenstratum nicht befriedigend durch natürliche Phänomene erklärbar. Die Ursachen dafür dürften in der Parametrisierung bzw. Initialisierung der Simulation liegen.
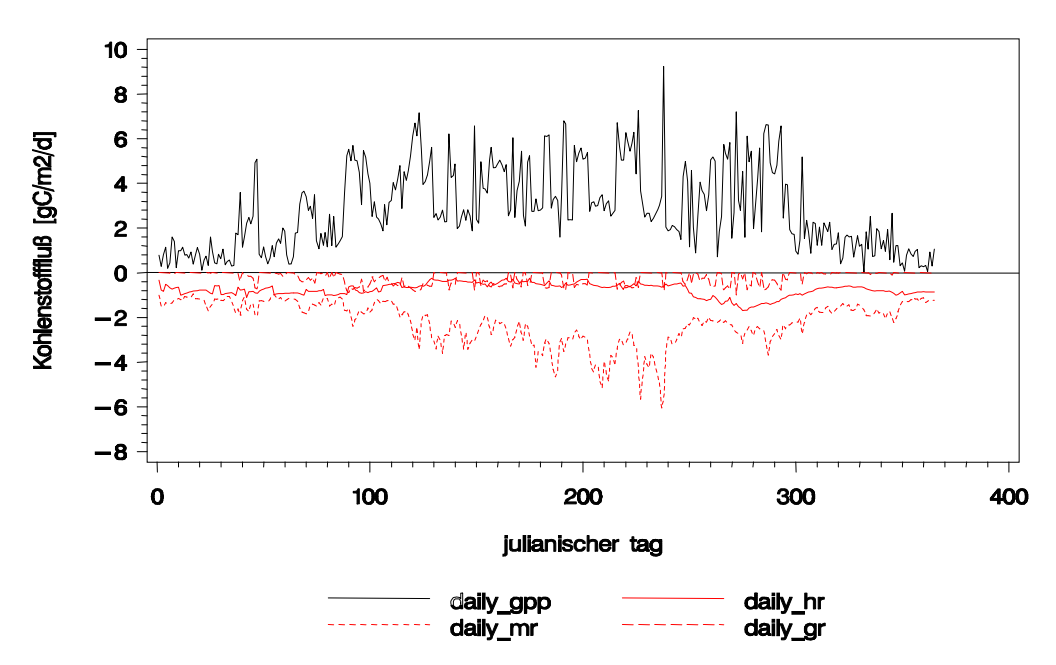

*Abb. 4: Jahresgang der GPP, MR, GR und HR im Fichtenstratum über 80 Jahre / nordwest / über 450 m ü. NN.*

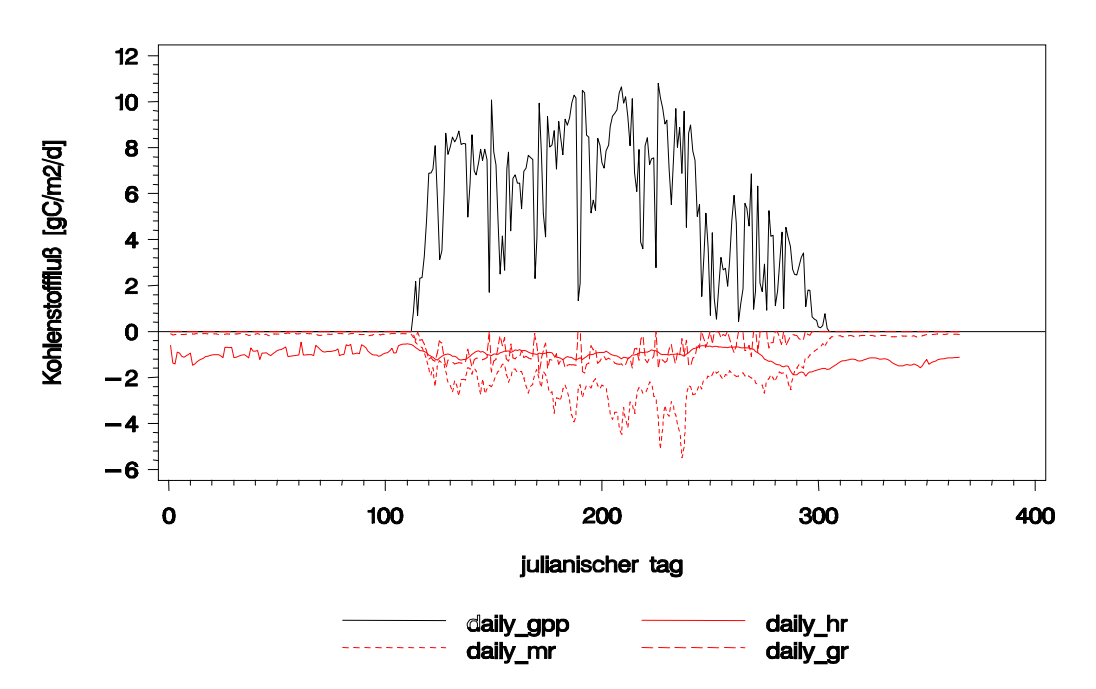

*Abb. 4: Jahresgang der GPP, MR, GR und HR im Buchenstratum 20-80 Jahre / nordwest / unter 300 m ü. NN.*

#### *Vergleich der Bruttoproduktion*

Es wurde bereits gezeigt inwieweit die ganzjährige Benadelung der Fichte zu einer verlängerten Wachstumsperiode führt. Bezüglich der Anzahl der Tage positiver Bilanz lag die Fichte in verschiedenen Altersstraten hinter der Buche, was nicht zu erwarten ist. Der Jahresverlauf der Produktion macht deutlich, dass Einbrüche in der Produktion für mehrere Tage dafür verantwortlich sind, dass die Nettoproduktion des Ökosystems auch in der Vegetationsperiode unter Null gerät.

Ein sehr viel realistischeres Bild stellt der Vergleich der durch Bruttoproduktion assimilierte Kohlenstoff für beide Baumarten dar. Die Abb. 6 zeigt Fichtenstraten verschiedenen Alters und in unterschiedlichen Höhenstufen. Dargestellt ist die Bruttoproduktion des Stratums im Vergleich zur Produktion des entsprechenden Buchenstratums, welche 100% entspricht. Abgehoben ist der Anteil der Assimilation, den die Fichte im Winter, außerhalb der Vegetationsperiode für die Buche erzielt. Deutlich erkennbar ist ein Höhengradient der Fichte im Verhältnis zur Buche. Mit zunehmender Höhe gerät der Vorsprung der Fichte geringer, wobei der Anteil an Winterphotosynthese aber etwa gleich bleibt, nämlich etwas weniger als ein Drittel.

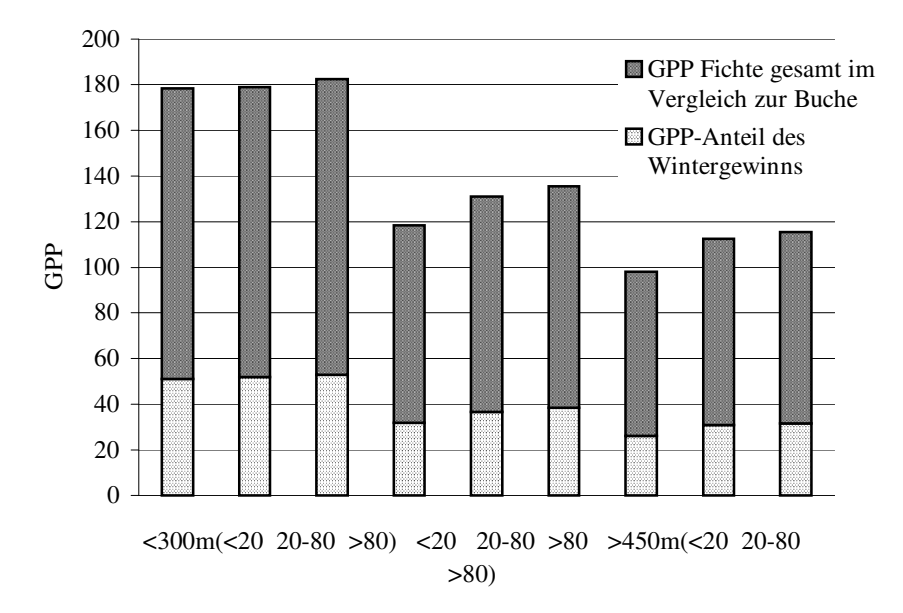

*Abb. 6: Bruttoproduktion der Fichte im Vergleich zur Buche (100%) in verschiedenen Altersund Höhenstraten.*

Diese Anteile sind nach der Literatur deutlich überschätzt. Im Vergleich der Kohlenstoffbilanz eines Buchenbestandes mit der des benachbarten Fichtenbestandes auf dem Solling Hochplateau beziffern Schulze et al. (nach Walter und Breckle, 1994) den

zusätzlichen Gewinn der immergrünen Fichte mit nur etwa 10%. Im Umkehrschluss hieße dies, dass die Produktion in der Vegetationszeit zu niedrig liegt. Um noch einmal auf Abb. 6 zurückzugreifen, müsste demnach der Wintergewinn einen echten Gewinn darstellen und nicht nur einfach ein Gleichziehen mit der Buche, wie es gerade in den höher liegenden Straten der Fall ist. Zu erklären wäre dieses Ergebnis wie bereits erläutert an den Einbrüchen der GPP die im Jahresgang erkennbar sind und die die Fichte hauptsächlich in der Vegetationszeit treffen.

#### *Vergleich der Atmungsterme*

In der Darstellung des Jahresverlaufs der GPP und verschiedener Atmungsgrößen wurde bereits deutlich, dass die Verluste durch die Erhaltungsatmung den überwiegenden Teil der Negativterme ausmacht und im Betrag oft allein schon die Bruttoproduktion übersteigen. Abb. 7 schlüsselt für Buchen- und Fichtenstraten verschiedenen Alters die drei Atmungsterme auf. Dabei ist die Erhaltungsatmung die variabelste Größe.

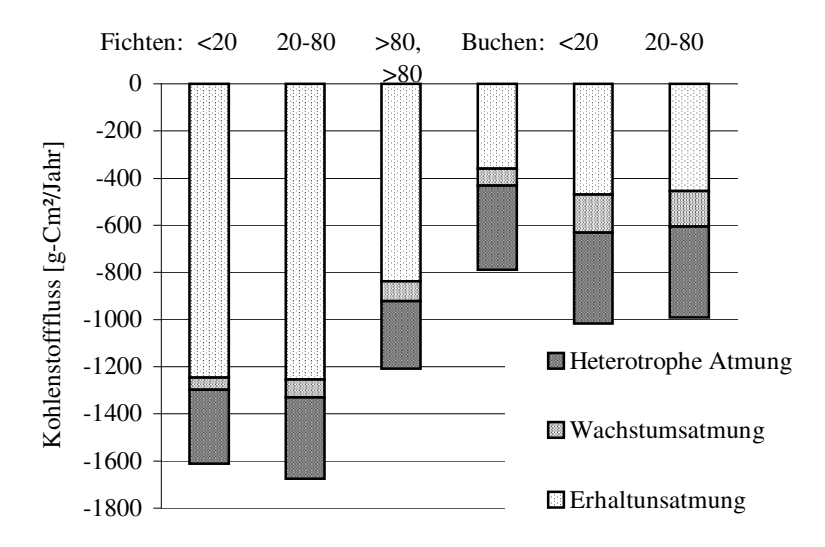

*Abb. 7: Atmungsverluste in verschiedenen Fichten- und Buchenstraten.*

In der Literatur finden sich ähnliche Unterschiede im Verhältnis der Baumarten Buche Fichte. Anteile der autotrophen Atmungsverluste belaufen sich nach Schulze (1970, nach Walter und Breckle 1994) auf 35% der GPP bei Buche und 63% bei Fichte. Bei den Bäumen älterer Ökosysteme kann diese auch 70 – 80% betragen. Für ein Fichtenstratum mittleren Alters errechnete Biome-BGC insgesamt einen Verlust von über 100% Atmungsverlust nur allein aufgrund autotropher Prozesse (vgl. Tab. 3). Die recht ungenauen Schätzwerte ganzer Klimazonen dürfen sicher nicht als alleinige Referenz herangezogen werden. Die Tab. 3 zeigt aber, dass sich das Modell mit den absoluten Schätzwerten der autotrophen Respirationsverluste auf 1330 g-C/m²/Jahr in diesem Stratum noch in der Nähe realistischer Größen befindet. Das Missverhältnis ist wahrscheinlicher auf die stark reduzierte Bruttoproduktion zurückzuführen.

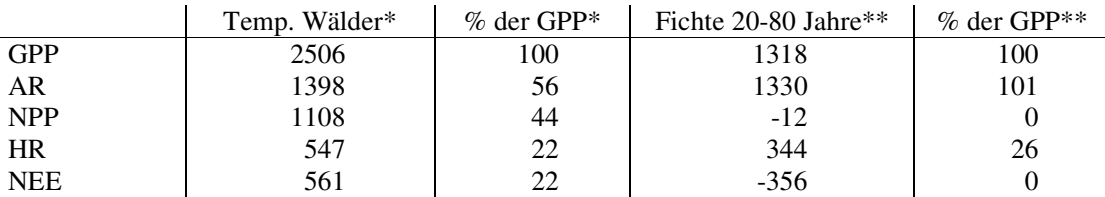

*Tab. 3: Bilanzterme in g-C/m²/Jahr in g Trockensubstanz: \*)Edwards et al. 1981 nach Dengler 1992; \*\*) Berechnungen des Modells (Fichtenstratum Südost, 20-80 Jahre, unter 300 m ü. NN).*

Der Anteil heterotropher Atmung scheint vom Modell in diesem Stratum plausibel geschätzt, vergleicht man die Ergebnisse der Simulation mit den Angaben zu temperierten Wäldern von Edwards et al. (nach Dengler, 1992)

#### *Alterstrend bei Buche und Fichte*

Es kann nach den bisherigen Vergleichsanstellungen davon ausgegangen werden, dass für die negative Bilanz der Fichtenstraten die zu niedrig geschätzte Bruttoproduktion verantwortlich ist. Vergleicht man die Altersstraten der Baumarten miteinander lassen sich deutliche Alterstrends erkennen. Offensichtlich liegt das Niveau der Produktion zwar zu niedrig, um positive Nettowerte zu erreichen, die Wachstumsdynamik der Baumarten wird durch die Bruttoproduktion dagegen gut abgebildet, stellt man sich die jährliche Produktion proportional zum laufend jährlichen Zuwachs an Holzmasse vor. Die Abb. 8 zeigt die GPP für verschiedene Altersstraten von Buche und Fichte. Anhand der Trendlinie erkennbar, ist die frühe Kulmination des laufenden Volumenzuwachses der Fichte. Für die Buche ergibt sich entsprechend das Bild der deutlich späteren Kulmination (nach frühestens 80 Jahren), wie sie auch aus Ertragstafeln abgeleitet werden kann (Schober, 1975). Gegen darüber hinaus gehende Interpretationen sprechen vor allem die geringe Anzahl und die zu große Breite der Altersstraten.

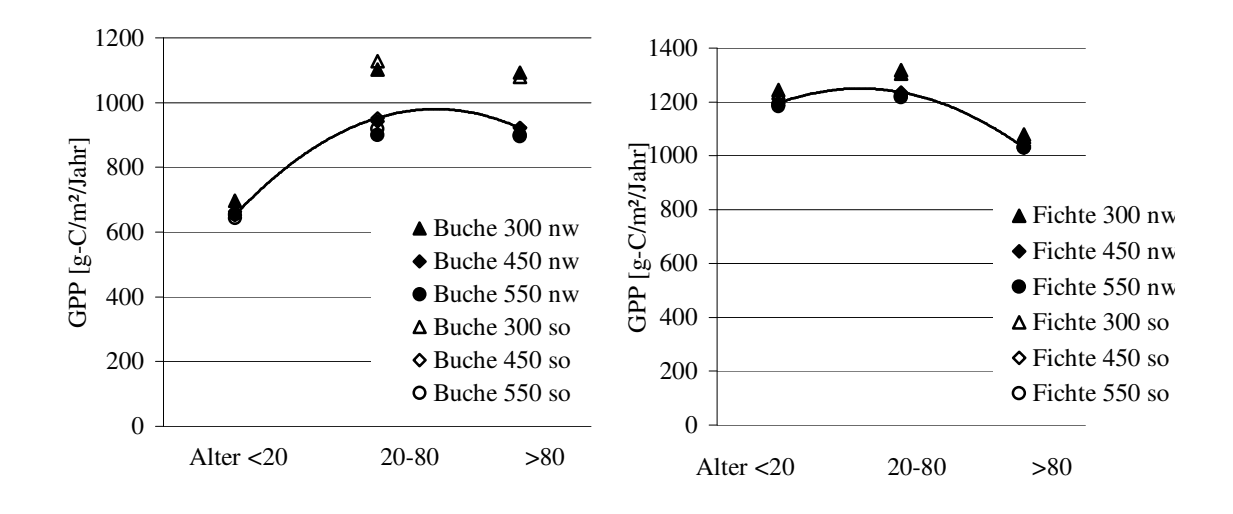

*Abb. 8: Alterstrend in verschiedenen Buchen- und Fichtenstraten.* 

### *Speicherung in Kompartimenten*

Für Aussagen über die Senkenqualität eines Ökosystems sind Kenntnisse über die Form der Speicherung notwendig. Den verschiedenen Speicherkompartimenten nachzuspüren und den Verbleib des akkumulierten Kohlenstoffs zu dokumentieren ist nicht Aufgabe dieser Projektarbeit. Trotzdem sollen zum Schluss einzelne Kompartimente des Ökosystems kurz als eine Art Ausblick betrachtet werden. Die Entwicklung der Kohlenstoffspeicher Vegetation, Streu und Boden stellt Abb. 9 dar.

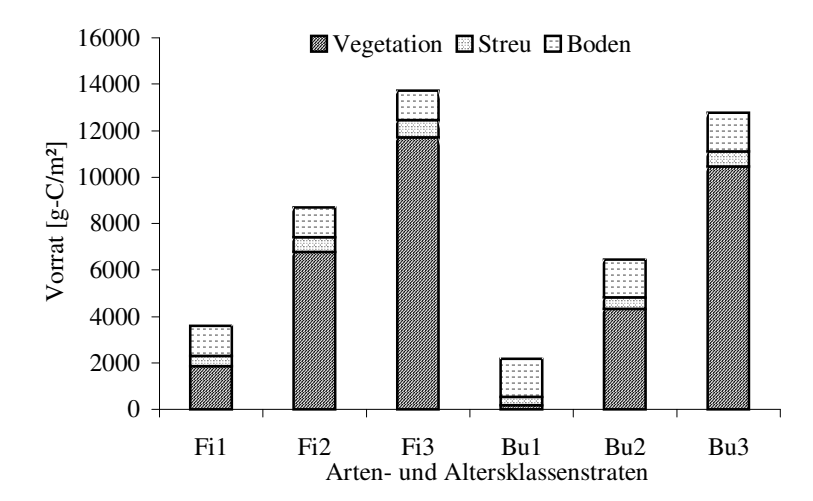

*Abb. 9: Verteilung des Kohlenstoffs auf verschiedenen Kompartimente in Buchen- und Fichtenstraten unterschiedlichen Alters.*

Schnelles Wachstum in der Jugend der Fichte lassen den C-Vorrat in der Vegetation bis auf die Hälfte des Gesamtkohlenstoffgehalts anwachsen. Das Buchenstratum unter 20 Jahren verfügt dagegen in der Vegetation über Kohlenstoffvorräte unter 10% des Vorrats. Bis zum Alter über 80 Jahre holt die Buche den Rückstand nahezu komplett auf.

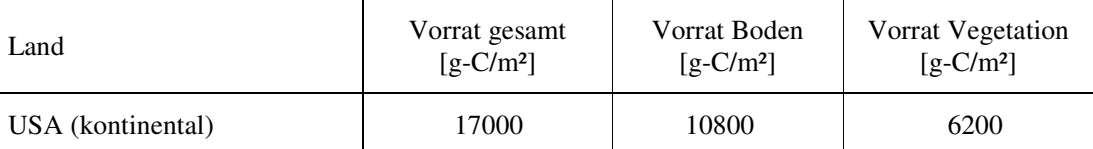

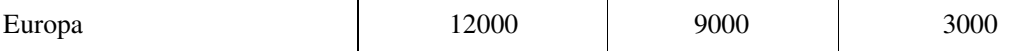

#### *Tab. 4: Kohlenstoffvorräte der Wälder der Mittleren Breiten für verschiedene Länder (nach WBGU, 1998).*

Verglichen mit Daten aus der Literatur, stellen Vorratsgrößen von insgesamt um 13000 g-C/m² realistische Werte dar (vgl. Tab. 4). Jedoch scheinen die vom Modell ausgegebenen Kohlenstoffvorräte im Boden unterschätzt. Ein Anteil von nur 10% gilt selbst für die Wälder Tropen als zu gering (im Mittel 50% nach WBGU, 1998). Mit steigendem Breitengrad steigt für gewöhnlich auch das Verhältnis von Bodenkohlenstoff zum Kohlenstoff in der Vegetation.

## Zusammenfassung und Schlussfolgerungen

Das Modell Biome-BGC errechnete für 36 Straten die Ökosystembilanz. Entsprechend den für jedes Stratum unterschiedlich gesetzten Parametern ergeben sich abweichende Ergebnisse. Diese stellten sich für sämtliche Fichten- und besonders auch junge Buchenstraten als negative Nettobilanzen dar, d.h. dass Atmungsverluste die Produktion überwiegen. Es konnte gezeigt werden, dass nicht hohe Respirationsverluste selbst, sondern eine verminderte Bruttoproduktion durch Einbrüche in der Photosyntheseleistung der Fichte dafür verantwortlich zu machen sind. Bezogen auf die unterschätzte Bruttoproduktion ergab sich ein Missverhältnis zu den Atmungstermen, die, verglichen mit Literaturwerten, dagegen für sich plausibel erschienen.

Betrachtete man weiterhin relative Werte, wie z.B. den Alterstrend innerhalb der Baumarten Buche und Fichte, stellte sich heraus, dass die Ergebnisse der Simulation durchaus Ähnlichkeit mit Beobachtungen in der Wirklichkeit haben. Andere Resultate als erwartet lieferte jedoch die Verteilung des Kohlenstoffs auf die Speicherkompartimente. Zwar konnte der Gesamtkohlenstoffgehalt des Ökosystem als plausibler Schätzwert angenommen werden, auffallend war dagegen ein Missverhältnis zwischen Boden-C und Kohlenstoff in der Vegetation.

Da die Simulationsläufe alle von einem identischen Wetterdatensatz angetrieben wurden, sind die Ergebnisse allein auf Unterschiede in der Parametrisierung zurückzuführen. Diese Bedingungen mögen zwar suggerieren, dass eine Analyse der Prozesse und eine Fehlersuche dadurch einfach möglich wäre. Letztlich wäre nach dem Schritt der Ergebnisbeschreibung und –interpretation dies die logische Konsequenz. Es wird daher empfohlen, in einem Folgeprojekt an genau dieser Stelle anzuknüpfen. Zunächst müsste eine weitergehende Analyse sensitiver Parameter stattfinden, welche die Prozesse beleuchtet, die direkt auf die Bruttoproduktion wirken. Dazu müssen die Betrachtungen sicherlich vom Kohlenstoffhaushalt abweichen und sich vielmehr mit der begleitenden Wasser- und Stickstoffdynamik befassen.

# Literatur

- **Dengler, A., 1992:** Waldbau auf ökologischer Grundlage. Bd.1; Paul Parey, Hamburg und Berlin.
- **Schober, R. (Hrsg.), 1975:** Ertragstafeln wichtiger Baumarten. J.D. Sauerländer Verlag, Frankfurt a.M.
- **Schulze, E.D., Wirth, Ch., Heimann, M., 2000:** Managing Forests after Kyoto. SCIENCE Online. Volume 289, Number 5487, Issue of 22 Sep 2000, pp. 2058-2059.
- **Walter, H., Breckle, S:W:, 1994:** Ökologie der Erde. Bd. 3. Spezielle Ökologie der Gemäßigten und Arktischen Zonen Euro-Nordasiens, Gustav Fischer Verlag, Stuttgart.
- **WBGU (Wissenschaftlicher Beirat der Bundesregierung Globale Umweltveränderungen), 1998:** Die Anrechnung biologischer Quellen und Senken im Kyoto-Protokoll: Fortschritt oder Rückschlag für den globalen Umweltschutz? Sondergutachten.

# Anhang

| Stratum | <b>GPP</b> | $\ensuremath{\mathsf{MR}}\xspace$ | GR         | <b>NPP</b> | HR         | <b>NEP</b>  |
|---------|------------|-----------------------------------|------------|------------|------------|-------------|
| 1111    | 1231,985   | $-1244,824$                       | $-53,138$  | $-65,977$  | $-313,056$ | $-379,032$  |
| 1112    | 1195,361   | $-1210,264$                       | $-47,664$  | $-62,568$  | $-299,555$ | $-362, 123$ |
| 1113    | 1183,777   | $-1201,292$                       | $-45,78$   | $-63,295$  | $-293,813$ | $-357,108$  |
| 1121    | 1318,112   | $-1254,337$                       | $-75,939$  | $-12,163$  | $-344,033$ | $-356,196$  |
| 1122    | 1235,165   | $-1156,341$                       | $-67,155$  | 11,669     | $-321,29$  | $-309,621$  |
| 1123    | 1222,196   | $-1153,409$                       | $-65,031$  | 3,756      | $-318,972$ | $-315,217$  |
| 1131    | 1079,35    | $-838,426$                        | $-84,483$  | 156,441    | $-285,746$ | $-129,305$  |
| 1132    | 1029,757   | $-811,963$                        | $-76,087$  | 141,707    | $-277,439$ | $-135,733$  |
| 1133    | 1029,678   | $-812,3$                          | $-76,048$  | 141,331    | $-276,409$ | $-135,078$  |
| 1211    | 661,059    | $-359,257$                        | $-71,685$  | 230,118    | $-358,039$ | $-127,921$  |
| 1212    | 651,937    | $-354,005$                        | $-70,78$   | 227,152    | $-358,183$ | $-131,031$  |
| 1213    | 642,115    | $-346,766$                        | $-70,148$  | 225,2      | $-361,219$ | $-136,018$  |
| 1221    | 1126,825   | $-470,377$                        | $-160,399$ | 496,049    | $-385,747$ | 110,302     |
| 1222    | 951,967    | $-417,434$                        | $-128,758$ | 405,775    | $-380,248$ | 25,527      |
| 1223    | 917,842    | $-405, 116$                       | $-123,49$  | 389,236    | $-381,654$ | 7,582       |
| 1231    | 1078,978   | $-453,621$                        | $-151,982$ | 473,376    | $-385,081$ | 88,295      |
| 1232    | 921,589    | $-410,008$                        | $-123,058$ | 388,523    | $-380,776$ | 7,747       |
| 1233    | 898,542    | $-401,402$                        | $-119,617$ | 377,523    | $-381,936$ | $-4,413$    |
| 2111    | 1242,863   | $-1259,871$                       | $-54,338$  | $-71,346$  | $-316,001$ | $-387,347$  |
| 2112    | 1186,118   | $-1202,907$                       | $-46,143$  | $-62,932$  | $-297,205$ | $-360, 137$ |
| 2113    | 1191,794   | $-1207,46$                        | $-47,119$  | $-62,785$  | $-295,854$ | $-358,639$  |
| 2121    | 1303,641   | $-1232,817$                       | $-74,926$  | $-4,102$   | $-339,518$ | $-343,619$  |
| 2122    | 1232,516   | $-1156,073$                       | $-66,822$  | 9,621      | $-321,201$ | $-311,58$   |
| 2123    | 1217,09    | $-1148,889$                       | $-64,422$  | 3,779      | $-317,791$ | $-314,012$  |
| 2131    | 1069,597   | $-831,734$                        | $-82,998$  | 154,865    | $-283,809$ | $-128,945$  |
| 2132    | 1036,814   | $-815, 134$                       | $-77,376$  | 144,304    | $-278,719$ | $-134,415$  |
| 2133    | 1032,046   | $-813,39$                         | $-76,48$   | 142,177    | $-276,872$ | $-134,695$  |
| 2211    | 696,832    | $-364,637$                        | $-79,096$  | 253,099    | $-359,657$ | $-106,558$  |
| 2212    | 662,896    | $-354,341$                        | $-73,369$  | 235,187    | $-359,502$ | $-124,316$  |
| 2213    | 653,282    | $-348,417$                        | $-72,474$  | 232,391    | $-361,707$ | $-129,316$  |
| 2221    | 1102,067   | $-461,085$                        | $-155,972$ | 485,01     | $-384,288$ | 100,722     |
| 2222    | 940,908    | -413,789                          | $-126,922$ | 400,197    | $-380,562$ | 19,635      |
| 2223    | 898,586    | $-401,182$                        | $-119,651$ | 377,754    | -380,866   | $-3,112$    |
| 2231    | 1092,18    | -457,992                          | $-154,342$ | 479,847    | $-385,687$ | 94,159      |
| 2232    | 920,999    | $-411,22$                         | $-122,586$ | 387,193    | $-380,101$ | 7,092       |
| 2233    | 894,62     | $-400,665$                        | $-118,827$ | 375,128    | $-381,578$ | $-6,449$    |

*Tab. 1: Ergebnis der Simulation: Bilanzterme der 36 Straten. Stratenschlüssel: 1.Ziffer: 1=Südost, 2=Nordwest; 2.Ziffer: 1=Fichte, 2=Buche; 3.Ziffer: 1=<20J., 2=20-80J., 3=>80J.; 4.Ziffer: 1=<300m, 2=300-450 m, 3=>450m ü.NN.*

Projektarbeit zum Thema

# **CO2-Haushalt der Waldlandschaft Solling**

# **Gruppe 2: Parameter des CO2-Haushaltes charakteristischer Landschaftseinheiten des Sollings**

Autoren: N. Tremer, H. Duda

Veranstaltung: WP II Ökosystemdynamik (WS 2001/2002) Schwerpunkt: Waldökosystemanalyse und Informationsverarbeitung Betreuer: F. Thomas, W. Schmidt

# **Inhaltsverzeichnis**

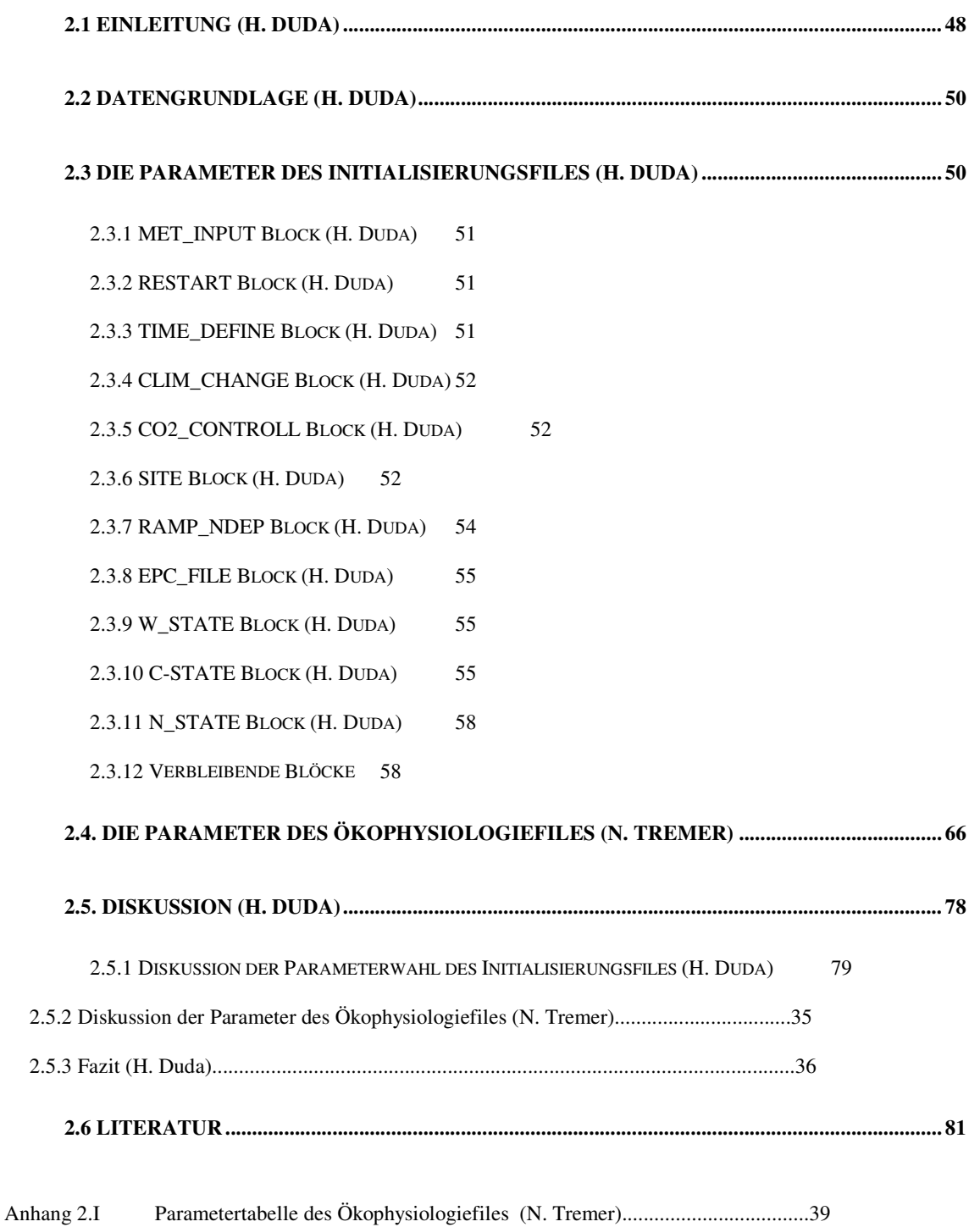

### **2.1 Einleitung (H. Duda)**

Im Rahmen dieser Projektarbeit wird mit Hilfe des Programms Biome-BGC der CO<sub>2</sub>– Haushalt der Waldlandschaft Solling modelliert. Das Programm arbeitet mit einem Konzeptmodell des CO2-Haushaltes. Es verlangt zum einen meteorologische Daten in Form eines Meteorologiefiles (siehe GRUPPE 3). Außerdem werden Angaben benötigt, die den Programmablauf steuern (z.B. zu simulierende Anzahl von Jahren, Name des Meteorologiefiles) und Angaben, die die Landschaftselemente im Allgemeinen charakterisieren (z.B. durchwurzelte Bodentiefe, mittlere atmosphärische CO2 Konzentration). Diese werden aus einem so genannten Initialisierungsfile eingelesen. Weiterhin bietet das Programm die Möglichkeit, eine über das Jahr variable CO<sub>2</sub>-Konzentration in Form einer Datei und die Ökophysiologie der Vegetation der einzelnen Landschaftselemente mittels eines Ökophysiologiefiles näher zu beschreiben. In einem solchen Ökophysiologiefile werden z.B. charakteristische Werte für Zeitpunkt, an dem das neue Wachstum beginnt oder das C/N Verhältnis der lebenden Blattmasse beziffert.

Ziel dieser Arbeit ist es, die Parameter, die Biome-BGC zur Modellierung des CO2- Haushaltes benötigt, für charakteristische Landschaftselemente des Sollings und die Schwankungsbereiche der Parameter aus für den Solling vorliegenden Daten oder passender Literatur zu ermitteln. Jeweils ein Initialisierungsfile und ein Ökophysiologiefile pro Stratum werden erstellt.

Zunächst wurde unter Mitwirken aller Beteiligten des Projektes Straten definiert, die die charakteristischen Landschaftselemente des Sollings möglichst zielgerecht wiedergeben sollen (siehe Tab. 2.1). Durch Einteilung in zwei geographische Lagen und in verschiedene Höhenlagen soll das Modell den voraussichtlich unterschiedlichen Wetterlagen in diesen Regionen gerecht zu werden. Die Unterscheidung der Baumarten und der verschiedenen Altersklassen führt dazu, dass die Landschaftselemente besser charakterisiert werden können und die Ökophysiologie der verschiedenen Baumarten und Altersklassen differenzierter in das Modell eingeht. Indirekt spiegelt sich das unterschiedliche Klima im Ost- bzw. West-Solling und den verschiedenen Höhenlagen ebenfalls in der Ökophysiologie und den Charakteristika der jeweiligen Straten der dazu gehörigen Landschaftselemente wieder.

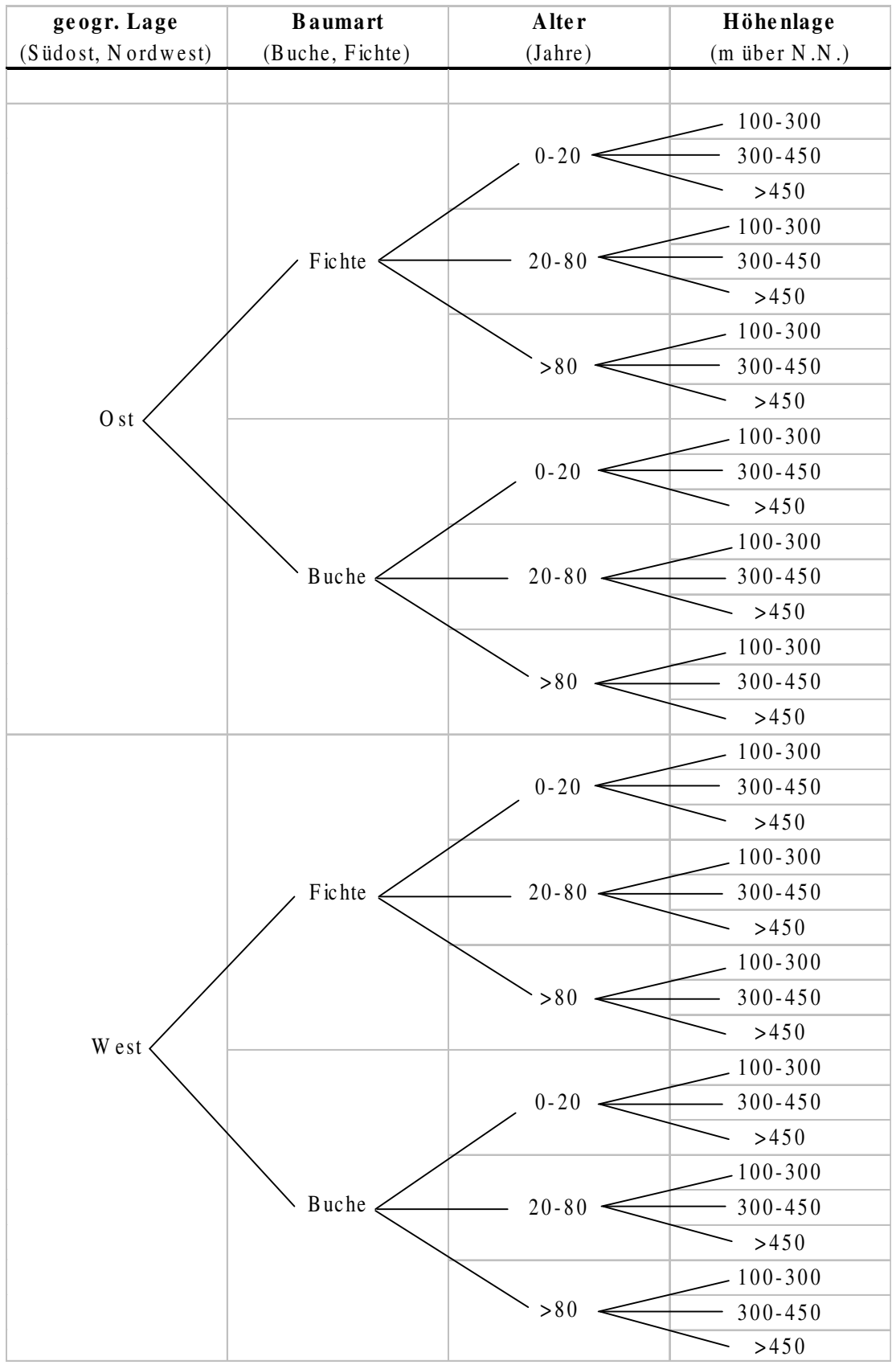

*Tabelle 1: Die in der gemeinsamen Diskussion festgelegten Straten*

Natürlich kann man dem Untersuchungsgebiet nicht an jedem Punkt durch die Einteilung in diese Straten gerecht werden. Jedoch ist ein Modell immer eine Abstraktion der Wirklichkeit. Demnach macht es auch keinen Sinn, in das abstrakte Modell punktgenaue Parameter einfließen zu lassen. Die hier gewählten Straten erscheinen allen Beteiligten als sinnvolle Einteilung, die im Zeitrahmen des Projektes bearbeitbar sind.

Die Ergebnisse dieses Teils des Projektes werden von GRUPPE 2 (BÖTTCHER und KRÜGER) weiterverwendet. Diese Gruppe führt die Läufe des Programms für die verschiedenen Straten durch und stellt die Auswirkung der Veränderung einzelner Parameter innerhalb ihres Schwankungsbereichs auf die Ergebnisse (Sensitivitätsanalyse) fest.

### **2.2 Datengrundlage (H. Duda)**

Die vom Programm verlangten Parameter wurden, wann immer möglich, gemäß der genannten Einteilung (siehe Tab. 2.1) ermittelt. Dabei war die breite Daten- und Literaturgrundlage über den Solling von entscheidendem Vorteil. Hier muss besonders die Literatur von ELLENBERG et al. (1986) und BORNKAMM und BENNERT (1989) genannt werden. Einige Werte konnten mittels der Unterabteilungsweise vorliegenden Daten der Forsteinrichtung von Jan Hansen (GRUPPE4) stratenbezogen und flächengemittelt errechnet werden. Die Arbeit von Thorsten Sprenger, der dieses Thema im letzten Jahr bearbeitet hat, wurde als Grundlage benutzt und an den Stellen verwendet, an denen die von ihm angegebenen Werte plausibel erscheinen und zu den neu festgelegten Straten passen. In anderen Fällen wurde weitere Literatur herangezogen und die Parameterangaben an die neuen Straten angepasst.

Dennoch war es nicht immer möglich, alle Parameter für den speziellen Fall des Sollings zu ermitteln. In diesen Fällen wurde auf Werte aus anderer Literatur zurückgegriffen, die zumindest der Baumart oder der Fragestellung gerecht werden. War selbst das nicht möglich, musste auf die Standardwerte zurückgegriffen werden, die das Programm bereitstellt. Diese sind im Initialisierungsfile für alle Baumarten gleich, im Ökophysiologiefile beziehen sie sich auf sommergrüne Laubwälder bzw. immergrüne Nadelwälder.

### **2.3 Die Parameter des Initialisierungsfiles (H. Duda)**

Der Initialisierungsfile gliedert sich in Blöcke. Jeder Block beginnt mit einem Schlüsselwort in der ersten Zeile und verlangt dann in den folgenden Zeilen in festgelegter Reihenfolge entweder Dateinamen oder Parameterwerte. Die Bedeutung der einzelnen Zeilen kann man

dem User´s Guide for Biome-BGC, der im Internet frei zur Verfügung steht, entnommen werden. In Tabelle 2.2 sind die deutschen Bedeutungen nachzulesen.

Auf der Grundlage der im Initialisierungsfile angegebenen Werte wird der erste Lauf des Programms durchgeführt. Es werden sowohl Ablauf als auch Zeitspanne der Simulation festgelegt, die Quellen der zu verwendenden Files (Meteorologiefile, CO<sub>2</sub>-Verlaufsfile, Ökophysiologiefile) definiert und das Stratum grundsätzlich charakterisiert.

An dieser Stelle wird lediglich beschrieben, aus welchen Daten die einzelnen Parameter ermittelt wurden. Eine Übersicht über die einzelnen Parameterwerte der Straten ist in den Tabellen 2.2 bis 2.7 gegeben.

#### **2.3.1 MET\_INPUT Block (H. Duda)**

In diesem Block wird Name und Kopfzeile des Meteorologiefiles angegeben, die das Programm verwenden soll. Die Entscheidung für diesen Namen liegt bei GRUPPE 2.

#### **2.3.2 RESTART Block (H. Duda)**

Der Restart Block ermöglicht es dem Programm, ein Gleichgewicht innerhalb des Modells zu erstellen. Hier wurden Nullen eingesetzt. Dadurch erreicht man, dass ein Restartfile weder gelesen (*Zeile 1*), noch geschrieben wird (*Zeile 2*). Eine Eins würde bedeuten, dass ein solcher File erstellt bzw. geschrieben wird. Die Zeilen drei bis fünf werden nur berücksichtigt, wenn ein Restartfile gelesen oder geschrieben wird und sind somit für diese Simulation nicht von Bedeutung.

#### **2.3.3 TIME\_DEFINE Block (H. Duda)**

In der *1. Zeile* wird angegeben, wie viele meteorologische Datenjahre im Meteorologiefile gegeben sind. Die *2. Zeile* besagt, wie viele Jahre simuliert werden sollen. In diesem Falle ist der Simulationszeitraum und der Zeitraum, für den meteorologische Daten vorliegen identisch. Es wird ein Jahr simuliert. Außerdem wird in der *3. Zeile* die Jahreszahl angegeben, aus dem die meteorologischen Daten stammen. Ob ein so genannter Spinup-Run durchgeführt werden soll, besagt *Zeile 4*. Durch einen solchen Lauf kann das Programm ein Gleichgewicht des Stick- und Kohlenstoffpools herstellen. Wieder gehen wir davon aus, dass sich der Solling bereits in einem solchen Gleichgewicht befindet und setzten den "Schalter" für den Spinup -Run auf ,0", also ,Aus" d.h. es wird kein Spinup -Run durchgeführt. Die 5. Zeile ist nur relevant, wenn ein Spinup-Run durchgeführt wird.

#### **2.3.4 CLIM\_CHANGE Block (H. Duda)**

Wenn mehrere Jahre simuliert werden sollen, kann man in diesem Block angeben, wie sich einige Schlüsselgrößen, wie z.B. die minimale und die maximale Jahrestemperatur im nächsten Simulationsjahr ändern werden. Da aber nur ein Jahr simuliert wird, spielen die Zeilen des CLIM\_CHANGE Blocks keine Rolle. Die Werte werden so angegeben, dass keine Veränderung stattfindet.

#### **2.3.5 CO2\_CONTROLL Block (H. Duda)**

Hier legt man mit der *1. Zeile* fest, ob die CO<sub>2</sub>-Konzentration einen Jahresverlauf hat, oder ein konstanter Wert für das ganze Jahr verwendet wird. Die Null bedeutet, dass ein konstanter Wert angenommen wird, bei Einsetzen einer Eins muss man in Zeile 3 den Namen des CO<sub>2</sub>-Verlauffiles angeben. In unserem Fall wird ein konstanter Jahresmittelwert (Einheit: ppm) in Zeile 2 verwendet und demnach auch kein CO<sub>2</sub>-Verlaufsfile benannt.

Nach SCHNITZLER (1999), S.57 lag der Wert für die CO2-Konzentration auf der  $F_1$ Fläche bei 347-360 ppm. Diese Messungen wurden zwischen 1996 und 1997 durchgeführt. Den jährlichen Anstieg der Konzentration beziffert SCHNITZLER in seiner Arbeit (S.30) mit 0,8 bis 1,2 ppm. Demnach ergeben sich für das Jahr 2000 Werte zwischen 349,4 und 364,8 ppm. Nach Rücksprache mit Herrn IBROM wurde jedoch ein Wert von 370 ppm in *Zeile 2* angegeben, da die errechneten Werte die tatsächlichen wahrscheinlich unterschätzen. Einen Schwankungsbereich von +/- 2,5% hält Herr IBROM für möglich.

#### **2.3.6 SITE Block (H. Duda)**

In diesem Block werden allgemeine Angaben zum Boden, der geographischen Lage, der Strahlung und dem Stickstoffhaushalt abgefragt.

*Zeile 1* gibt die durchschnittlich durchwurzelte Bodentiefe in Metern an. Es wird hier von einer durchwurzelten Tiefe von 55cm bei der über 20ig jährigen Fiche, und 70 cm bei der Buche die älter als 20 Jahre ist, ausgegangen. Für die jüngeren Bestände wird dieser Wert um ein Drittel reduziert. (BEESE mdl.). In ELLENBERG et al. (1986) S.82-83 wird lediglich angegeben, dass die  $B_1$  Fläche in 55-110 keine nennenswerte Durchwurzelung mehr aufweist.

Im Solling ist die Korngrößenverteilung in den Böden relativ homogen. lediglich die Sand- und Schluffanteile variieren leicht (BEESE mdl.). Auf Grund dieser Annahme kann das Bodenprofil der B<sup>4</sup> aus ELLENBERG (1986) S.82 und 83 als Grundlage für das Feststellen der prozentualen Sand- (*Zeile 2*), Schluff- (*Zeile 3*) und Tonanteile (*Zeile 4*) herangezogen

werden. Von diesem Profil ausgehend lassen sich die Anteile aus SCHEFFER und SCHACHTSCHABEL (1992) S. 138 mit Hilfe der Abbildung 5.1-3 (Bodenarten des Feinbodens im Dreieckskoordinatensystem) ermitteln. Auf diese Weise ergibt sich folgende Verteilung: 10% Sand, 75%Schluff, 17% Ton. Eine weitere Quelle in der die Anteile der Korngrößenfraktionen angegeben sind ist die Arbeit von GROßKURTH (1999) S.22. Für diese Arbeit wurde die F1-Fläche untersucht. Hier wurden 11% Sand, 72% Schluff und 17% Ton ermittelt. Insgesamt müssen sich die drei Zeilen auf 1 aufsummieren, daher wurden die Zahlen von GROßKURTH als Parameter angesetzt. Außerdem sind direkt gemessene Werte indirekt errechneten vorzuziehen. Nach Angaben von HERRN BEESE variieren die Sand und Schluffanteile um bis zu 3 Prozentpunkte.

In der folgenden Zeile (*Zeile 5*) wird die durchschnittliche Geländehöhe in Metern über Normal Null abgefragt. Diese Angabe ist kann mit Hilfe der digitalen flächenbezogenen geographischen Informationen, die für das Untersuchungsgebiet vorliegen, auf jeden Stratum bezogen angegeben werden. Die eingesetzten Werte wurden von JAN HANSEN (GRUPPE 4) stratenbezogen und flächengemittelt berechnet.

Die Angabe über Lage auf nördlicher Breite in Grad (*Zeile 6*) wurde von Schnitzler (1999) übernommen, der die Lage der großen Blöße (F1 Fläche) in seiner Arbeit angegeben hat. Da dieser Parameter für die Berechnung der Strahlung im Jahresverlauf gebraucht wird ist die Unterscheidung in Straten nicht so entscheidend, da das Untersuchungsgebiet keine besonders große Ausdehnung in Nord- Südrichtung hat (30 km).

Um die kurzwellige Albedo (*Zeile 7*) zu ermitteln, wurden die Strahlungsmesswerte  $(RG/G)$  von 1992 auf der  $B_1$  und der  $F_1$ - Fläche des Sollings verwendet. Bei der Buche sind nur die Werte vom 1.Mai bis zum 31.Oktober herangezogen worden, da dieser Bereich der Vegetationsphase entspricht. Werte, die bei Messungen an der Fichte im Winter weit über dem Durchschnitt lagen wurden entfernt, da sie wahrscheinlich auf Schnee, der auf den Kronen liegen geblieben ist, zurückzuführen ist. Als Vergleich zu den errechneten Werten kann man einerseits die von ELLENBERG (1986) S.326 angegebenen Werte für die B1-Fläche in der Vegetationsphase und den Biome-BGC Standardwert für immergrünen Nadelwald betrachten. Mit dem errechneten Buchenwert von 0,14 liegt man in der Nähe des mittels ELLENBERG (1986) errechneten Wertes von 0,1355. Diesen Bereich kann man durchaus als Schwankungsbereich angeben. Der errechnete Wert für die Fichte ist 0,08. Dieser Wert liegt relativ weit von dem Biome-BGC Standardwert für immergrünen Nadelwald (0,2) entfernt. Diesen als Schätzung für den die obere Schwankungsgrenze anzunehmen ist nicht realistisch, da das Jahresmittel wahrscheinlich nicht so weit differieren wird.

In *Zeile 8* soll die trockene und feuchte N-Gesamtdeposition in kgN/m²/a angegeben werden. Die Stickstoffdeposition liegt im Solling auf der B<sub>1</sub>-Fläche bei 0,003 kgN/m<sup>2</sup>/a (siehe ELLENBERG (1986) S.410). Diese Zahl läßt sich auch durch die gemessenen Werte auf Buchenflächen aus dem Solling in den Jahren 1969-85 belegen, die von ULRICH in seinem Skriptum aufgeführt sind. Rechnerisch kommt man durch Addition der gemessenen NH<sup>4</sup> Werte und der NO<sub>3</sub> Werte auf 0,0036 kgN/m<sup>2</sup>/a. Auf der  $F_1$  Fläche liegt die Deposition höher, und zwar bei geschätzten 0,004 kgN/m²/a, da diese, bedingt durch ihre höhere Filterleistung, mehr interzepieren (ELLENBERG (1986) S.410,). Berechnet man die Gesamtdeposition aus den Messungen auf Fichtenflächen im Solling, die wiederum aus dem Skriptum von ULRICH stammen, so kommt man auf 0,0048 kgN/m²/a. In unter 20 jährigen Beständen (Buche sowie Fichte) ist die Rauhigkeit im Allgemeinen kleiner. Hier werden um ein Drittel kleinere Werte angenommen (BEESE mdl.).

Die letzte Zeile des Blocks (*Zeile 9*) verlangt die Angabe der symbiotischen und asymbiotischen Stickstofffixierung. Hier kann man laut FRITSCHE (1990), S. 211 und SCHLEGEL (1972) S. 316 von einen Wert von 0,0005 kgN/m²/a ausgehen. Dieser Wert bezieht sich auf Böden in unseren Breitenlagen im Allgemeinen und entspricht auch dem Biome-BGC Standardwert. Herr BEESE schätzt den Schwankungsbereich zwischen 0,0003 und 0,0005 kgN/m²/a ein.

#### **2.3.7 RAMP\_NDEP Block (H. Duda)**

Hier kann definiert werden, ob das Modell mit einer über Jahre konstanten Stickstoffdeposition rechnen soll. Der Wert für diese Konzentration wurde bereits in *Zeile 8* des SITE Blocks festgelegt. Da wir nur ein Simulationsjahr innerhalb dieses Projektes durchführen, reicht die Angabe der konstanten N-Deposition aus. Daher wird der "Schalter" in *Zeile 1* auf 0 gesetzt. Die *Zeilen 2* und *3* werden nicht mehr berücksichtigt, wenn in *Zeile 1* eine Null eingesetzt wird.

#### **2.3.8 EPC\_FILE Block (H. Duda)**

Die *Zeile 1* dieses Blocks definiert den Namen der Ökophysiologieparameterdatei. Die Wahl der Namensgebung liegt bei GRUPPE 1.

#### **2.3.9 W\_STATE Block (H. Duda)**

Hier geht es um die Wasserhaushaltskenngrößen des Untersuchungsgebietes, die den Zustand bei Beginn der Simulation charakterisieren.

Da zur Zeitpunkt der Erstellung der Files davon ausgegangen wurde, dass das Simulationsjahr mit dem ersten November beginnt, wurde aus den meteorologischen Daten vom Zeitraum vor dem Beginn des Simulationsjahres geschlossen, dass am 1. November 2000, kein Schnee gelegen hat. Daher wurde der in Schneeform gespeicherter Wasservorrat in *Zeile 1* mit Null angegeben. Bei der Diskussion stellte sich heraus, dass der erste Januar Startzeitpunkt der Simulation ist. Die Schneehöhen konnten aber aus Zeitgründen für dieses Datum nicht mehr ermittelt werden.

Nach der Recherche im Quellcode des Programms wurde festgestellt, dass das Programm in *Zeile 2* den volumetrischen Wassergehalt im Verhältnis zum Porenvolumen des Bodens verlangt. Im Allgemeinen ist der Startwert für den Simulationslauf nicht von großer Bedeutung. Je nach dem, wann das letzte Niederschlagsereignis stattgefunden hat und wie stark dieses war, kann der Parameter jeden Wert zwischen Null und Eins annehmen. Im Winter ist ein Wert, der nahe der Sättigung des Bodens wahrscheinlich. Wie dieser Wert am Starttag lag ist nicht recherchiert worden. Da die Bedeutung der Zeile erst gegen Ende des Projektes in Erfahrung gebracht wurde und keine Zeit mehr für die Ermittlung des tatsächlichen Wassergehaltes blieb, wird in der Simulation nach Absprache mit den am Projekt Beteiligten, von einem mittleren Wert (0,5) ausgegangen. Dieser Wert entspricht auch dem Biome-BGC Standardwert.

#### **2.3.10 C-STATE Block (H. Duda)**

Der C-STATE Block charakterisiert den Kohlenstoffhaushalt der jeweiligen Straten.

In *Zeile 1* soll der maximale Kohlenstoffvorrat in der Blattmasse im ersten simulierten Jahr angegeben werden (Einheit: kgC/m²). Die Blatt- bzw. Nadelmasse pro Hektar und Jahr kann aus den Tabellen 25a bis 25c in ELLENBERG (1986) S. 122-128 für die B<sub>1</sub> – B<sub>4</sub> und die F<sub>1</sub>  $-F_3$  Flächen für die Jahre 1967-1977 entnommen und gemittelt werden. Es müssen lediglich die wegen Fraßverlusten nicht erfassten Massen (5%) addiert werden. Die Werte der Altholzbestände ( $F_2$  und  $B_1$ ) werden für die Straten verwendet, die einen über 80 jährigen Bestand haben. Baumholzbestände ( $F_1$  und  $B_3$ ) liefern die Datengrundlage für die Straten, auf denen ein 20 bis 80 jähriger Bestand stockt. Leider war kein Wert für unter 20 jährige Bäume zu finden. Hier sind die Messwerte aus den Stangenholzbeständen  $(B_4 \text{ und } F_3)$  verwendet worden. Zwar entspricht die Einteilung nicht den verlangten Altersgruppen, aber in Ermangelung besser passender Werte sind diese verwendet worden. Bei der Buche wurden die Blüten- und Früchtemassen noch zu der Blattmasse hinzuaddiert. Aus BORNKAMM und BENNERT (1989) S. 136, Tab. 3 ist der Kohlenstoffmassenanteil der lebenden Blattmasse, der im Solling ermittelt wurde, entnommen worden. Für Fichtennadeln wurde ebenfalls dieser Wert verwendet, da es zeitlich nicht mehr möglich war fichtenspezifische Literatur zu finden. Die errechneten Kohlenstoffanteile in der Blatt- bzw. Nadelmasse sind demnach nicht exakt und nicht stratenbezogen. Die angegebene Schwankungsbreite ergibt sich aus den minimalen bzw. maximalen Blattmassen, die in den Tabellen aus ELLENBERG (1986) angegeben sind. Mastjahre bilden dabei den oberen Grenzwert. Im Untersuchungszeitraum lag keine Mast. Daher sind die oberen Grenzwerte für diese Simulation nicht realistisch.

Als nächster Wert ist (in *Zeile 2*) die Frage nach dem maximalen Kohlenstoffvorrat im Stamm im ersten simulierten Jahr (in kgC/m²). Um diesen Parameterwert zu erhalten ermittelte Jan Hansen (Gruppe 4) das Bestandesvolumen je Stratum in Festmetern pro Hektar. Diese Werte unterschätzen den Gesamtvorrat des Bestandes, da nur der Hauptbestand in die Rechnung mit einging. Als alternativer Weg kann auch nur die Leistungsklasse aus den Forsteinrichtungsdaten entnommen werden. Mit der stratenbezogenen Leistungsklasse kann aus den Ertragstafeln der Vorrat je Hektar ermittelt werden. Da die Ertragstafeln aber nicht exakt für den speziellen Fall des Sollings zutreffen und Durchforstungssituation besser mittels der direkten Werte wiedergegeben wird wurde dieser Weg verworfen. Bei dem gewählten Weg über die Masse des Hauptbestandes wird der gespeicherte C-Vorrat in keinem Fall überschätzt und dieses Kriterium wurde von den Betreuern als wichtig angesehen. Ein Vergleich der beiden Rechenwege ist in jedem Fall interessant, wurde aber aus Zeitgründen nicht durchgeführt. Werte für die C-Gehalte im Holz stammen aus BORNKAMM und BENNERT

(1989) Tab. 3 S. 134 (für die Buche) und aus der Vorlesung für Holzchemie bei ROFFAEL (für die Fichte).

In der folgenden Zeile (*Zeile 3*) wird Masse Kohlenstoff im groben Totholz beziffert. Zum Totholz gehören gemäß Definition von Biome-BGC tote liegende und tote stehende Bäume. Im Wirtschaftswald fallen zwischen einem und fünf Festmeter Totholz pro Hektar an (ALBRECHT (1991)). Dabei sind Werte im unteren Bereich der Spanne für den Solling realistisch MEYER mdl. (NFA). Angaben von Kohlenstoffanteilen im Totholz richten sich nach dem Zersetzungsgrad. Da man aber keinen generellen Zersetzungsgrad und keine generelle Dichte für das Totholz des Sollings festlegen kann, sind der C-Gehalt und die Dichte des Stammholzes von lebenden Bäumen verwendet worden. Für die jungen Buchen und Fichten (<20 Jahre) wurden 0,5 Festmeter Totholz pro Hektar angenommen. Dieser Wert liegt unter dem bei Albrecht angegebenen Rahmen, ist aber für junge Bestände nach Angaben von Herrn MEYER (NFA) realistisch. Über 20 jährige Bestände wurde eine Annahme von 2 Festmetern getroffen. Die Raumdichte von Buche liegt bei 600kg/fm, die Raumdichte der Fichte bei 400 kg/fm (Vorlesung für Holzchemie bei ROFFAEL). Der Kohlenstoffgehalt liegt im Buchenholz bei 48% (BORNKAMM und BENNERT (1989) Tab. 3 S. 134), im Fichtenholz bei 50%. Aus der Spannbreite von 1-5 fm wurde die Schwankungsbreite für die Kohlenstoffmassen berechnet.

Die *Zeilen 4 - 7* geben die Kohlenstoffmassen (in kgC/m²) wieder, die sich in der frisch gefallenen Streu befinden. Aus ELLENBERG (1986) sind die anfallenden Mengen der Streu entnommen worden. Bei der Buche gehen sowohl die Blätter, als auch die Blüten und Früchte mit wieder aufgerechneten Fraßverlusten, in die gemittelte Masse mit ein (S. 122-123). Auch bei Fichte wurden Nadeln und Zapfen aufaddiert und mit den Fraßverlußten abgeglichen (S.112). Wieder werden die unter 20 jährigen Bestände nicht ausreichend durch die Stangenholzbestände wiedergegeben.

Die Anteile des labilen Kohlenstoffpools (entspricht den wasserlöslichen Verbindungen, *Zeile 4*), des ungeschützten Zellulosepools (Hemizellulose, *Zeile 5*), des geschützten Zellulosepools (Zellulose, *Zeile 6*) und des Ligninpools (*Zeile 7*) sind der Arbeit von MCCOLL und GRESSEL (1995) S.17 Tab. 2-2 entnommen. Dabei sind die Werte der Eiche (130 g/kg wasserlösliche Bestandteile, 180 g/kg Hemizellulose, 128 g/kg Zellulose, 248 g/kg Lignin) für die Buche und die Werte der Kiefer (73 g/kg wasserlösliche Bestandteile, 171 g/kg Hemizellulose, 148 g/kg Zellulose, 219 g/kg Lignin) für die Fichte übernommen worden. Obwohl die Baumarten nicht den untersuchten Baumarten entsprechen sind die errechneten

Werte wahrscheinlich besser als die Standardwerte von Biome-BGC (Alle Werte werden Null gesetzt).

Um die Kohlenstoffmassen (in kgC/m²) im Boden zu charakterisieren (*Zeile 8* bis *11*) wird der Kohlenstoffvorrat des Bodens, in einen schnell microbiell abbaubaren Pool (*Zeile 8*), einen mittelschnell microbiell abbaubaren Pool (*Zeile 9*), einen langsam microbiell abbaubaren Pool (*Zeile 10*) und einen am langsamsten microbiell abbaubaren Pool (*Zeile 11*) unterteilt. Zu diesem Thema existieren Messungen, die im Rahmen der Entwicklung des Century-Modells auf landwirtschaftlichen Böden durchgeführt wurden (METHERELL et al.).

Es wird von 150 mgC/kgBoden im schnell abbaubaren Pool, 200 mgC/kgBoden im mittel schnell abbaubaren Pool, 650 mgC/kgBoden im langsam abbaubaren Pool und 1200 mgC/kgBoden im am langsamsten abbaubaren Pool ausgegangen. Die dort gemessenen Werte sind Kohlenstoff-Massenanteile an der gesamten Bodenmasse. Daher werden Tiefe und Dichte des betrachteten Bodens benötigt, um die Masse des relevanten Bodenanteils pro m² zu berechnen. Bei den Straten wird die, im Laufe des Lebens eines Buchen- bzw. Fichtenbestands durchwurzelte Bodentiefe (Buche: 55 cm, Fichte 70 cm) als für den Kohlenstoffvorrat entscheidend betrachtet (Dies ist das Ergebnis der Diskussion aller Beteiligten). Die Dichte wurde nach Tiefenanteilen gemittelt aus den Werten 1g/cm<sup>3</sup> in den ersten 50 cm und bei 1,3 g/cm<sup>3</sup> in der darunter liegenden Bodenschicht berechnet (Dichteangaben von BEESE mdl.).

#### **2.3.11 N\_STATE Block (H. Duda)**

Mittels der in diesem Block eingegebenen Werte, wird der Stickstoffgehalt im Boden beschrieben. Dazu verlangt das Modell in *Zeile 1* den labilen Stickstoffpool der Streu (in kgC/m²) und in *Zeile 2* soll der mineralische N-Pool im Boden angeben werden (ebenfalls in kgC/m²). Als Bodenart wurde entsprechend ELLENBERG (1986) S. 81 im gesamten Solling typischer Moder angenommen. Die beiden Stickstoffvorräte sind dem Deutschen Waldbodenbericht 1997 BMELF S.29 Abb.13 entnommen.

N-Werte, die sich direkt auf den Solling bezogen konnten nicht gefunden werden und ein Schwankungsbereich kann nicht angegeben werden. Innerhalb der Diskussion verwies Herr IBROM auf seine Diplomarbeit. Dort können Werte für den Solling bei einer zukünftigen Parametrisierung entnommen werden. Die in dieser Arbeit angenommenen Werte liegen wahrscheinlich zu hoch.

#### **2.3.12 Verbleibende Blöcke**

Die Blöcke mit den Namen OUTPUT\_CONTROL, DAILY\_OUTPUT, ANNUAL\_OUTPUT bezieht sich, wie die Namen erkennen lassen auf den Output des Modellaufes. Mit diesem beschäftigt sich GRUPPE 1. Daher legen sie auch die Parameter in diesen Blöcken fest.

Der END\_INIT Block enthält lediglich das Schlüsselwort (END\_INIT) und beendet den Initialisierungsfile.

# **Initialisierungsfile**

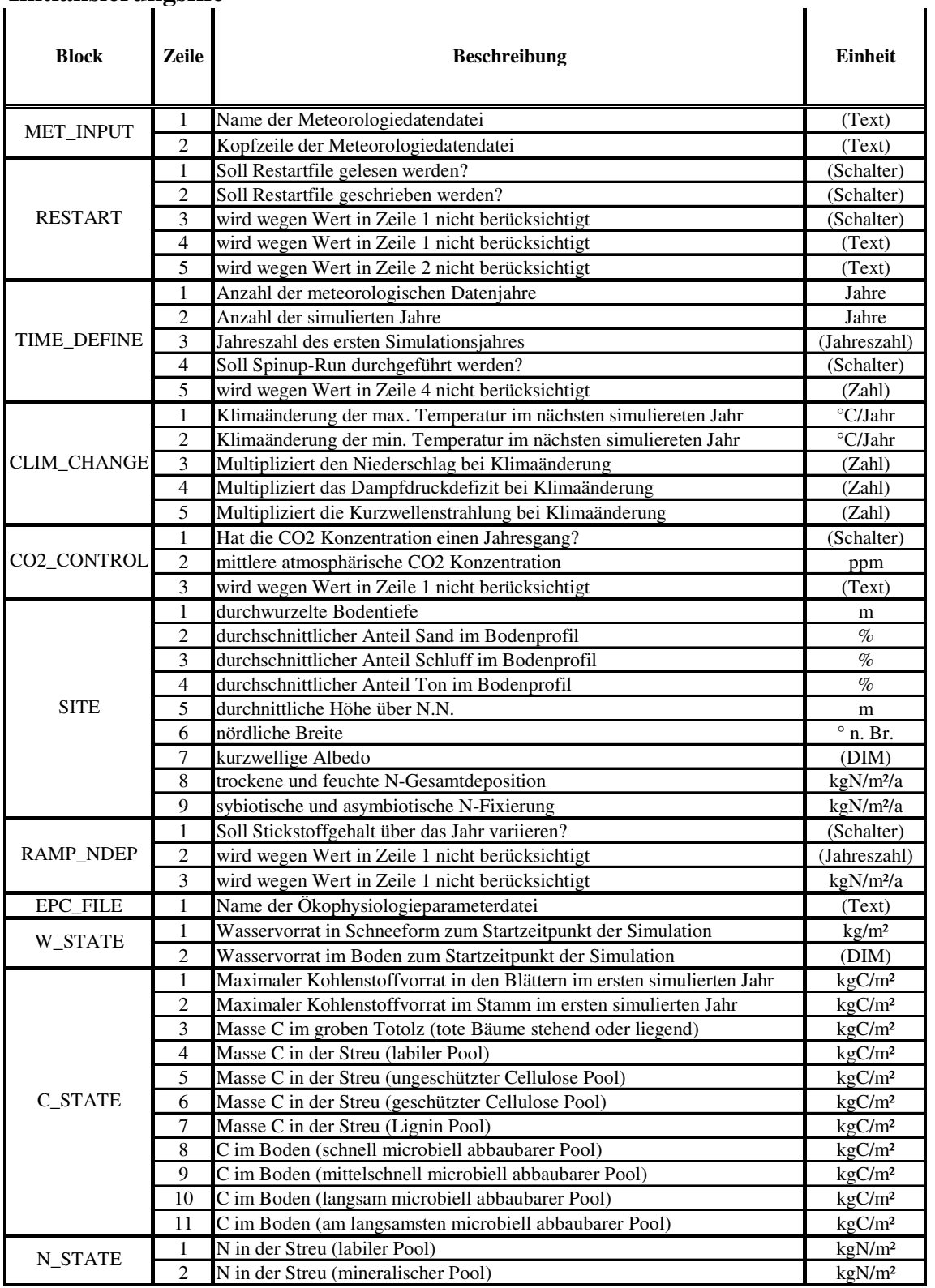

*Tabelle 2.2: Namen der Blöcke, Beschreibung und Einheit der Parameter*

| <b>Stratum</b><br>Ost<br>Fichte<br>$0 - 20$ | <b>Stratum</b><br>Ost<br>Fichte<br>$0 - 20$ | <b>Stratum</b><br>Ost<br>Fichte<br>$0 - 20$ | <b>Stratum</b><br>Ost<br>Fichte<br>$20 - 80$ | <b>Stratum</b><br>Ost<br>Fichte<br>20-80 | <b>Stratum</b><br>Ost<br>Fichte<br>$20 - 80$ | Stratum Stratum<br>Ost<br>Fichte<br>>80 | Ost<br>Fichte<br>>80 | <b>Stratum</b><br>Ost<br><b>Fichte</b><br>>80 |
|---------------------------------------------|---------------------------------------------|---------------------------------------------|----------------------------------------------|------------------------------------------|----------------------------------------------|-----------------------------------------|----------------------|-----------------------------------------------|
| 100-300                                     | 300-450                                     | >450                                        | 100-300                                      | 300-450                                  | >450                                         | 100-300                                 | 300-450              | >450                                          |
|                                             |                                             |                                             |                                              |                                          |                                              |                                         |                      |                                               |
|                                             |                                             |                                             |                                              |                                          |                                              |                                         |                      |                                               |
| $\boldsymbol{0}$                            | $\mathbf{0}$                                | $\mathbf{0}$                                | $\boldsymbol{0}$                             | $\boldsymbol{0}$                         | $\boldsymbol{0}$                             | $\boldsymbol{0}$                        | $\boldsymbol{0}$     | 0                                             |
| $\boldsymbol{0}$                            | $\boldsymbol{0}$                            | $\overline{0}$                              | $\boldsymbol{0}$                             | $\overline{0}$                           | $\boldsymbol{0}$                             | $\boldsymbol{0}$                        | $\boldsymbol{0}$     | $\overline{0}$                                |
| $\boldsymbol{0}$                            | $\boldsymbol{0}$                            | $\boldsymbol{0}$                            | $\boldsymbol{0}$                             | $\boldsymbol{0}$                         | $\boldsymbol{0}$                             | $\boldsymbol{0}$                        | $\boldsymbol{0}$     | $\boldsymbol{0}$                              |
| $\mathbf{0}$                                | $\boldsymbol{0}$                            | $\boldsymbol{0}$                            | $\boldsymbol{0}$                             | $\overline{0}$                           | $\mathbf{0}$                                 | $\boldsymbol{0}$                        | $\boldsymbol{0}$     | $\overline{0}$                                |
| $\mathbf{0}$                                | $\boldsymbol{0}$                            | $\boldsymbol{0}$                            | $\boldsymbol{0}$                             | $\overline{0}$                           | $\boldsymbol{0}$                             | $\boldsymbol{0}$                        | $\overline{0}$       | $\overline{0}$                                |
| $\mathbf{1}$                                | $\mathbf{1}$                                | $\mathbf{1}$                                | $\mathbf{1}$                                 | $\mathbf{1}$                             | $\mathbf{1}$                                 | $\mathbf{1}$                            | $\mathbf{1}$         | $\mathbf{1}$                                  |
| $\mathbf{1}$                                | $\mathbf{1}$                                | $\mathbf{1}$                                | $\mathbf{1}$                                 | $\mathbf{1}$                             | $\mathbf{1}$                                 | $\mathbf{1}$                            | $\mathbf{1}$         | $\mathbf{1}$                                  |
| 2001                                        | 2001                                        | 2001                                        | 2001                                         | 2001                                     | 2001                                         | 2001                                    | 2001                 | 2001                                          |
| $\boldsymbol{0}$                            | $\boldsymbol{0}$                            | $\boldsymbol{0}$                            | $\boldsymbol{0}$                             | $\boldsymbol{0}$                         | $\boldsymbol{0}$                             | $\boldsymbol{0}$                        | $\boldsymbol{0}$     | $\boldsymbol{0}$                              |
| $\boldsymbol{0}$                            | $\boldsymbol{0}$                            | $\boldsymbol{0}$                            | $\mathbf{0}$                                 | $\boldsymbol{0}$                         | $\boldsymbol{0}$                             | $\boldsymbol{0}$                        | $\boldsymbol{0}$     | $\overline{0}$                                |
| $\boldsymbol{0}$                            | $\boldsymbol{0}$                            | $\boldsymbol{0}$                            | $\boldsymbol{0}$                             | $\boldsymbol{0}$                         | $\boldsymbol{0}$                             | $\boldsymbol{0}$                        | $\boldsymbol{0}$     | $\boldsymbol{0}$                              |
| $\boldsymbol{0}$                            | $\boldsymbol{0}$                            | $\boldsymbol{0}$                            | $\boldsymbol{0}$                             | $\boldsymbol{0}$                         | $\boldsymbol{0}$                             | $\boldsymbol{0}$                        | $\boldsymbol{0}$     | $\boldsymbol{0}$                              |
| $\mathbf{1}$                                | $\mathbf{1}$                                | $\mathbf{1}$                                | $\mathbf{1}$                                 | $\,1$                                    | $\mathbf{1}$                                 | 1                                       | $\mathbf{1}$         | $\mathbf{1}$                                  |
| $\mathbf{1}$                                | $\mathbf{1}$                                | $\mathbf{1}$                                | $\mathbf{1}$                                 | $\mathbf{1}$                             | $\mathbf{1}$                                 | $\mathbf{1}$                            | $\,1$                | $\mathbf{1}$                                  |
| $\mathbf{1}$                                | $\mathbf{1}$                                | $\mathbf{1}$                                | $\mathbf{1}$                                 | $\mathbf{1}$                             | $\mathbf{1}$                                 | $\mathbf{1}$                            | $\mathbf{1}$         | $1\,$                                         |
| $\mathbf{0}$                                | $\boldsymbol{0}$                            | $\boldsymbol{0}$                            | $\boldsymbol{0}$                             | $\boldsymbol{0}$                         | $\boldsymbol{0}$                             | $\boldsymbol{0}$                        | $\boldsymbol{0}$     | $\boldsymbol{0}$                              |
| 370                                         | 370                                         | 370                                         | 370                                          | 370                                      | 370                                          | 370                                     | 370                  | 370                                           |
| $\overline{0}$                              | $\overline{0}$                              | $\mathbf{0}$                                | $\boldsymbol{0}$                             | $\overline{0}$                           | $\mathbf{0}$                                 | $\mathbf{0}$                            | $\mathbf{0}$         | $\mathbf{0}$                                  |
| 0,36                                        | 0,36                                        | 0,36                                        | 0,55                                         | 0,55                                     | 0,55                                         | 0,55                                    | 0,55                 | 0,55                                          |
| 11                                          | 11                                          | 11                                          | 11                                           | 11                                       | 11                                           | 11                                      | 11                   | 11                                            |
| $72\,$                                      | 72                                          | 72                                          | $72\,$                                       | $72\,$                                   | 72                                           | 72                                      | $72\,$               | $72\,$                                        |
| 17                                          | $17\,$                                      | 17                                          | 17                                           | 17                                       | 17                                           | 17                                      | 17                   | 17                                            |
| 213,59                                      | 364,91                                      | 458,72                                      | 223,83                                       | 359,18                                   | 463,21                                       | 238,75                                  | 355,28               | 454,88                                        |
| 51,46                                       | 51,46                                       | 51,46                                       | 51,46                                        | 51,46                                    | 51,46                                        | 51,46                                   | 51,46                | 51,46                                         |
| 0,08                                        | 0,08                                        | 0,08                                        | 0,08                                         | 0,08                                     | 0,08<br>0,004                                | 0,08                                    | 0,08                 | 0,08                                          |
| 0,0026<br>0,0004                            | 0,0026<br>0.0004                            | 0,0026<br>0,0004                            | 0,004<br>0,0004                              | 0,004<br>0,0004                          | 0,0004                                       | 0,004<br>0,0004                         | 0,004<br>0,0004      | 0,004                                         |
| $\mathbf{0}$                                | $\overline{0}$                              | $\overline{0}$                              | $\mathbf{0}$                                 | $\overline{0}$                           | $\mathbf{0}$                                 | $\overline{0}$                          | $\overline{0}$       | 0,0004<br>$\theta$                            |
| $\overline{0}$                              | $\boldsymbol{0}$                            | $\boldsymbol{0}$                            | $\boldsymbol{0}$                             | $\mathbf{0}$                             | $\mathbf{0}$                                 | $\mathbf{0}$                            | $\boldsymbol{0}$     | $\theta$                                      |
| $\overline{0}$                              | $\overline{0}$                              | $\boldsymbol{0}$                            | $\overline{0}$                               | $\overline{0}$                           | $\boldsymbol{0}$                             | $\boldsymbol{0}$                        | $\overline{0}$       | $\theta$                                      |
|                                             |                                             |                                             |                                              |                                          |                                              |                                         |                      |                                               |
| 0                                           | $\boldsymbol{0}$                            | $\boldsymbol{0}$                            | 0                                            | $\mathbf{0}$                             | $\mathbf{0}$                                 | $\theta$                                | 0                    | 0                                             |
| 0,5                                         | 0,5                                         | 0,5                                         | 0,5                                          | 0,5                                      | 0,5                                          | 0,5                                     | 0,5                  | 0,5                                           |
| 0,98                                        | 0,98                                        | 0,98                                        | 0,89                                         | 0,89                                     | 0,89                                         | 0,63                                    | 0,63                 | 0,63                                          |
| 0,4251                                      | 0,4069                                      | 0,2411                                      | 4,4473                                       | 4,4198                                   | 3,9014                                       | 8,0478                                  | 9,0889               | 8,463                                         |
| 0,01                                        | 0,01                                        | 0,01                                        | 0,04                                         | 0,04                                     | 0,04                                         | 0,04                                    | 0,04                 | 0,04                                          |
| 0,012                                       | 0,012                                       | 0,012                                       | 0,012                                        | 0,012                                    | 0,012                                        | 0,012                                   | 0,012                | 0,012                                         |
| 0,027                                       | 0,027                                       | 0,027                                       | 0,027                                        | 0,027                                    | 0,027                                        | 0,027                                   | 0,027                | 0,027                                         |
| 0,024                                       | 0,024                                       | 0,024                                       | 0,024                                        | 0,024                                    | 0,024                                        | 0,024                                   | 0,024                | 0,024                                         |
| 0,035                                       | 0,035                                       | 0,035                                       | 0,035                                        | 0,035                                    | 0,035                                        | 0,035                                   | 0,035                | 0,035                                         |
| 0,0825                                      | 0,0825                                      | 0,0825                                      | 0,0825                                       | 0,0825                                   | 0,0825                                       | 0,0825                                  | 0,0825               | 0,0825                                        |
| 0,11                                        | 0,11                                        | 0,11                                        | 0,11                                         | 0,11                                     | 0,11                                         | 0,11                                    | 0,11                 | 0,11                                          |
| 0,3575                                      | 0,3575                                      | 0,3575                                      | 0,3575                                       | 0,3575                                   | 0,3575                                       | 0,3575                                  | 0,3575               | 0,3575                                        |
| 6,6                                         | 6,6                                         | 6,6                                         | 6,6                                          | 6,6                                      | 6,6                                          | 6,6                                     | 6,6                  | 6,6                                           |
| 0,09                                        | 0,09                                        | 0,09                                        | 0,09                                         | 0,09                                     | 0,09                                         | 0,09                                    | 0,09                 | 0,09                                          |
| 0,6                                         | 0,6                                         | 0,6                                         | 0,6                                          | 0,6                                      | 0,6                                          | 0,6                                     | 0,6                  | 0,6                                           |

*Tabelle 2.3: Werte der Parameter für Fichte im Südosten*

| <b>Stratum</b><br>Ost | <b>Stratum</b><br>Ost | <b>Stratum</b><br>Ost | <b>Stratum</b><br>Ost | <b>Stratum</b><br>Ost | <b>Stratum</b><br>Ost | <b>Stratum</b><br>Ost | <b>Stratum</b><br>Ost | <b>Stratum</b><br>Ost |
|-----------------------|-----------------------|-----------------------|-----------------------|-----------------------|-----------------------|-----------------------|-----------------------|-----------------------|
| <b>Buche</b>          | <b>Buche</b>          | <b>Buche</b>          | <b>Buche</b>          | <b>Buche</b>          | <b>Buche</b>          | <b>Buche</b>          | <b>Buche</b>          | <b>Buche</b>          |
| $0 - 20$              | $0 - 20$              | $0 - 20$              | $20 - 80$             | 20-80                 | $20 - 80$             | >80                   | >80                   | >80                   |
| 100-300               | 300-450               | >450                  | 100-300               | 300-450               | >450                  | 100-300               | 300-450               | >450                  |
|                       |                       |                       |                       |                       |                       |                       |                       |                       |
|                       |                       |                       |                       |                       |                       |                       |                       |                       |
| $\theta$              | $\overline{0}$        | $\overline{0}$        | $\overline{0}$        | $\overline{0}$        | $\boldsymbol{0}$      | $\mathbf{0}$          | $\overline{0}$        | $\boldsymbol{0}$      |
| $\Omega$              | $\Omega$              | $\boldsymbol{0}$      | $\Omega$              | $\overline{0}$        | $\Omega$              | $\overline{0}$        | $\Omega$              | $\Omega$              |
| $\boldsymbol{0}$      | $\overline{0}$        | $\boldsymbol{0}$      | $\boldsymbol{0}$      | $\overline{0}$        | $\overline{0}$        | $\mathbf{0}$          | $\overline{0}$        | $\overline{0}$        |
| $\boldsymbol{0}$      | $\boldsymbol{0}$      | $\overline{0}$        | $\boldsymbol{0}$      | $\boldsymbol{0}$      | $\boldsymbol{0}$      | $\boldsymbol{0}$      | $\boldsymbol{0}$      | $\boldsymbol{0}$      |
| $\mathbf{0}$          | $\boldsymbol{0}$      | $\boldsymbol{0}$      | $\overline{0}$        | $\boldsymbol{0}$      | $\boldsymbol{0}$      | $\boldsymbol{0}$      | $\boldsymbol{0}$      | $\boldsymbol{0}$      |
| $\mathbf{1}$          | $\mathbf{1}$          | $\mathbf{1}$          | $\mathbf{1}$          | $\mathbf{1}$          | $\mathbf{1}$          | $\mathbf{1}$          | $\mathbf{1}$          | $\mathbf{1}$          |
| $\mathbf 1$           | $\mathbf{1}$          | $\mathbf{1}$          | $\mathbf{1}$          | $\mathbf{1}$          | $\mathbf{1}$          | $\mathbf{1}$          | $\mathbf{1}$          | $\mathbf{1}$          |
| 2001                  | 2001                  | 2001                  | 2001                  | 2001                  | 2001                  | 2001                  | 2001                  | 2001                  |
| $\mathbf{0}$          | $\boldsymbol{0}$      | $\boldsymbol{0}$      | $\boldsymbol{0}$      | $\boldsymbol{0}$      | $\boldsymbol{0}$      | $\boldsymbol{0}$      | $\boldsymbol{0}$      | $\boldsymbol{0}$      |
| $\mathbf{0}$          | $\theta$              | $\overline{0}$        | $\mathbf{0}$          | $\boldsymbol{0}$      | $\boldsymbol{0}$      | $\boldsymbol{0}$      | 0                     | $\overline{0}$        |
| $\boldsymbol{0}$      | $\boldsymbol{0}$      | $\boldsymbol{0}$      | $\boldsymbol{0}$      | $\boldsymbol{0}$      | $\boldsymbol{0}$      | $\boldsymbol{0}$      | $\boldsymbol{0}$      | $\boldsymbol{0}$      |
| $\boldsymbol{0}$      | $\boldsymbol{0}$      | $\boldsymbol{0}$      | $\boldsymbol{0}$      | $\boldsymbol{0}$      | $\boldsymbol{0}$      | $\boldsymbol{0}$      | $\boldsymbol{0}$      | $\boldsymbol{0}$      |
| $\mathbf{1}$          | $\mathbf{1}$          | $\mathbf{1}$          | $\mathbf{1}$          | $\mathbf{1}$          | $\mathbf{1}$          | $\mathbf{1}$          | $\mathbf{1}$          | $\mathbf{1}$          |
| $\,1$                 | $\mathbf{1}$          | $\mathbf{1}$          | 1                     | $\mathbf{1}$          | $\mathbf{1}$          | $\mathbf{1}$          | $\mathbf{1}$          | $\mathbf{1}$          |
| $\mathbf{1}$          | 1                     | $\mathbf{1}$          | $\mathbf{1}$          | $\mathbf{1}$          | $\mathbf{1}$          | $\mathbf{1}$          | $\mathbf{1}$          | $\mathbf{1}$          |
| $\mathbf{0}$          | 0                     | $\mathbf{0}$          | $\mathbf{0}$          | $\boldsymbol{0}$      | $\boldsymbol{0}$      | $\boldsymbol{0}$      | 0                     | $\boldsymbol{0}$      |
| 370                   | 370                   | 370                   | 370                   | 370                   | 370                   | 370                   | 370                   | 370                   |
| $\boldsymbol{0}$      | $\mathbf{0}$          | $\boldsymbol{0}$      | $\boldsymbol{0}$      | $\boldsymbol{0}$      | $\mathbf{0}$          | $\mathbf{0}$          | $\mathbf{0}$          | $\mathbf{0}$          |
| 0,46                  | 0,46                  | 0,46                  | 0,7                   | 0,7                   | 0,7                   | 0,7                   | 0,7                   | 0,7                   |
| 11                    | 11                    | 11                    | 11                    | 11                    | 11                    | 11                    | 11                    | 11                    |
| $72\,$                | 72                    | 72<br>17              | 72<br>17              | 72                    | 72<br>17              | 72<br>17              | 72<br>17              | 72                    |
| 17<br>235,14          | 17<br>351,40          | 460,92                | 239,51                | 17                    |                       | 238,88                |                       | 17<br>455,24          |
| 51,46                 | 51,46                 | 51,46                 | 51,46                 | 354,39<br>51,46       | 454,47<br>51,46       | 51,46                 | 357,81<br>51,46       | 51,46                 |
| 0,14                  | 0,14                  | 0,14                  | 0,14                  | 0,14                  | 0,14                  | 0,14                  | 0,14                  | 0,14                  |
| 0,002                 | 0,002                 | 0,002                 | 0,003                 | 0,003                 | 0,003                 | 0,003                 | 0,003                 | 0,003                 |
| 0.0004                | 0,0004                | 0,0004                | 0,0004                | 0.0004                | 0.0004                | 0,0004                | 0,0004                | 0,0004                |
| $\overline{0}$        | $\theta$              | $\theta$              | $\overline{0}$        | $\overline{0}$        | $\theta$              | $\theta$              | $\overline{0}$        | $\theta$              |
| $\boldsymbol{0}$      | $\boldsymbol{0}$      | $\boldsymbol{0}$      | $\boldsymbol{0}$      | $\boldsymbol{0}$      | $\boldsymbol{0}$      | $\boldsymbol{0}$      | $\boldsymbol{0}$      | $\boldsymbol{0}$      |
| $\mathbf{0}$          | $\boldsymbol{0}$      | $\boldsymbol{0}$      | $\overline{0}$        | $\boldsymbol{0}$      | $\boldsymbol{0}$      | $\boldsymbol{0}$      | $\boldsymbol{0}$      | $\theta$              |
|                       |                       |                       |                       |                       |                       |                       |                       |                       |
| $\mathbf{0}$          | 0                     | $\boldsymbol{0}$      | 0                     | $\boldsymbol{0}$      | $\boldsymbol{0}$      | $\boldsymbol{0}$      | 0                     | 0                     |
| 0,5                   | 0,5                   | 0,5                   | 0,5                   | 0,5                   | 0,5                   | 0,5                   | 0,5                   | 0,5                   |
| 0,2                   | 0,2                   | 0,2                   | 0,21                  | 0,21                  | 0,21                  | 0,21                  | 0,21                  | 0,21                  |
| 0,0203                | 0,0093                | 0,0006                | 3,5537                | 3,3373                | 2,8087                | 8,7274                | 8,2179                | 8,3734                |
| 0,014                 | 0,014                 | 0,014                 | 0,0576                | 0,0576                | 0,0576                | 0,0576                | 0,0576                | 0,0576                |
| 0,027                 | 0,027                 | 0,027                 | 0,027                 | 0,027                 | 0,027                 | 0,027                 | 0,027                 | 0,027                 |
| 0,038                 | 0,038                 | 0,038                 | 0,038                 | 0,038                 | 0,038                 | 0,038                 | 0,038                 | 0,038                 |
| 0,027                 | 0,027                 | 0,027                 | 0,027                 | 0,027                 | 0,027                 | 0,027                 | 0,027                 | 0,027                 |
| 0,052                 | 0,052                 | 0,052                 | 0,052                 | 0,052                 | 0,052                 | 0,052                 | 0,052                 | 0,052                 |
| 0,1155                | 0,1155                | 0,1155                | 0,1155                | 0,1155                | 0,1155                | 0.1155                | 0,1155                | 0,1155                |
| 0,154                 | 0,154                 | 0,154                 | 0,154                 | 0.154                 | 0,154                 | 0,154                 | 0,154                 | 0,154                 |
| 0,5005                | 0,5005                | 0,5005                | 0,5005                | 0,5005                | 0,5005                | 0,5005                | 0,5005                | 0,5005                |
| 9,24                  | 9,24                  | 9,24                  | $\overline{9,24}$     | 9,24                  | $\overline{9,24}$     | 9,24                  | 9,24                  | 9,24                  |
| 0,09                  | 0,09                  | 0,09                  | 0,09                  | 0,09                  | 0,09                  | 0,09                  | 0,09                  | 0,09                  |
| 0,6                   | 0,6                   | 0,6                   | 0,6                   | 0,6                   | 0,6                   | 0,6                   | 0,6                   | 0,6                   |

*Tabelle 2.4: Werte der Parameter für Buche im Südosten*

| <b>Stratum</b><br>West  | <b>Stratum</b><br>West | <b>Stratum</b><br>West | Stratum Stratum<br>West      | West                         | <b>Stratum</b><br>West       | <b>Stratum</b><br>West       | <b>Stratum</b><br>West       | <b>Stratum</b><br>West       |
|-------------------------|------------------------|------------------------|------------------------------|------------------------------|------------------------------|------------------------------|------------------------------|------------------------------|
| Fichte                  | Fichte                 | Fichte                 | Fichte                       | Fichte                       | Fichte                       | Fichte                       | Fichte                       | Fichte                       |
| $0 - 20$                | $0 - 20$               | $0 - 20$               | 20-80                        | 20-80                        | 20-80                        | >80                          | >80                          | >80                          |
| 100-300                 | 300-450                | >450                   | 100-300                      | 300-450                      | >450                         | 100-300                      | 300-450                      | >450                         |
|                         |                        |                        |                              |                              |                              |                              |                              |                              |
|                         |                        |                        |                              |                              |                              |                              |                              |                              |
| $\theta$                | $\overline{0}$         | $\mathbf{0}$           | $\mathbf{0}$                 | $\boldsymbol{0}$             | $\boldsymbol{0}$             | $\overline{0}$               | $\overline{0}$               | $\boldsymbol{0}$             |
| $\Omega$                | $\Omega$               | $\Omega$               | $\Omega$                     | $\Omega$                     | $\overline{0}$               | $\overline{0}$               | $\Omega$                     | $\Omega$                     |
| $\mathbf{0}$            | $\boldsymbol{0}$       | $\boldsymbol{0}$       | $\boldsymbol{0}$             | $\overline{0}$               | $\boldsymbol{0}$             | $\overline{0}$               | $\overline{0}$               | $\theta$                     |
| $\boldsymbol{0}$        | $\boldsymbol{0}$       | $\mathbf{0}$           | $\boldsymbol{0}$             | $\boldsymbol{0}$             | $\boldsymbol{0}$             | $\boldsymbol{0}$             | $\boldsymbol{0}$             | $\boldsymbol{0}$             |
| $\boldsymbol{0}$        | $\boldsymbol{0}$       | $\theta$               | $\mathbf{0}$                 | $\boldsymbol{0}$             | $\boldsymbol{0}$             | $\boldsymbol{0}$             | $\boldsymbol{0}$             | $\boldsymbol{0}$             |
| $\mathbf{1}$            | $\mathbf{1}$           | $\mathbf{1}$           | $\mathbf{1}$                 | $\mathbf{1}$                 | $\mathbf{1}$                 | $\mathbf{1}$                 | $\mathbf{1}$                 | $\mathbf{1}$                 |
| $\mathbf{1}$            | $\mathbf{1}$           | $\mathbf{1}$           | $\mathbf{1}$                 | $\mathbf{1}$                 | $\mathbf{1}$                 | $\mathbf{1}$                 | $\mathbf{1}$                 | $\mathbf{1}$                 |
| 2001                    | 2001                   | 2001                   | 2001                         | 2001                         | 2001                         | 2001                         | 2001                         | 2001                         |
| $\boldsymbol{0}$        | $\boldsymbol{0}$       | $\boldsymbol{0}$       | $\boldsymbol{0}$             | $\boldsymbol{0}$             | $\boldsymbol{0}$             | $\mathbf{0}$                 | $\boldsymbol{0}$             | $\boldsymbol{0}$             |
| $\boldsymbol{0}$        | $\boldsymbol{0}$       | $\mathbf{0}$           | $\mathbf{0}$                 | $\boldsymbol{0}$             | $\boldsymbol{0}$             | $\boldsymbol{0}$             | $\boldsymbol{0}$             | $\theta$                     |
| $\boldsymbol{0}$        | $\boldsymbol{0}$       | $\mathbf{0}$           | $\boldsymbol{0}$             | $\boldsymbol{0}$             | $\boldsymbol{0}$             | $\boldsymbol{0}$             | $\boldsymbol{0}$             | $\boldsymbol{0}$             |
| $\boldsymbol{0}$        | $\boldsymbol{0}$       | $\boldsymbol{0}$       | $\boldsymbol{0}$             | $\boldsymbol{0}$             | $\boldsymbol{0}$             | $\boldsymbol{0}$             | $\boldsymbol{0}$             | $\boldsymbol{0}$             |
| $\mathbf{1}$<br>$\,1\,$ | $\mathbf{1}$           | $\mathbf{1}$<br>$\,1$  | $\mathbf{1}$                 | 1                            | $\mathbf{1}$                 | $\mathbf{1}$                 | $\mathbf{1}$                 | $\mathbf{1}$                 |
| $\mathbf{1}$            | $\mathbf{1}$<br>1      | $\mathbf{1}$           | $\mathbf{1}$<br>$\mathbf{1}$ | $\mathbf{1}$<br>$\mathbf{1}$ | $\mathbf{1}$<br>$\mathbf{1}$ | $\mathbf{1}$<br>$\mathbf{1}$ | $\mathbf{1}$<br>$\mathbf{1}$ | $\mathbf{1}$<br>$\mathbf{1}$ |
| $\boldsymbol{0}$        | $\boldsymbol{0}$       | $\mathbf{0}$           | $\boldsymbol{0}$             | $\mathbf{0}$                 | $\mathbf{0}$                 | $\boldsymbol{0}$             | 0                            | 0                            |
| 370                     | 370                    | 370                    | 370                          | 370                          | 370                          | 370                          | 370                          | 370                          |
| $\boldsymbol{0}$        | $\boldsymbol{0}$       | $\boldsymbol{0}$       | $\boldsymbol{0}$             | $\boldsymbol{0}$             | $\mathbf{0}$                 | $\boldsymbol{0}$             | $\mathbf{0}$                 | $\mathbf{0}$                 |
| 0,36                    | 0,36                   | 0,36                   | 0,55                         | 0,55                         | 0,55                         | 0,55                         | 0,55                         | 0,55                         |
| 11                      | 11                     | 11                     | 11                           | 11                           | 11                           | 11                           | 11                           | 11                           |
| 72                      | 72                     | 72                     | 72                           | 72                           | 72                           | 72                           | 72                           | 72                           |
| 17                      | 17                     | 17                     | 17                           | 17                           | 17                           | 17                           | 17                           | 17                           |
| 232,72                  | 372,75                 | 473,83                 | 238,19                       | 370,65                       | 478,24                       | 227,42                       | 370,16                       | 474,21                       |
| 51,46                   | 51,46                  | 51,46                  | 51,46                        | 51,46                        | 51,46                        | 51,46                        | 51,46                        | 51,46                        |
| 0,08                    | 0,08                   | 0,08                   | 0,08                         | 0,08                         | 0,08                         | 0,08                         | 0,08                         | 0,08                         |
| 0,0026                  | 0,0026                 | 0,0026                 | 0,004                        | 0,004                        | 0,004                        | 0,004                        | 0,004                        | 0,004                        |
| 0,0004                  | 0.0004                 | 0,0004                 | 0,0004                       | 0.0004                       | 0,0004                       | 0,0004                       | 0,0004                       | 0.0004                       |
| $\theta$                | $\theta$               | $\mathbf{0}$           | $\theta$                     | $\theta$                     | $\mathbf{0}$                 | 0                            | $\overline{0}$               | $\theta$                     |
| $\boldsymbol{0}$        | $\boldsymbol{0}$       | $\boldsymbol{0}$       | $\boldsymbol{0}$             | $\boldsymbol{0}$             | $\boldsymbol{0}$             | $\boldsymbol{0}$             | $\boldsymbol{0}$             | $\mathbf{0}$                 |
| $\boldsymbol{0}$        | $\boldsymbol{0}$       | $\overline{0}$         | $\mathbf{0}$                 | $\boldsymbol{0}$             | $\boldsymbol{0}$             | $\mathbf{0}$                 | $\mathbf{0}$                 | $\theta$                     |
|                         |                        |                        |                              |                              |                              |                              |                              |                              |
| $\boldsymbol{0}$        | $\mathbf{0}$           | $\boldsymbol{0}$       | $\boldsymbol{0}$             | $\boldsymbol{0}$             | $\boldsymbol{0}$             | 0                            | $\boldsymbol{0}$             | $\boldsymbol{0}$             |
| 0,5                     | 0,5                    | 0,5                    | 0,5                          | 0,5                          | 0,5                          | 0,5                          | 0,5                          | 0,5                          |
| 0,98                    | 0,98                   | 0,98                   | 0,89                         | 0,89                         | 0,89                         | 0,63                         | 0,63                         | 0,63                         |
| 0,3395                  | 0,2755                 | 0,3026                 | 4,3569                       | 5,3492                       | 4,4085                       | 6,7168                       | 10,896                       | 9,88                         |
| 0,01                    | 0,01                   | 0,01                   | 0,04                         | 0,04                         | 0,04                         | 0,04                         | 0,04                         | 0,04                         |
| 0,012                   | 0,012                  | 0,012                  | 0,012                        | 0,012                        | 0,012                        | 0,012                        | 0,012                        | 0,012                        |
| 0,027                   | 0,027                  | 0,027                  | 0,027                        | 0,027                        | 0,027                        | 0,027                        | 0,027                        | 0,027                        |
| 0,024                   | 0,024                  | 0,024                  | 0,024                        | 0,024                        | 0,024                        | 0,024                        | 0,024                        | 0,024                        |
| 0,035                   | 0,035                  | 0,035                  | 0,035                        | 0,035                        | 0,035                        | 0,035                        | 0,035                        | 0,035                        |
| 0,0825                  | 0,0825                 | 0,0825                 | 0,0825                       | 0,0825                       | 0,0825                       | 0,0825                       | 0,0825                       | 0,0825                       |
| 0,11                    | 0,11                   | 0,11                   | 0,11                         | 0,11                         | 0,11                         | 0,11                         | 0,11                         | 0,11                         |
| 0,3575                  | 0,3575                 | 0,3575                 | 0,3575                       | 0,3575                       | 0,3575                       | 0,3575                       | 0,3575                       | 0,3575                       |
| 6,6                     | 6,6                    | 6,6                    | 6,6                          | 6,6                          | 6,6                          | 6,6                          | 6,6                          | 6,6                          |
| 0,09                    | 0,09                   | 0,09                   | 0,09                         | 0,09                         | 0,09                         | 0,09                         | 0,09                         | 0,09                         |
| 0,6                     | 0,6                    | 0,6                    | 0,6                          | 0,6                          | 0,6                          | 0,6                          | 0,6                          | 0,6                          |

*Tabelle 2.5: Werte der Parameter für Fichte im Nordwesten*

| <b>Stratum</b><br>West           | <b>Stratum</b><br>West           | <b>Stratum</b><br>West           | Stratum Stratum<br>West          | West                             | <b>Stratum</b><br>West           | <b>Stratum</b><br>West       | <b>Stratum</b><br>West       | Stratum<br>West                  |
|----------------------------------|----------------------------------|----------------------------------|----------------------------------|----------------------------------|----------------------------------|------------------------------|------------------------------|----------------------------------|
| <b>Buche</b>                     | <b>Buche</b>                     | <b>Buche</b>                     | <b>Buche</b>                     | <b>Buche</b>                     | <b>Buche</b>                     | <b>Buche</b>                 | <b>Buche</b>                 | <b>Buche</b>                     |
| $0 - 20$                         | $0 - 20$                         | $0 - 20$                         | $20 - 80$                        | 20-80                            | 20-80                            | >80                          | >80                          | >80                              |
| 100-300                          | 300-450                          | >450                             | 100-300                          | 300-450                          | >450                             | 100-300                      | 300-450                      | >450                             |
|                                  |                                  |                                  |                                  |                                  |                                  |                              |                              |                                  |
|                                  |                                  |                                  |                                  |                                  |                                  |                              |                              |                                  |
| $\theta$                         | $\overline{0}$                   | $\mathbf{0}$                     | $\mathbf{0}$                     | $\boldsymbol{0}$                 | $\boldsymbol{0}$                 | $\overline{0}$               | $\overline{0}$               | $\boldsymbol{0}$                 |
| $\Omega$                         | $\Omega$                         | $\Omega$                         | $\Omega$                         | $\Omega$                         | $\boldsymbol{0}$                 | $\overline{0}$               | $\Omega$                     | $\Omega$                         |
| $\boldsymbol{0}$                 | $\boldsymbol{0}$                 | $\boldsymbol{0}$                 | $\boldsymbol{0}$                 | $\overline{0}$                   | $\boldsymbol{0}$                 | $\overline{0}$               | $\overline{0}$               | $\theta$                         |
| $\boldsymbol{0}$                 | $\boldsymbol{0}$                 | $\mathbf{0}$                     | $\boldsymbol{0}$                 | $\boldsymbol{0}$                 | $\boldsymbol{0}$                 | $\boldsymbol{0}$             | $\boldsymbol{0}$             | $\boldsymbol{0}$                 |
| $\boldsymbol{0}$                 | $\boldsymbol{0}$                 | $\mathbf{0}$                     | $\mathbf{0}$                     | $\mathbf{0}$                     | $\boldsymbol{0}$                 | $\boldsymbol{0}$             | $\boldsymbol{0}$             | $\boldsymbol{0}$                 |
| $\mathbf{1}$                     | $\mathbf{1}$                     | $\mathbf{1}$                     | $\mathbf{1}$                     | $\mathbf{1}$                     | $\mathbf{1}$                     | $\mathbf{1}$                 | $\mathbf{1}$                 | $\mathbf{1}$                     |
| $\mathbf{1}$                     | $\mathbf{1}$                     | $\mathbf{1}$                     | $\mathbf{1}$                     | $\mathbf{1}$                     | $\mathbf{1}$                     | $\mathbf{1}$                 | $\mathbf{1}$                 | $\mathbf{1}$                     |
| 2001                             | 2001                             | 2001                             | 2001                             | 2001                             | 2001                             | 2001                         | 2001                         | 2001                             |
| $\boldsymbol{0}$                 | $\boldsymbol{0}$                 | $\boldsymbol{0}$<br>$\mathbf{0}$ | $\boldsymbol{0}$<br>$\mathbf{0}$ | $\boldsymbol{0}$                 | $\boldsymbol{0}$                 | $\mathbf{0}$                 | $\boldsymbol{0}$             | $\boldsymbol{0}$                 |
| $\boldsymbol{0}$                 | $\boldsymbol{0}$                 | $\mathbf{0}$                     |                                  | $\boldsymbol{0}$                 | $\boldsymbol{0}$                 | $\boldsymbol{0}$             | 0                            | $\theta$                         |
| $\boldsymbol{0}$                 | $\boldsymbol{0}$                 |                                  | $\boldsymbol{0}$                 | $\boldsymbol{0}$                 | $\boldsymbol{0}$                 | $\boldsymbol{0}$             | $\boldsymbol{0}$             | $\boldsymbol{0}$                 |
| $\boldsymbol{0}$<br>$\mathbf{1}$ | $\boldsymbol{0}$<br>$\mathbf{1}$ | $\boldsymbol{0}$<br>$\mathbf{1}$ | $\boldsymbol{0}$<br>$\mathbf{1}$ | $\boldsymbol{0}$<br>$\mathbf{1}$ | $\boldsymbol{0}$<br>$\mathbf{1}$ | $\boldsymbol{0}$             | $\boldsymbol{0}$             | $\boldsymbol{0}$<br>$\mathbf{1}$ |
| $\,1\,$                          | $\mathbf{1}$                     | $\,1$                            | $\mathbf{1}$                     | $\mathbf{1}$                     | $\mathbf{1}$                     | $\mathbf{1}$<br>$\mathbf{1}$ | $\mathbf{1}$<br>$\mathbf{1}$ | $\mathbf{1}$                     |
| $\mathbf{1}$                     | 1                                | $\mathbf{1}$                     | $\mathbf{1}$                     | $\mathbf{1}$                     | $\mathbf{1}$                     | $\mathbf{1}$                 | $\mathbf{1}$                 | $\mathbf{1}$                     |
| $\boldsymbol{0}$                 | $\boldsymbol{0}$                 | $\mathbf{0}$                     | $\boldsymbol{0}$                 | $\mathbf{0}$                     | $\mathbf{0}$                     | $\boldsymbol{0}$             | 0                            | 0                                |
| 370                              | 370                              | 370                              | 370                              | 370                              | 370                              | 370                          | 370                          | 370                              |
| $\boldsymbol{0}$                 | $\mathbf{0}$                     | $\boldsymbol{0}$                 | $\boldsymbol{0}$                 | $\boldsymbol{0}$                 | $\boldsymbol{0}$                 | $\mathbf{0}$                 | $\mathbf{0}$                 | $\mathbf{0}$                     |
| 0,46                             | 0,46                             | 0,46                             | 0,7                              | 0,7                              | 0,7                              | 0,7                          | 0,7                          | 0,7                              |
| 11                               | 11                               | 11                               | 11                               | 11                               | 11                               | 11                           | 11                           | 11                               |
| 72                               | 72                               | 72                               | 72                               | 72                               | 72                               | 72                           | 72                           | 72                               |
| 17                               | 17                               | 17                               | 17                               | 17                               | 17                               | 17                           | 17                           | 17                               |
| 236,14                           | 369,37                           | 463,03                           | 224,60                           | 358,80                           | 461,67                           | 231,64                       | 351,65                       | 471,86                           |
| 51,46                            | 51,46                            | 51,46                            | 51,46                            | 51,46                            | 51,46                            | 51,46                        | 51,46                        | 51,46                            |
| 0,14                             | 0,14                             | 0,14                             | 0,14                             | 0,14                             | 0,14                             | 0,14                         | 0,14                         | 0,14                             |
| 0,002                            | 0,002                            | 0,002                            | 0,003                            | 0,003                            | 0,003                            | 0,003                        | 0,003                        | 0,003                            |
| 0.0004                           | 0,0004                           | 0,0004                           | 0,0004                           | 0.0004                           | 0,0004                           | 0,0004                       | 0,0004                       | 0.0004                           |
| $\theta$                         | $\overline{0}$                   | $\mathbf{0}$                     | $\theta$                         | $\overline{0}$                   | $\mathbf{0}$                     | 0                            | $\overline{0}$               | $\theta$                         |
| $\boldsymbol{0}$                 | $\boldsymbol{0}$                 | $\boldsymbol{0}$                 | $\boldsymbol{0}$                 | $\boldsymbol{0}$                 | $\boldsymbol{0}$                 | $\boldsymbol{0}$             | $\boldsymbol{0}$             | $\mathbf{0}$                     |
| $\boldsymbol{0}$                 | $\boldsymbol{0}$                 | $\theta$                         | $\mathbf{0}$                     | $\boldsymbol{0}$                 | $\boldsymbol{0}$                 | $\boldsymbol{0}$             | $\mathbf{0}$                 | $\theta$                         |
|                                  |                                  |                                  |                                  |                                  |                                  |                              |                              |                                  |
| $\boldsymbol{0}$                 | $\boldsymbol{0}$                 | $\mathbf{0}$                     | $\boldsymbol{0}$                 | $\boldsymbol{0}$                 | $\boldsymbol{0}$                 | 0                            | 0                            | $\boldsymbol{0}$                 |
| 0,5                              | 0,5                              | 0,5                              | 0,5                              | 0,5                              | 0,5                              | 0,5                          | 0,5                          | 0,5                              |
| 0,2                              | 0,2                              | 0,2                              | 0,21                             | 0,21                             | 0,21                             | 0,21                         | 0,21                         | 0,21                             |
| 0,0644                           | 0,0205                           | 0,0148                           | 2,3718                           | 3,0843                           | 2,6253                           | 8,8885                       | 8,7402                       | 8,1747                           |
| 0,014                            | 0,014                            | 0,014                            | 0,0576                           | 0,0576                           | 0,0576                           | 0,0576                       | 0,0576                       | 0,0576                           |
| 0,027                            | 0,027                            | 0,027                            | 0,027                            | 0,027                            | 0,027                            | 0,027                        | 0,027                        | 0,027                            |
| 0,038                            | 0,038                            | 0,038                            | 0,038                            | 0,038                            | 0,038                            | 0,038                        | 0,038                        | 0,038                            |
| 0,027                            | 0,027                            | 0,027                            | 0,027                            | 0,027                            | 0,027                            | 0,027                        | 0,027                        | 0,027                            |
| 0,052                            | 0,052                            | 0,052                            | 0,052                            | 0,052                            | 0,052                            | 0,052                        | 0,052                        | 0,052                            |
| 0,1155                           | 0.1155                           | 0,1155                           | 0,1155                           | 0,1155                           | 0,1155                           | 0,1155                       | 0,1155                       | 0,1155                           |
| 0,154                            | 0,154                            | 0,154                            | 0,154                            | 0.154                            | 0,154                            | 0,154                        | 0,154                        | 0,154                            |
| 0,5005                           | 0,5005                           | 0,5005                           | 0,5005                           | 0,5005                           | 0,5005                           | 0,5005                       | 0,5005                       | 0,5005                           |
| 9,24                             | 9,24                             | 9,24                             | $\overline{9,24}$                | $\overline{9,24}$                | $\overline{9,24}$                | 9,24                         | $\overline{9,24}$            | 9,24                             |
| 0,09                             | 0,09                             | 0,09                             | 0,09                             | 0,09                             | 0,09                             | 0,09                         | 0,09                         | 0,09                             |
| 0,6                              | 0,6                              | 0,6                              | 0,6                              | 0,6                              | 0,6                              | 0,6                          | 0,6                          | 0,6                              |

*Tabelle 2.6: Werte der Parameter für Buche im Nordwesten*

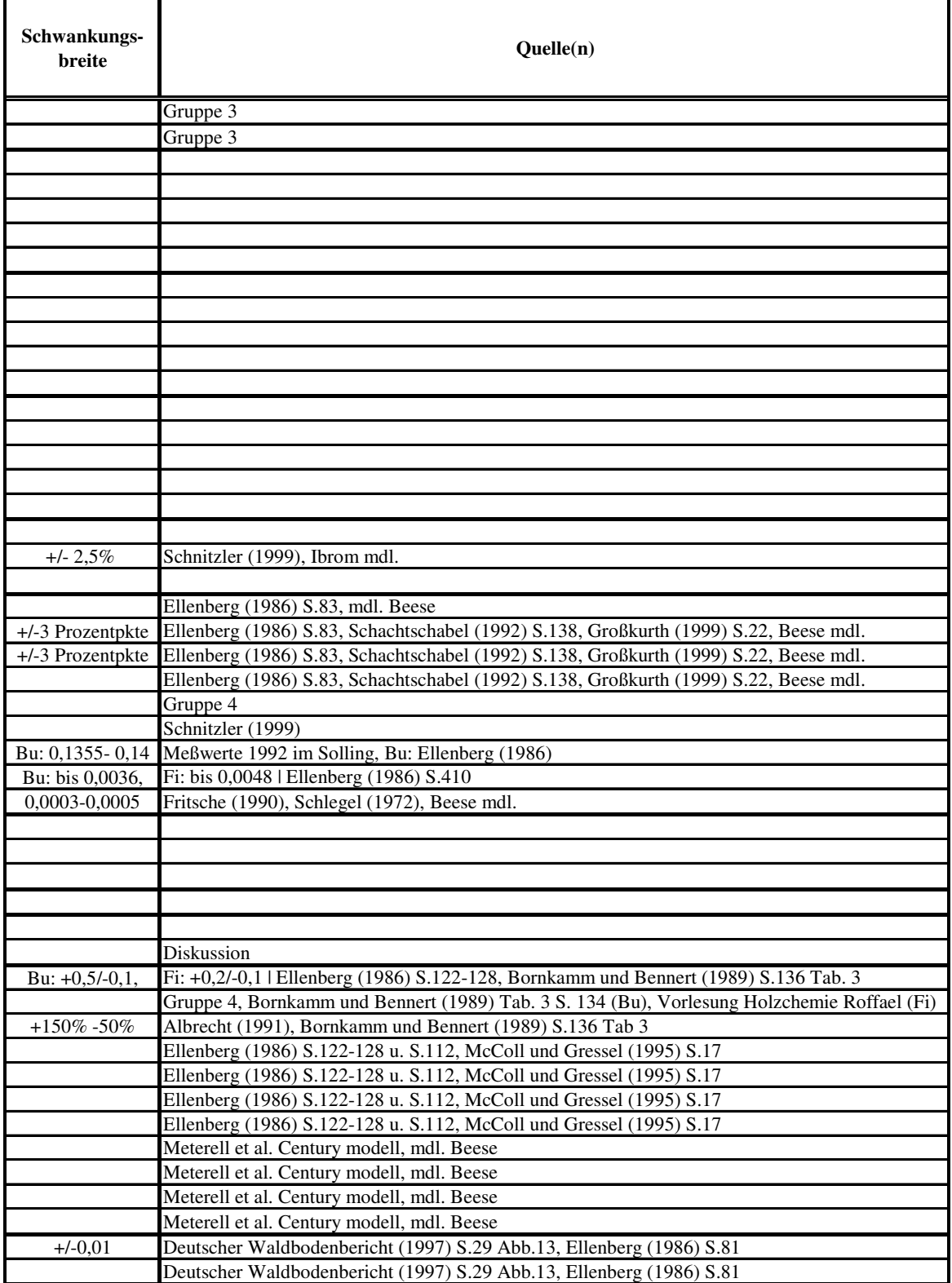

*Tabelle 2.7: Schwankungsbreiten und Quellenangaben der Parameterwerte*

### **2.4 Bestimmung der ökophysiologischen Parameter (N. Tremer)**

Im folgenden Abschnitt sollen die ökophysiologischen Parameter des epc-files näher erläutert und bestimmt werden. Der epc-file besteht aus 44 Parametern. Diese Parameter sollen sofern dies möglich und auch nötig ist, für alle 36 Straten ermittelt werden. Die Straten ergeben sich aus der Kombination von: Ostsolling/Westsolling; Nadelholz/Laubholz; drei Alterstufen (<20, 20-80, >80 Jahre); drei Höhenstufen (0-300, 300-450, >450). Für den Großteil der ökophysiologischen Parameter war allerdings keine stratenspezifische Unterscheidung der Parameter möglich oder nötig.

Die so erstellten 36 epc-files wurden zur Weiterverwendung an Hannes Böttcher und Torben Krüger weitergeleitet, um ihnen die Simulationsläufe zu ermöglichen.

Im Gegensatz zum Initialisierungsfile (ini-file) besteht der epc-file nicht aus Blöcken, sondern ist lediglich nach Zeilen gegliedert. Pro Zeile wird von Biome BGC ein Parameter verlangt. Deshalb wird der epc-file im Folgendem Zeilenweise erläutert. Alle Parameter, sowie die Struktur des epc-files sind im Anhang 2.I ersichtlich.

**Line1:** Die erste Zeile besteht aus einem keyword, welches den epc-file als epc-file für Biome BGC kenntlich macht. Dieses keyword ist für alle 36 Straten gleich und lautet *ECOPHYS*.

**Line2:** Bei diesem Parameter handelt es sich um einen sogenannten Schalter (flag), der die Vegetationsform des zu simulierenden Gebietes charakterisiert. Die Zahl *1* steht für eine Wald- und Buschlandschaft, die Zahl *0* steht für alle anderen Vegetationsformen. Diese anderen Vegetationsformen wurden für die Simulationen allerdings ausgeschlossen und aus der Gis Datengrundlage herausgenommen, so dass für alle Straten die Zahl *1* angenommen werden kann.

**Line3:** Auch die Zeile 3 stellt einen Schalter dar, welcher den jährlichen Wuchszyklus beschreibt. Dabei steht die Zahl *0* für sommergrüne Wälder, die Zahl *1* für immergrüne Wälder. Somit bekommen alle 18 epc-files die dem Stratum Fichte angehören eine 1. Die restlichen Buchenstraten bekommen folglich eine 0.

**Line4:** Dieser Parameter beschreibt die Art der Kohlenstofffixierung. Biome BGC unterscheidet den Calvin-Zyklus, bei dem der Einbau des Kohlendioxids über  $C_3$ -Körper erfolgt und die  $C_4$ - Kohlenstofffixierung über den Dicarbonsäureweg. Die Zahl 0 steht für C<sub>4</sub>-, die Zahl 1 für C<sub>3</sub>-Fixierung. Die C<sub>4</sub>-Fixierung wird nur von wenigen, an ganz bestimmte Standorte (meist wärmere Zonen) angepasste Pflanzen vorgenommen (Nultsch 1996, S.302ff). Sowohl die Buche, als auch die Fichte synthetisieren Kohlenhydrate über C<sub>3</sub>-Körper (Ellenberg 1986, S.370)

**Line5:** Bei dieser Zeile handelt es sich auch wieder um einen Schalter. Er legt fest, ob eine modellinterne Phänologie (Zahl *1*) oder eine benutzerdefinierte Phänologie (Zahl *0*) verwendet werden soll. Es wurde für alle

Straten die benutzerdefinierte Phänologie gewählt. Dies ist möglich, da für den Solling recht genaue Angaben zur Phänologie vorliegen, aus denen auch für die einzelnen Straten die Phänologieparameter der Lines 6 und 7 abgeleitet werden können. Steht der Schalter auf 1, werden diese beiden Lines nicht berücksichtigt.

**Line6:** Zeile 6 verlangt als Parameter den Jahrestag, an dem die Vegetationsperiode beginnt. Bei den 18 Fichtenstraten konnte dieser Parameter auf den Tag *0* gesetzt werden (01.01.), da die Fichte prinzipiell das ganze Jahr über aktiv respirieren kann. Für die Buche nimmt Ellenberg den Start der Vegetationsperiode am 01.05. an (siehe auch Schenk, Stickan, Runge 1989, S.93). Dies entspricht programmbedingt dem einhundertneunzehnten Tag des Jahres. Allerdings gilt diese Annahme im speziellen für die B1 Fläche (503m ü.NN). Das Phänologiemitteilungsblatt 2001 geht davon aus, dass sich der Beginn Blattaustriebes mit einer Geschwindigkeit von 32m pro Tag in vertikaler Richtung verschiebt. Aus diesen Angaben kann für alle Buchenstraten und deren verschiedenen durchschnittlichen Höhen ein Jahrestag des Blattaustriebs berechnet werden. Die durchschnittlichen Höhen der Straten wurden von Jan Hansen berechnet. Der Beginn liegt zwischen dem 111 Tag eines Jahres in den tiefsten Lagen und dem 119 Tag eines Jahres in den höchsten Lagen. Generell kann man sagen, dass der Blattaustrieb dann beginnt, wenn der Wochendurchschnitt der Lufttemperatur größer 10°C ist, sich über einen längeren Zeitraum bei 8°C hält und sich der Boden im Wurzelraum auf 6,5 bis 7,5°C erwärmt hat (Ellenberg 1986, S.107/108). Somit wäre es auch möglich, den Beginn des Blattaustriebes anhand der Temperaturdaten zu berechnen. Allerdings fehlte für diese Methode die Zeit.

**Line7:** Diese Zeile verlangt als Angabe den Jahrestag, an dem der Laubfall abgeschlossen ist. Die Fichte verliert, wenn auch mit jahreszeitlich bedingten Schwankungen, das ganze Jahr über Nadeln, so dass als Jahrestag für alle Fichtenstraten, der 31.12., sprich Tag *364* angegeben werden konnte. Bei der Buche endet der Laubfall etwa Ende Oktober. Zu diesem Zeitpunkt sind etwa 95% des Laubes abgefallen (Ellenberg 1986, S.110). Als Jahrestag kann somit Tag *304* angenommen werden. Eine Unterscheidung nach Höhenstraten konnte leider nicht vorgenommen werden, da keine quantifizierbaren Angaben zur Höhenabhängigkeit des Endes des Laubfalls gefunden werden konnten.

**Line8:** Zeile 8 stellt den Anteil der Wachstumstage, die durch Assimilate aus dem Vorjahr stattfinden, an der gesamten Vegetationsperiode dar. Die Wachstumstage die durch gespeicherte Assimilate aus dem Vorjahr stattfinden, wurden mit den Tagen des Blattaustriebs gleichgesetzt. Für die Fichtenstraten bleibt dieser Parameter programmintern unberücksichtigt, da es sich bei der Fichte wie in Line 3 angegeben um eine immergrüne Baumart handelt. Der Blattaustrieb der Buche dauert etwa 16 Tage (Schenk, Stickan, Runge 1989, S.93). Die Länge der gesamten Vegetationssperiode hängt wieder von der durchschnittlichen Höhe der einzelnen Buchenstraten ab. Je höher das Stratum liegt, desto kürzer ist die Periode, was mit dem späteren Zeitpunkt des Blattaustriebes zu begründen ist (siehe Line6). Somit ist es möglich, für die einzelnen Buchenstraten unterschiedliche Anteile zu berechnen. Die Anteile liegen zwischen *0,086* in den tiefsten Lagen des Sollings (Dauer der Vegetationsperiode 186 Tage) und *0,09* in den höchsten Lagen des Sollings (Dauer der Vegetationsperiode 177 Tage). Siehe auch Gleichung 2.1.

Beispielrechnung:  $\frac{18}{10} = 0.086$ 

$$
\frac{10}{186} = 0,086
$$
 
$$
\text{G1.2.1}
$$

 $1<sup>6</sup>$ 

**Line9:** Dieser Parameter gibt den zeitlichen Anteil des Laubfalls an der gesamten Vegetationsperiode an. Für die Fichtenstraten bleibt dieser Parameter programmintern ebenfalls unberücksichtigt, da die Fichte eine immergrüne Pflanze ist (siehe Line3). Nach Schenk, Stickan und Runge (1989, S.94) dauert der herbstliche Laubfall bei der Buche auf der B1 Fläche ca. 40 Tage. Durch die unterschiedlich langen Vegetationsperioden ergeben sich Werte für die Buchenstraten von *0,216* (für die tiefsten Lagen) bis *0,226* (für die höchsten Lagen). Siehe auch Gleichung 2.2.

Beispielrechnung: 
$$
\frac{40}{186} = 0,216
$$
 Gl.2.2

Mögliche Sturmereignisse während der potentiellen Zeit des Laubfalls im Herbst des Jahres 2001, welche zu einer Verkürzung der Dauer des Laubfalls führen könnten, blieben unberücksichtigt.

**Line10:** Zeile 10 stellt die jährliche Blatt- und Feinwurzelumsatzrate (Turnover) dar. Ein Schwachpunkt von Biome BGC ist, dass diese Rate für sommergrüne Pflanzen wie die Buche (siehe Line3), intern auf *1* gesetzt wird. Es ist zwar korrekt, dass jährlich ein voller Austausch der Blattmasse stattfindet, aber durch die Kopplung zweier verschiedener Parameter zu einem Parameter, bedeutet eine Rate von 1, dass auch die komplette Feinwurzelmasse innerhalb eines Jahres ausgetauscht wird, was bei der Buche nicht der Fall ist.

Bei der Fichte kann man von durchschnittlich fünf Nadeljahrgängen ausgehen, da mindestens vier Nadeljahrgänge nötig sind, um den Kohlenstoffbedarf für die Blatt-, Wurzelerneuerung und Atmung zu decken, ohne dass Stammzuwachs stattfindet (Ellenberg 1986 S.143). Da im Solling jedoch Stammwachstum stattfindet, kann man fünf Nadeljahrgänge annehmen. Die Nadelumsatzrate errechnet sich somit nach Gleichung 2.3.

Nadelumsatzrate[1/a] = 
$$
\frac{1}{5}
$$
 = 0,2 G1.2.3

Pro Jahr werden also 20% der Nadelmasse ausgetauscht.

Nach Godbold (1997) werden jährlich 50% der Feinwurzelmasse umgesetzt (alle 2 Jahre kompletter Umsatz • Feinwurzelumsatzrate 0,5). Um aus den beiden einzelnen Parametern den vom Biome geforderten Parameter zu machen ist es erforderlich, einen Mittelwert zu bilden. Dieser beträgt für alle Fichtenstraten *0,35*.

**Line11:** Auch bei diesem Parameter handelt es sich um eine Umsatzrate. Diese Rate soll den jährlichen Umsatz des lebenden Holzes beschreiben. Unter lebendem Holz versteht Biome BGC die aktiv respirierenden Holzteile, wie z.B. die Meristeme des Phloems, oder das Strahlenparenchym, welches sich bis in das Xylem erstreckt. Als totes Holz bezeichnet Biome BGC z.B. den Holzkern, das Xylem und die Borke. Die Biome Definition des lebenden Holzes stimmt nicht mit den gängigen Definitionen die in der Literatur zu finden sind überein, so dass der Literatur keine Angaben zum lebenden Holz entnommen werden konnten. Daher konnten lediglich die Biome Standardwerte als Parameter für alle Straten eingesetzt werden. Sowohl für einen immergrünen

Nadelwald, als auch für einen sommergrünen Laubwald liefert Biome den Wert *0,7* [1/a] (Biome-BGC: Default ecophysiological parameters).

**Line12:** Hier wird nach dem jährlichen Gesamtbiomassenumsatz gefragt. Diese Turnoverrate berechnet sich aus der Gesamtpflanzenmasse im Verhältnis zur jährlich in den Zersetzungskreislauf eingehenden lebenden oder toten Pflanzenmasse (siehe Gleichung 2.4).

Turnover [1/a] = 
$$
\frac{1}{(Gesamtpflanzenmasse/ausscheidendePflanzenmasse)}
$$
 GI.2.4

Bei den Pflanzenmassen werden das Derbholz, Reisholz, Blätter, Blüten, Früchte, Grobwurzeln (∅ >5 mm) und Feinwurzeln (∅ <2 mm) berücksichtigt. Angaben sowohl zur ausscheidenden Masse, als auch zur Gesamtmasse befinden sich für die B1,B3,B4,F1,F2 und F3 Fläche im Ellenberg (1986, S.121ff). Die ausscheidende Feinwurzelmasse kann man mit ca. 1500 kg/ha beziffern, dies entspricht dem jährlichen Mindestzuwachs an Feinwurzelmasse. Keine Angaben gab es zur ausscheidenden Schwachwurzelmasse (∅ zwischen 2 und 5mm), so das die Schwachwurzelmasse (4600 kg/ha) auch bei der Gesamtbiomasseberechnung herausgelassen wurde, um das Verhältnis nicht zu verfälschen. Das Derbholz wurde bei der Berechnung der ausscheidenden Pflanzenmasse nicht mit berücksichtigt, da aufgrund der wirtschaftlichen Nutzung das Derbholz zum größten Teil nicht im Bestand verbleibt. Die Berechnungen wurden für alle Flächen, zu denen im Ellenberg Angaben gemacht wurden, einzeln berechnet.

Problematisch für die Ermittlung dieses Parameters ist, wie angesprochen, die wirtschaftliche Nutzung die im Solling stattfindet. Die Höhe des Parameters richtet sich sehr stark nach der Stärke der Nutzung. Aber auch Sturmereignisse können diese Parameter stark beeinflussen. So schwanken die Parameter auf den Buchenflächen zwischen 0,018 bis 0,033. Die Werte der Fichtenflächen bewegen sich in einem noch weiteren Rahmen von 0,009 bis 0,091. Die als Parameter in den Standardlauf einfließenden Werte sind die über die Buchen-, respektive Fichtenflächen gemittelten Werte. Für die Buchenstraten beträgt dieser *0,027* und für die Fichtenstraten *0,043*.

**Line13:** Hier fließt die Umsatzrate der durch Waldbrände vernichteten Pflanzenmasse in das Modell ein. In diesem Fall kann der Parameter für alle Straten auf *0* gesetzt werden, da Waldbrände in Deutschland und insbesondere im Solling ausgesprochen selten auftreten.

**Line14:** Zeile 14 des epc-files beschreibt das Verhältnis der jährlich durch die neuen Feinwurzeln hervorgebrachten Kohlenstoffmenge, zur Kohlenstoffmenge in den jährlich neu gebildeten Blättern, bzw. Nadeln  $(\mathrm{C}\xspace[\text{jährl.}\text{Fe}]\text{in}$ wurzelzuwachs $:\mathrm{C}\xspace[\text{jährl.}\text{Blatt}]\text{in}$ assenzuwachs).

Die Berechnung der Blattmasse der Buche erfolgte auf Basis der Angaben im Ellenberg (1986, S. 111). Für die B1, B3 und B4 Fläche wurden die Blattmassen (inkl. Knospenschuppen, Blüten, Bucheckern und Fruchtbecher) aufaddiert und gemittelt.

Zusätzlich wurden auf die Blattmassen noch 15% dazugerechnet, um Fraßverluste auszugleichen. So kommt man auf eine Blattmasse von durchschnittlich 3971 kg/ha. Aus dieser Angabe kann nun der C-Gehalt berechnet werden. Bornkamm und Bennert (1989, S.136) geben einen C-Gehalt in Buchenblättern von 53,5% an. Somit ergibt sich ein absoluter C-Gehalt von durchschnittlich 2124 kgC/ha. Die Extremwerte liegen bei 2566 bzw. 1813 kgC/ha. Die jährlich neu gebildete Feinwurzelmasse beziffert Ellenberg (1986,S.121) auf mindestens 1500 kg/ha. Bornkamm und Bennert (1989, S.136) geben den C-Gehalt von Buchenfeinwurzeln mit 56,6% an. Absolut ergibt sich so ein C-Gehalt von 849 kgC/ha.

Setzt man diese beiden Zahlen ins geforderte Verhältnis (Gleichung 2.5) , erhält man einen Wert von 0,4. Dieser Wert wurde für alle Buchenstraten übernommen, da eine stratenweise Unterscheidung aufgrund der Datengrundlage nicht möglich war. Die Extremwerte liegen bei 0,33, bzw. 0,47.

$$
C_{j\ddot{a}hrl. FeinwurzelzuwachsBu}: C_{j\ddot{a}hrl. BlattmassenzuwachsBu} = \frac{849kgC/ha}{2124kgC/ha} = 0,4
$$
 Gl.2.5

Bei der Fichte liegt die jährlich neu gebildete Nadelmasse bei 2631 kg/ha. Dieser Wert ergibt sich aus Daten von Ellenberg (1986 S.126ff.). Hier sind die Nadelmassen der F1, F2 und F3 Fläche angegeben. Nach Aufsummieren der Massen und Mittelwertbildung erhält man diese durchschnittliche Masse an jährlich neu gebildeten Nadeln. In älteren Beständen ist die Masse neu gebildeter Nadeln kleiner. In jüngeren Beständen ist sie am höchsten.

Der C-Gehalt der Nadelstreu liegt durchschnittlich bei ca. 51% (Bartens und Büttner 1997). Daraus ergibt sich ein absoluter C-Gehalt der jährlich produzierten Nadelmasse von 1342 kgC/ha.

Die Feinwurzelmasse der Fichte beträgt knapp 3000 kg/ha (Murach 1991, Forstarchiv 62.Jahrgang, S.14). Nach Godbold (1997) findet etwa alle zwei Jahre ein kompletter Feinwurzelumsatz statt. Somit liegt der Zuwachs bei jährlich 50%, was bedeutet, dass auch bei der Fichte ca. 1500 kg Feinwurzelmasse jährlich zuwachsen. Bei einem angenommenen C-Gehalt der Fichtenfeinwurzeln von 50% (es konnten in der Literatur keine genauen C-Gehalt Angaben gefunden werden), ergibt sich ein absoluter C-Gehalt in den jährlich gebildeten Feinwurzeln von 750 kg/ha.

Bildet man das Verhältnis (Gleichung 2.6), kommt man auf einen Wert von *0,56*. Auch hier war keine stratenweise Unterscheidung möglich, so dass dieser Wert für alle Fichtenstraten gilt.

$$
C_{j\ddot{a}hrl. FeinwurzelzuwachsFi}: C_{j\ddot{a}hrl. BlattmassenzuwachsFi} = \frac{750kgC/ha}{1342kgC/ha} = 0,56
$$
 Gl.2.6

**Line15:** In dieser Zeile wird das Verhältnis der jährlich durch den Stammzuwachs hervorgebrachten Kohlenstoffmenge, zur Kohlenstoffmenge in den jährlich neu gebildeten Blättern, bzw. Nadeln (C <sub>jährl. Stammzuwachs</sub> : C jährl. Blattmassenzuwachs) als Parameter verlangt. Unter Stammzuwachs versteht Biome BGC sowohl lebende, als auch tote Biomasse.

Für die Berechnung des Stammzuwachses konnten die Zuwachsangaben in den Forsteinrichtungsdaten aus den Gis-Datensätzen genutzt werden. Dies ermöglichte eine Berechnung von durchschnittlichen Zuwächsen für jedes einzelne Stratum. Da die Zuwächse in fm/ha in den Daten vorliegen, müssen sie in kg/ha umgerechnet werden. Dies geschieht durch Multiplikation der Festmeterzuwächse mit der entsprechenden Dichte des Holzes (Bu. 600 kg/fm, Fi. 400 kg/fm). Der C-Gehalt des Buchenholzes wird in Bornkamm und Bennert (1989, S.136) mit 47,6% angegeben. Für den C-Gehalt des Fichtestammholzes wird mangels näherer Literaturangaben ein Gehalt von 50% angenommen.

Die Blatt- und Nadelmassen konnten wieder aus Ellenberg (1986) entnommen werden (siehe auch Line 14). Allerdings konnten diese Blatt- und Nadelmassenzuwächse nicht nach Straten getrennt ermittelt werden. Nach Rücksprache mit Prof. Schmidt ist in jüngeren Beständen (Straten mit einem Alter < 20) mit etwa der Hälfte der Blattmassenzuwächse im Vergleich zu älteren Beständen zu rechnen. In den Straten mit einem Alter > 20, ist die Blattmasse in der Regel bereits voll ausgebildet, so dass man hier nicht näher stratifizieren muss. Der C-Gehalt der Buchenblätter beträgt 53,5% (Bornkamm und Bennert 1989, S.136). Für die Fichte wird wieder ein Gehalt von 50% angenommen.

Der so ermittelte Parameter liegt bei den Buchenstraten zwischen 0 und 2,445. Die Fichtestraten weisen ein Spektrum von 0,722 bis 4,041 auf.

**Line16:** Auch Zeile 16 verlangt ein Verhältnis. Hier soll das Verhältnis der jährlich durch den Zuwachs der lebenden Holzmasse hervorgebrachten Kohlenstoffmenge, zur Kohlenstoffmenge der gesamten jährlich zugewachsenen Holzmasse (C <sub>jährl. Zuwachs lebendendes Holz</sub> : C <sub>jährl. gesamten Holzzuwachs</sub>) als Parameter abgebildet werden. Mangels Literaturangaben zur Biome Definition des lebenden Holzes (aktiv respirierendes Holz), konnten hier lediglich die Standardwerte für immergrüne Nadelwälder • *0,1*, bzw. sommergrüne Laubwälder • *0,16*  eingesetzt werden (Biome-BGC: Default ecophysiological parameters).

**Line17:** In dieser Zeile wird das Verhältnis der jährlich durch den Grobwurzelzuwachs hervorgebrachten Kohlenstoffmenge, zur Kohlenstoffmenge des jährlichen Stammzuwachses beschrieben (C <sub>jährl. Grobwurzelzuwachs</sub>: C jährl. Stammzuwachs). Ellenberg (1986, S.122-128) gibt zwar Grobwurzelzuwächse für den Solling an, problematisch ist jedoch, dass keine Angaben zum Schwachwurzelzuwachs in der Literatur zu finden sind. Biome BGC

unterscheidet nicht zwischen Fein-, Schwach- und Grobwurzel, sondern lediglich zwischen Fein- und Grobwurzeln. Als Feinwurzeln gelten i.d.R. Wurzeln mit einem Durchmesser < 2mm. Folglich müsste man Schwachwurzeln mit zu den Grobwurzeln zählen und innerhalb dieses Parameters mit in das Modell einfließen lassen. Da dies aufgrund der Literaturlage nicht möglich ist, wird nach Absprache mit Prof. Schmidt, der Biome Standardwert in das Modell eingesetzt. Für die Fichtenstraten beträgt dieser Wert *0,3* und für die Buchenstraten *0,22* (Biome-BGC: Default ecophysiological parameters).

**Line18**: Auch für diesen Parameter konnte lediglich der Standardwert eingesetzt werden. Verlangt ist das Verhältnis der in den täglichen Zuwachs fließenden Assimilatmenge zur täglichen Speicherstoffproduktion. Es konnten in der Literatur keine Angaben gefunden werden, aus denen dieses Verhältnis hervorgeht, respektive aus denen man dieses Verhältnis hätte berechnen können. Der Standardwert ist für die Buchen- und Fichtenstraten identisch und beträgt *0,5*.

**Line19:** In dieser Zeile, wie auch in den nächsten vier Zeilen werden C/N Verhältnisse (Massenverhältnisse [kgC/kgN]) als Parameter verlangt. Zunächst ist die Angabe des C/N Verhältnisses in der lebenden Blattmasse gefordert. Sowohl für die N-, als auch für die C-Gehalte der Buchenblätter und Fichtennadeln (drei Nadeljahrgänge) finden sich Angaben in der "Bodenzustandserhebung in Niedersachsen 1990/91" (Bartens und Büttner 1997). Um die durchschnittlichen C/N-Verhältnisse zu berechnen, wurden die C- und N-Gehalt Angaben aus dem südniedersächsischen Bergland gemittelt und ins Verhältnis gesetzt. Eine Berechnung für die einzelnen Straten war nicht möglich. Die Fichtenstraten besitzen ein C/N Verhältnis von *31*. Die Buchenstraten weisen ein Verhältnis von *21* auf. Zu beachten ist allerdings, dass die N-Gehalte der Nadeln, vor allem aber der Blätter einer starken jahreszeitlichen Schwankung unterliegen. Gegen Ende der Vegetationsperiode nehmen die N-Gehalte in den Blättern stark ab, was durch die Retranslokation des Stickstoffs zu begründen ist (siehe auch Line 20). In diesem Fall wurden die Messungen der Elementgehalte im März durchgeführt.

**Line20:** Hier wird nach dem C/N Verhältnis der Blattmasse nach der Retranslokation gefragt. Da die N-Konzentration insbesondere in den Blättern, aber auch in den Nadeln, zum Herbst hin abnimmt, ist mit einem höheren C/N Verhältnis in der frisch gefallenen Blatt- und Nadelmasse zu rechnen. Bei der Buche liegt dieses Verhältnis zwischen 45-70. Bei der Fichte sind Werte zwischen 40-60 zu erwarten (Lücke,K. und Schmidt,W., Forstarchiv 1968 S135-143, 1997; sowie Prof. Schmidt mdl.). Als Mittelwerte fließen die C/N Verhältnisse *57* für die Buchenstraten und *50* für die Fichtenstraten in das Modell ein.

**Line21:** In Zeile 21 soll das C/N Verhältnis der Feinwurzeln angegeben werden. Diese Größe kann für die Buche aus den Angaben Bornkamms und Bennerts (1989, S.136/137) errechnet werden. Hier wird für die Feinwurzeln ein relativer C-Gehalt von 56,6% und ein relativer N-Gehalt von 1,148% angegeben. Daraus ergibt sich ein C/N Verhältnis von 49,3. Nach Hertel (1999, S.52) liegen die C/N Verhältnisse der Feinwurzel zwischen 30 und 50. Somit liegt der errechnete Wert am oberen Ende dieses Schwankungsbereiches. Als Parameter für alle Buchenstraten, fließt ein mittleres Verhältnis von *40* in das Modell ein.

Für die Fichte konnten der Literatur keine Angaben zum C/N Gehalt entnommen werden. Nach Absprache mit Prof. Schmidt, wurde der Buchen Wert für alle Fichtenstraten übernommen.
**Line22:** Der Parameter 22 beschreibt das C/N Verhältnis des lebenden, also des aktiv respirierenden Holzes. Für die Buche war es möglich diesen Wert näherungsweise zu berechnen. Als Grundlage dienen die C- und N-Gehalt Angaben aus Bornkamm und Bennert (1989 S.136/137) zur Stammrinde. Die Stammrinde entspricht zumindest bei der Buche am ehesten der Definition des aktiv respirierenden Holzes. Hier beträgt der C-Gehalt 50,5% und der N-Gehalt 0,804%. Es ergibt sich damit ein C/N Verhältnis von *62,8*, welches für alle Buchenstraten übernommen wurde.

Bei der Fichte wurde der Biome BGC Standardwert für alle Straten übernommen, da die Fichtenborke erheblich stärker ist, als die Buchenrinden, wodurch auch der nicht aktiv respirierende Biomassenanteil höher ist. Der Standardwert für immergrüne Nadelwälder beträgt *50*.

**Line23:** Das letzte C/N Verhältnis das als Parameter gefordert ist, ist das C/N Verhältnis des toten, also des nicht aktiv respirierenden Holzes. Dieser Baumbestandteil ist mit dem Stammholz gleichzusetzen. Schulze (2000) gibt hierfür ein Verhältnis bei der Fichte von *422* an (93/0,22). Für das Buchenstammholz ergibt sich ein Verhältnis von *428* (107/0,25). Diese Werte wurden als Parameter für die Fichten-, respektive die Buchenstraten übernommen. Es ist jedoch zu beachten, dass dieses C/N Verhältnis starken Schwankungen unterliegt. Berechnet man das Verhältnis aus den Angaben Borkamms und Bennerts (1989, S.136/137), so erhält man ein Verhältnis von ca. 375 (47,6% / 0,127%).

**Line24, 25 und 26:** In diesen drei Zeilen werden relative Anteile von verschiedenen Pools im Falllaub als Parameter verlangt. Zeile 24 beschreibt den schnell zersetzbaren Anteil des Falllaubes (labiler Pool). In Zeile 25 soll der Zelluloseanteil im Falllaub angegeben werden (Zellulose Pool). In Zeile 26 wird als Parameter der Lignin Anteil im Falllaub abgefragt (Ligninpool). Addiert man diese drei relativen Anteile auf, so muss 1 herauskommen (labiler Pool + Zellulose Pool + Lignin Pool = 1). Rahmann (2000) untersuchte die Streuqualität auf Buchenstandorten und kam zu dem Ergebnis, dass der labile Pool einen Anteil von 15%, der Zellulose Pool einen Anteil von 40% und der Lignin Pool einen Anteil von 20% an der gesamten Streu ausmacht. Nun kann man die Summe der Pools (75) gleich 1 setzt und die geforderten relativen Anteile berechen. Dabei erhält man für den labilen Pool einen Anteil von *0,2* , für den Zellulose Pool einen Anteil von *0,53* und für den Lignin Pool einen Anteil von *0,27* (siehe Gleichung 2.7-2.9).

$$
= \frac{1}{75} \bullet 15 = 0.2 \qquad \text{(Line24)} \qquad \qquad \text{G1.2.7}
$$

Zellulose Pool <sub>Buchenfalllaub</sub> 
$$
=\frac{1}{75} \bullet 40 = 0{,}53
$$
 (Line25) Gl.2.8

$$
\text{Lignin Pool }_{\text{Buchenfallaub}} = \frac{1}{75} \bullet 20 = 0,27 \quad \text{(Line 26)} \tag{G1.2.9}
$$

Die für die Buchenstreu berechneten Werte wurden für alle Buchenstraten übernommen. Für die Fichtestreu konnten mangels Literaturangaben keine Werte berechnet werden. Daher wurden die Buchenwerte auch für die Fichtenstraten übernommen. Alternativ dazu könnte

man auch die Biome Standardwerte für immergrüne Nadelwälder einsetzen (labiler Pool = 0,32; Zellulose Pool =  $0.44$ ; Lignin Pool =  $0.24$ ).

**Line27, 28 und 29:** Auch diese drei Parameter stellen die Anteile des labilen Pools, des Cellulose Pools und des Lignin Pools, diesmal jedoch bezogen auf die Feinwurzeln dar. Wie auch bei den Parametern der Zeilen 24 bis 26, muss ihre Summe 1 ergeben.

Für die Buchenflächen findet man in Bornkamm und Bennert (1989, S.138/140) entsprechende Angaben, aus denen sich die Anteile berechnen lassen. Die Größe des Pools der leicht löslichen Kohlenhydrate in den Feinwurzeln, wird dort mit 5,1% beziffert. Der Zellulose Pool (Zellulose + Hemizellulose) wird mit 21,8% angegeben. Die Größe des Lignin Pools beträgt 32,9%. Diese Prozentangaben müssen wieder aufsummiert (=59,8) und gleich 1 gesetzt werden, um die relativen Anteile (*0,09* ; *0,36* ; *0,55*) ermitteln zu können (Gleichung 2.10-2.12).

$$
1 \text{abiler Pool } \text{Buchenfeinwurzel} = \frac{1}{59,8} \bullet 5,1 = 0,09 \qquad \text{(Line 27)} \qquad \qquad \text{G1.2.10}
$$

$$
\text{Zellulose Pool}_{\text{Buchenfeinwurzel}} = \frac{1}{59,8} \cdot 21,8 = 0,36 \quad \text{(Line 28)} \tag{G1.2.11}
$$

$$
\text{Lignin Pool }_{\text{Buchenfeinwurzel}} = \frac{1}{59,8} \bullet 32,9 = 0,55 \quad \text{(Line29)} \tag{G1.2.12}
$$

Wie schon bei den drei vorherigen Parametern, konnten auch für diese Parameter keine Werte für die Fichtenstraten, mangels Fichten spezifischen Angaben in der Literatur berechnet werden. Statt dessen wurden die Werte der Buchenstraten auch für die Fichtenstraten übernommen. Als Alternative bieten sich die Biome BGC Standardwerte für immergrüne Nadelwälder an (labiler Pool = 0,3 ; Cellulose Pool = 0,45 ; Lignin Pool = 0,25).

**Line30 und 31:** In diesen Parametern wird der Zelluloseanteil, bzw. der Ligninanteil des toten Holzes, also des nicht mehr aktiv respirierenden Holzes dargestellt. Diese Definition entspricht etwa der Definition des Stammholzes. In der Summe müssen diese Werte 1 ergeben. Der Zellulosegehalt von Buchenstammholz wird in Bornkamm und Bennert (1989, S.140) mit 32,1% angegeben. Der Ligningehalt beträgt 21,0%. Fraglich ist, ob auch der Hemizellulosegehalt mit zum Zellulosegehalt gezählt werden muss. Ist dies der Fall, muss auf den Zellulosegehalt noch 16,4% aufaddiert werden. Ohne die Hemizellulose wird der Ligningehalt und der Zellulosegehalt addiert und gleich 1 gesetzt (=53,1). Mit diesem Wert kann der Anteil berechnet werden (Gleichung 2.13 u. 2.14).

$$
\text{Zelluloseanteil}_{\text{Bu-Stammholz}} = \frac{1}{53,1} \bullet 32,1 = 0,6 \quad \text{(Line30)} \tag{G1.2.13}
$$

Ligninanteil<sub>Bu-Stammholz</sub> 
$$
=\frac{1}{53,1}
$$
  $\bullet$  21,0 = 0,4 (Line31) Gl.2.14

Die Werte *0,6* (Zelluloseanteil) und *0,4* (Ligninanteil) wurden für die Standardläufe als Parameter gewählt. Berücksichtigt man auch den Hemizellulosegehalt, kommt man auf einen Zelluloseanteil von 0,7 und einen Ligninanteil von 0,3. Diese Werte könnten alternativ verwendet werden.

Für die Fichtenstraten konnten lediglich die Werte der Buchenstraten übernommen werden, da es für die Fichte keine genaueren Angaben gibt. Wahlweise kann auch der Biome Standardwert als Parameter für die Fichtenstraten eingesetzt werden (Zelluloseanteil=0,76 ; Ligninanteil=0,24).

**Line32:** Bei Parameter 32 handelt es sich um einen Wasserhaushaltsparameter. Gefordert ist der Wasserinterzeptionskoeffizient im Kronenraum. Nach Ellenberg (1986, S.364) liegt die prozentuale Interception durchschnittlich bei ca. 25%. Diese Interzeption muss auf die den LAI bezogen werde. Laut Ibrom (1993, S.42) beträgt der ganzseitige LAI bei der Fichte durchschnittlich 20,4. Daraus ergibt sich ein Wert für die Fichtestraten von *0,012* (siehe auch Gleichung 2.15).

Bei Buchen kann nach Ellenberg (1986, S.364) eine mittlere Interzeption von ca. 17% angenommen werden. Der ganzseitige Blattflächenidex bei der Buche ist mit ca. 11,5 anzunehmen (Schulte 1992, S.67). Letztendlich erhält man einen Wert von *0,015* für die Buchenstraten (siehe auch Gleichung 2.16).

Wasserinterzeptionskoeffizient<sub>Fichte</sub> = 
$$
\frac{0.25}{20.4} = 0.012
$$
 Gl.2.15

Wasserinterzeptionskoeffizient<sub>Buche</sub> =  $\frac{9.17}{11.5}$  = 0,015 11,5  $=\frac{0.17}{1.7} = 0.015$  Gl.2.16

**Line33:** Zeile 33 beschreibt den Lichtextinctionskoeffizienten im Kronenraum. Dieser Wert bezieht sich auf die Wahrscheinlichkeit einer bestimmten räumlichen Ausrichtung der Blätter bzw. Nadeln. Bei Fichtennadeln kann man annehmen, dass jede räumliche Ausrichtung mit gleicher Wahrscheinlichkeit vorkommt (Ibrom, mdl.). Aus diesem Grund erhalten alle Fichtenstraten den Wert *0,5*. Bei den Buchenstraten wird ein Wert von *0,3* angenommen (Ibrom, mdl.).

**Line34:** In dieser Zeile geht es um das Verhältnis zwischen der gesamten Blattfläche und der maximal projizierbaren Fläche der Blätter. Diese Werte konnten der Literatur nicht entnommen werden. Andreas Ibrom gibt diesen Wert für die Fichte mit *2,7* an. Der Wert der Buche kann in Abstimmung mit Herrn Thomas auf *2,0* gesetzt werden.

**Line35:** Hier soll die projizierte Blattfläche pro kg C im Blatt angegeben werden. Dabei wurde auf Berechnungen von Andreas Ibrom zurückgegriffen, der diesen Wert für die Fichte mit *8,52* angibt. Aus Zeitgründen wurde dieser Wert auch für die Buchenstraten übernommen. Allerdings ist damit zu rechnen, dass dieser Wert für die Buche nicht ganz korrekt ist. An dieser Stelle bietet sich für spätere Projekte die Möglichkeit die Parametrisierung zu verbessern. Aus den Angaben Schultes (1992, S.67) könnte für die Buche ein besserer

Wert errechnet werde. Leider konnten im Rahmen dieses Projektes keine sinnvollen Werte auf Basis dieser Daten ermittelt werden.

**Line36:** Dieser Parameter beschreibt das Verhältnis zwischen beschatteter Blattfläche und besonnter Blattfläche. Schulte (1992, S.68) gibt dieses Verhältnis bei der Buche mit *2,0* an. Der Wert für die Fichtenstraten kann aus den Angaben Ibroms (1993, S.42) berechnet werden. Demnach beträgt die spezifische Nadeloberfläche der Sonnenkrone 20,2 m<sup>2</sup>/kg. Die spezifische Nadeloberfläche der Schattenkrone beträgt 27,5 m<sup>2</sup>/kg. Daraus ergibt sich ein Verhältnis von *1,36*. Leider ging ein Wert von 0,74 als Parameter in die Modellläufe ein. Dieser Wert ergab sich aus den relativen Blattflächenanteilen der Sonnen-, bzw. Schattenkrone (Ibrom 1993, S.43). Dies erwies sich jedoch als falsch.

**Line37:** In Zeile 37 wird einer der wichtigsten Parameter angegeben. Gefordert ist das Verhältnis zwischen dem N-Anteil im RubisCo zum N-Anteil im Blatt. Dieser Parameter ist der einzige Parameter der sich direkt auf die Photosynthese, respektive die Photosyntheseleistung bezieht. Bei der RubisCo (Ribulose-1,5-bisphosphatcarboxylase/Oxygenase) handelt es sich um ein multifunktionales Enzym. Dieses Enzym spielt im Calvinzyklus eine tragende Rolle. Hier wird CO<sub>2</sub> in das Ribulose-1,5-bisphosphat eingebaut. Des weiteren bewirkt das RubisCo die Oxidation des gebundenen Ribulose-1,5-bisphophates mit molekularem Sauerstoff. Genauere Ausführungen zum Calvinzyklus und der Bedeutung des RubisCo finden sich unter anderem im Nultsch (1996, S.302).

Das als Parameter geforderte Verhältnis zwischen dem N-Anteil im RubisCo zum N-Anteil im Blatt ist in dieser Form nicht in der Literatur zu finden, da die Messung eines solchen Verhältnisses nicht üblich ist. Dies machte es aufgrund der Relevanz dieses Parameters erforderlich, den Biome BGC Quellcode näher zu analysieren, um diesen hoch sensitiven Parameter indirekt berechnen zu können.

In der Tat war es möglich, die für diesen Parameter entscheidende Gleichung des Biome Quellcodes zu extrahieren, diese Gleichung umzuformen und mit dieser Gleichung das Verhältnis mit Hilfe von vorhandenen Messwerten anderer, in enger Korrelation zum gesuchten Parameter stehenden Parametern, zu berechnen. Gleichung 2.17 zeigt die umgeformte Gleichung.

$$
flnr = \frac{Vmax}{lnc \cdot \text{fnr} \cdot \text{act}}
$$

*flnr:* N-Anteils im RubisCo zum N-Anteil im Blatt

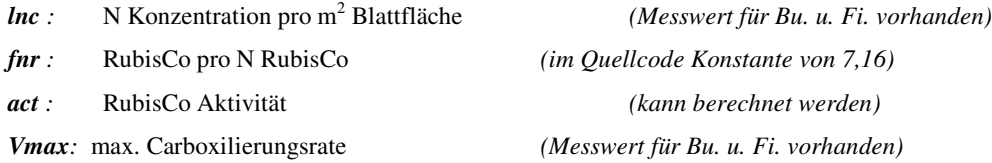

Die RubisCo Aktivität kann ebenfalls mit Hilfe einer im Biome Quellcode gefundenen Gleichung ermittelt werden (Gleichung 2.18).

$$
\text{act} = \left( act25 \bullet q10kc^{\frac{t-25}{10}} \right) \bullet \frac{1000000}{60} \tag{G1.2.18}
$$

*act25 :* Rubisco Aktivität bei 25°C *(im Quellcode Konstante von 3,6) q10kc:* Steigerung der Aktivität bei einer Temperaturerhöhung von 10°C *(im Quellcode eine Konstante von 2,4)*

*t:* Temperatur in °C zum Zeitpunkt der Vmax Messung *(hier 20°C)*

Die Messwerte für die N-Konzentration pro m<sup>2</sup> Blattfläche (lnc) liegen bei der Buche zwischen 0,002072 bis 0,002338 kg<sub>leaf</sub>/m<sup>2</sup>. Der Mittelwert, der jeweils zur Berechnung des in den Standardlauf einfließenden Parameters herangezogen wurde, beträgt 0,002205 kg<sub>leaf</sub>/m<sup>2</sup>. Der Vmax Messwert bewegt sich bei der Buche in einem Rahmen von 29 bis 48 umol/m<sup>2</sup>/s. Der Mittelwert beträgt 38,5 umol/m<sup>2</sup>/s. Diese Messwerte stammen aus Messungen von Dirk Grieß.

Die Messwerte für die Fichte können der Arbeit von Ibrom (1999) entnommen werden. Hier ist lnc mit 0,002 kg<sub>leaf</sub>/m<sup>2</sup> angegeben. Vmax liegt zwischen 21,4 und 44,2 umol/m<sup>2</sup>/s. Somit beträgt der durchschnittliche Vmax Wert 32,8 umol/m<sup>2</sup>/s.

Setzt man diese Messwerte, sowie die aus dem Biome BGC Quellcode bekannten Konstanten in die Gleichungen ein, so erhält man für die Fichtenstraten ein Verhältnis vom N-Anteil im RubisCo zum N-Anteil im Blatt von *0,03817505*. Bei der Buche ergibt sich ein Verhältnis von *0,06296417*. Die max. bzw. min. Werte sind der Parametertabelle im Anhang zu entnehmen.

**Line38:** Bei diesem und den restlichen Parametern geht es im wesentlichen um den Wasserhaushalt. Zeile 38 verlangt als Parameter die maximale stomatäre Leitfähigkeit bei mittlerem Lichteinfall, geringem Dampfdruck und einem Blattwasserpotential von fast Null. Für die Buchenstraten finden sich in Backes (1996, S.73) angaben. Hiernach liegt die maximale Leitfähigkeit bei der Buche bei *0,014* m/s. Der Parameter für die Fichtenstraten kann Thorwest (1994, S.66) entnommen werden. Er beträgt *0,0026* m/s.

**Line39:** Hier wird die Leitfähigkeit der Cuticula abgefragt. Problematisch bei diesem Parameter ist, dass Leitfähigkeitsmessungen der Cuticula in der Regel nicht an Waldbäumen vorgenommen werden, sondern z.B. an Zitrusblättern. Nobel (1999, S.298) gibt einen Wertebereich von *0,00005 bis 0,0002* m/s an.

**Line40:** Zeile 40 quantifiziert die Durchlässigkeit der laminaren Grenzschicht am Blatt. Leider konnte für diesen Parameter nur der Biome Standardwert eingesetzt werden, da für weitergehende Berechnungen die Zeit fehlte. Allerdings wäre es durchaus möglich diesen Parameter genauer zu berechnen. Auch hier bietet sich für nachfolgende Projekte die Möglichkeit die Parametrisierung zu verbessern. Der Standardwert für die

Buchenstraten (Default ecophysiological parameters for deciduous broadleaf forest) beträgt *0,01* m/s. Für die Fichtenstraten liegt der Biome Standardwert (evergreen needleleaf forest) mit *0,08* m/s erheblich höher.

**Line41:** Dieser Parameter gibt den Beginn des Schließvorgangs der Blattstomata bei Wasserstress an. Stickan (1991, S.47) beziffert diesen Wert bei der Buche mit ca. *–1,0* Mpa. Für die Fichtenstraten wurde nach Rücksprache mit Herrn Thomas ein etwas geringerer Wert in Höhe von *0,8* Mpa gewählt. Genaue Angaben zur Fichte waren allerdings nicht zu finden.

**Line42:** Nun wird nachdem nach dem Beginn des Schließvorgangs gefragt wurde, der Punkt des vollständigen Schließens der Blattstomata bei Wasserstress abgefragt. Thomas (2000) liefert einen Wert für die Buche der bei *–3,5* Mpa liegt. Für die Fichte konnte der Literatur kein entsprechender Wert entnommen werden. Aus diesem Grund musste der Standardwert in das Modell eingesetzt werden. Dieser liegt bei *–2,3* Mpa.

**Line43:** In Zeile 43 wird das Dampfdruckdefizit in Form des Beginns der Durchlassreduzierung angegeben. Der Wert für die Buchenstraten liegt nach Aranda (2000) bei *1500* Pa. Thorwest (1994, S.74) liefert einen Wert für die Fichtenstraten von *1400* Pa.

**Line44:** Der letzte zu bestimmende Parameter quantifiziert das vollständige Schließen der Blattstomata bezogen auf das Dampfdruckdefizit. Hier gibt es lediglich für die Buche entsprechende Literaturangaben. Nach Aranda (2000) liegt dieser Wert bei *4000* Pa. Für die Fichtenstraten wurde der Biome Standardwert mit *4100* Pa eingesetzt.

#### **2.5 Diskussion (H. Duda)**

Innerhalb dieser Arbeit wurde bereits versucht, die Güte der Parameter zu beurteilen. Deshalb bleibt an dieser Stelle nur übrig zu beurteilen, wie sehr sich diese einzelnen Ungenauigkeiten wahrscheinlich auf das Gesamtergebnis auswirken werden. Da die Sensitivitätsanalyse jedoch von GRUPPE 1 durchgeführt wird kann keine endgültige Beurteilung an dieser Stelle getroffen werden.

Besonders schwer fällt die Beurteilung der Parameter, die nicht aus der Datengrundlage des Sollings heraus berechnet wurden und solche, für die in der vorgegeben Alterstufe keine Angaben zu finden waren. Die unter 20 jährigen Bestände sind wahrscheinlich am schlechtesten repräsentiert. Entscheidungsschwierigkeiten traten bei den Parametern auf, deren Werte von einem der Betreuer genannt wurden. Die Erfahrung der Bearbeiter dieses Themas reicht nicht aus, um diese Aussagen zu beurteilen. Im Allgemeinen liegt die Schwierigkeit der Parametrisierung des Modells darin, dass Parameter aus vielen verschiedenen Bereichen der Ökosystemanalyse verlangt werden. Der Zeitrahmen des Projektes lässt es nicht zu sich in jeden Fachbereich einzuarbeiten. An dieser Stelle bedanken wir uns herzlich für die zahlreichen Literaturhinweise unserer Betreuer.

#### **2.5.1 Diskussion der Parameterwahl des Initialisierungsfiles (H. Duda)**

Für den gesamten CO<sub>2</sub>-Haushalt ist voraussichtlich C\_STATE Block, also der Block, der den Kohlenstoffhaushalt der jeweiligen Straten charakterisiert, von hoher Bedeutung.

Hier ist die mögliche Fehleinschätzung des C-Gehaltes der Blattmasse- besonders in den unter 20 jährigen Beständen zu nennen. Dieses Problem taucht einmal bei der Angabe des maximalen C-Gehaltes in der lebenden Blattmasse (*Zeile 2*) und der Angabe der verschiedenen Kohlenstoffpools in der frisch gefallenen Streu auf (*Zeile 4* bis *7*). Ein weiterer kritischer Wert ist der maximale C-Gehalt im Stammholz (*Zeile 3*). Man muss sich im Klaren darüber sein, dass der C-Vorrat mit dieser Berechnungsmethode unterschätzt wird. Ein Vergleich mit einem, mittels der Ertragstafel berechneten Wertes wäre an dieser Stelle wünschenswert. Die Totholzwerte (*Zeile 3*) sind wegen der geringen Bedeutung des Totholzes in Wirtschaftswäldern sicherlich nicht für das Endergebnis ausschlaggebend. Bei der Betrachtung der Kohlenstoffpools des Waldbodens sind die Werte aus einer Studie über landwirtschaftliche Böden sicherlich nicht optimal (*Zeile 8* bis *11*).

Besondere Auswirkung auf das Endergebnis werden wahrscheinlich die labilen C-Pools haben, da gerade bei der Simulation eines Jahres diese Pools eine wichtige Rolle spielen. Eine Sensitivitätsanalyse an hand dieser Werte ist empfehlenswert. Die Pools werden in Form der Masse C in der Streu, labiler Pool (*Zeile 4*) und des Kohlenstoffs im Boden (*Zeile 8*) angegeben.

#### **2.5.2 Diskussion der Parameterwahl des Ökophysiologiefiles (N.Tremer)**

Die Diskussion der Parameterwahl kann recht knapp gehalten werden, da schon bei der Beschreibung der einzelnen Parameter auf etwaige Schwächen der Parametrisierung hingewiesen wurde. Allgemein kann man sagen, dass die Buchenstraten aufgrund einer besseren Datengrundlage genauer parametrisiert werden konnten. Dies zeigt auch das Simulationsergebnis, dass für die Buchenflächen ein durchaus plausibles Ergebnis darstellt. Die Ergebnisse der Simulationen der Fichtenstraten sind weniger befriedigend ausgefallen. Bis zum jetzigen Zeitpunkt ist unklar, voran dies in erster Linie liegen könnte.

#### **2.5.3 Fazit (H.Duda)**

Zu dem Modell Biome-BGC läßt sich sagen, dass an vielen Stellen Parameterangaben verlangt werden, die nicht direkt in Untersuchungen aufgenommen werden. Dadurch müssen Parameter indirekt berechnet werden. Diese Vorgehensweise birgt Fehlerquellen wie die Fehlerfortschreibung oder Fehler, die in den Formeln liegen, die den Berechnungen zu Grunde liegen. Generell ist dies Modell ein Beispiel dafür, dass einerseits die Modellentwickler besser darauf eingehen müssen, welche Daten tatsächlich gemessen wurden oder meßbar sind. Denn selbst im Gebiet Solling, das vielfach und lange untersucht wurde (und somit eine sehr gute Datengrundlage bietet) reicht die Datengrundlage für die Parametrisierung dieses Modells nicht aus. Andererseits muss man die Datenerhebung kritisieren bzw. in Zukunft verändern, da diese sich besser an zentralen Modellen orientieren sollte. Nur wenn die Datenerhebung und die Modellentwicklung zusammenarbeiteten ist die Modellierung des CO<sub>2</sub>-Haushaltes in größerem Maßstab durchführbar.

### **2.6 Literatur**

- **Albrecht L.,** 1991: Die Bedeutung des toten Holzes im Wald. Forstwissenschaftliches Centralblatt 110, S.106-113.
- **Aranda I.,Gil L., Pardos J.A.,**2000: Water relations and gas exchange in Fagus sylvatica L. and Quercus petraea (Mattuschka) Liebl. In a mixed stand at their southern limit of distribution in Europe. Trees 14: 344-352
- **Backes,K.,**1996: Der Wasserhaushalt vier verschiedener Baumarten der Heide-Wald-Sukzession. Göttingen:Cuvillier
- **Bartens H., Büttner G.,**1997: Bodenzustandserhebung in Niedersachsen 1990/91 Datendokumentation-. Berichte des Forschungszentrums Waldökosysteme, Reihe C, Bd.5
- **Beese F.,** 2002: Institut der Bodenkunde der Forstlichen Fakultät Göttingen, mündliche Aussagen.
- **Bornkamm R., Bennert H.W.,** 1989: Gehalt und Vorrat organischer Inhaltsstoffe in der Baumschicht von Luzulo-Fagetum-Beständen im Solling (BRD). Flora 183: 133-148.
- **BMELF** 1997: Deutscher Waldbodenbericht 1996, S.29 Abb.13.
- **Ellenberg H., Mayer R., Schauermann J.,** 1986: Ökosystemforschung. Ergebnisse des Sollingprojektes: 1966-1986. Ulmer Verlag, Stuttgart.
- **Fritsche W.,** 1990: Mikrobiologie. Gustav Fischer Verlag Jena.
- **Godbold,d.L.,**1994 –1998: (Teilvorhaben des Forstbotanischen Institutes,Arbeitsbericht 1997) Wurzelturnover bei Fichte und Buche
- **Grieß,D.,**2002: Messwerte (Vmax u. lnc)mündlich übermittelt durch F.Thomas
- **Großkurth G. F.,** 1999: FTIR spektrometrische, röntgendiffraktometrische und geochemische Untersuchungen an Korngrößenfraktionen der Bodenprofile Fiche 1 (Solling) und Lange Bramke (Harz): Erkenntinisse zur Illitverwitterung in strark versauerten Waldböden. Berichte des Forschungszentrums Waldökosyteme, Reihe A, Bd. 159.
- **Hertel,D.,**1999: Das Feinwurzelsystem von Rein- und Mischbeständen der Rotbuche: Struktur, Dynamik und interspezifische Konkurrenz. Dissertationes Botanicae 317. Berlin: J. Cramer
- **Höhne,** 1963: Archiv für Forstwesen, 11B8 S.842ff
- **Ibrom,A.,**1993: Die Deposition und Pflanzenauswaschung (Leaching) von Pflanzennährstoffen in einem Fichtenbestand im Solling. Forschungszentrum Waldökosysteme der Universität Göttingen
- **Ibrom,A.,**1999: Die Bodenphysikalische Steuerung der Kohlenstoffbilanz in einem Fichtenbestand im Solling. Habilitationsschrift. Institut für Bioklimatologie Universität Göttingen
- **Lücke,K., Schmidt,W.,**1997: Forstarchiv 1968 S.135-143
- **Mayer R.,** 2002: Niedersächsische Versuchsanstalt, mündliche Aussagen
- **McColl J. G., Gressel N.,** 1995: Forest Soil Organic Matter: Charakterization and Modern Methods of Analysis, Soil Science Society of America
- **Metherell A. K., et al.,** 1993: Century Soil Organic Matter Modell Enviroment, Technical Documentation Agroecosystem Version 4.0, United States Department of Agriculture Agricultural Research and Research Research and Research Research Research Research Research Research Research Service Great Plains Systems Resaearch Unit**.**
- **Murach, D. ,**1991: Feinwurzelumsätze auf bodensauren Fichtenstandorten. Forstarchiv 62: S.12-17
- Nobel, P.S., 1999: Physicochemical and Environmental Plant Physiology. 2<sup>nd</sup> edn. San Diego: Academic Press
- **Nultsch,W.,**1996: Allgemeine Botanik. Georg Thieme Verlag Stuttgart
- **Rahmann,T.,**2000: Standortabhängige Variabilität der Streuqualität von Buche. Diplomarbeit an der Forstwissenschaftlichen Fakultät Göttingen
- **Roffael E.,** 2002: Institut für Holzbiologie und Holzchemie der Forstlichen Fakultät Göttingen, mündliche Aussagen.
- **Scheffer F., Schachtschabel P.,** 1998: Lehrbuch der Bodenkunde. Enke Verlag Stuttgart.
- **Schenk J., Stickan W., Runge M.,**1989: Belaubungsverlauf und Blattmerkmale von Buchen unter dem Einfluss von Kalkung und Stickstoffdüngung. Berichte des Forschungszentrums Waldökosysteme, Reihe A49: S.91-101
- **Schlegel G.,** 1972: Allgemeine Mikrobiologie. Georg Thieme Verlag Stuttgart.
- **Schnitzler K. G.,** 1999: Der Transfer von gasförmigen Spurenstoffen in einem Fichtenwald-Entwicklung und Anwendung eines eindimensionalen reaktionskinetischen Transportmodells. Berichte des Forschungszentrums Waldökosysteme, Reihe A Bd. 166.
- **Schulte, M.,** 1992: Saisonale und interannuelle Variabilität des CO<sub>2</sub>-Gaswechsels von Buchen (Fagus sylvatica L.) –Bestimmung von C-Bilanzen mit Hilfe eines empirischen Modells. Aachen: Shaker
- **Schulze, E.-D.,** 2000: Carbon and nitrogen cycling in European forest ecosystems. Ecological Studies 142
- **Thomas, F.M.,**2000: Growth and water relations of four deciduous tree species (Fagus sylvatica L., Quercus petraea [Matt.] Liebl., Q. pubescens Willd., Sorbus aria [L.] Cr.) occurring at Central European tree-line sites on shallow calcareous soils: physiological reactions of seedlings to severe drought. Flora 195: S.104-115
- **Thornton P. E.,** 2002: User´s Guide for Biome-BGC: http://www.forestry.umt.edu/ntsg/Models/bgc\_users\_guide\_411.PDF, Standardwerte für sommergrünen Laubwald: Laubwald: http://www.forestry.umt.edu/ntsg/EcosystemModeling/BiomeBGC/dbf.htm, Standardwerte für immergrünen Nadelwald: http://www.forestry.umt.edu/ntsg/EcosystemModeling/BiomeBGC/enf.htm.
- **Thorwest, A.,** 1994: Gaswechsel 40-jähriger Fichten (Picea abies [L.] Karst.) im Wassereinzugsgebiet Langen Bramke/Harz. Berichte des Forschungszentrums Waldökosysteme, Reihe A, Bd.117: S.1-169
- **Ulrich**: Stoffhaushalt von Waldökosystemen. Skriptum

Projektarbeit zum Thema

# **CO2-Haushalt der Waldlandschaft Solling**

**Gruppe 3**

# **Regionalisierung der meteorologischen Variablen für den Solling**

Autoren: Robert Nuske, Torben Kohorst

Veranstaltung: WP II Ökosystemdynamik (WS 2001/2002) Schwerpunkt: Waldökosystemanalyse und Informationsverarbeitung Betreuer: A. Ibrom, M. Jansen

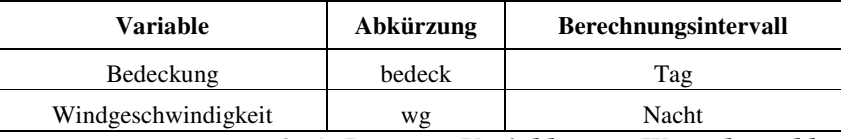

*Tab. 1: Benutzte Variablen zur Wetterlagenklassifizierung*

Ein Beispiel für den Aufbau und der Struktur eines Klimadatenfiles, wie es von BIOME BGC benutzt wird zeigt Tab. 2. Die genaue vorgeschriebene Reihenfolge und Struktur der Datei müssen für die Weiterverarbeitung eingehalten werden.

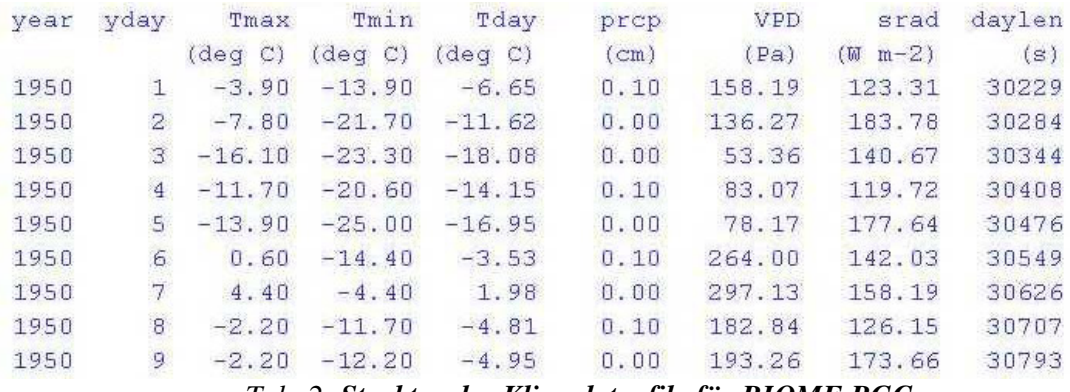

*Tab. 2: Struktur des Klimadatenfile für BIOME BGC*

*Plausibilitätsanalyse der Meßdaten (T. Kohorst))*

Um eine Vorstellung von der Verteilung und Struktur der gemessenen Größen (siehe **Fehler! Verweisquelle konnte nicht gefunden werden.**) zu bekommen wird eine Plausibilitätsanalyse durchgeführt, in dem die einzelnen Variablen über das Jahr und pro Station in Scatterplots dargestellt werden. Dabei fallen häufig negative Werte für z.B. die Globalstrahlung auf. Weiterhin zeigen die Globalstrahlungswerte häufig höhere Werte als die potentielle Globalstrahlung, was auf Reflexion in der Atmosphäre oder Meßfehler zurückzuführen ist. Deshalb werden die negativen Werte für Globalstrahlung, die gleichzeitig nicht Missing Datas waren, durch Null ersetzt.

Eine bis zu 20% höher als die potentielle Globalstrahlung gemessene Globalstrahlung (G) wird akzeptiert, Werte, die darüber hinausgehen werden durch Missing Datas ersetzt.

Da nach der Modellanwendung für die Zielgrößen srad, prcp und vpd negative Werte im Jahreslauf zu verzeichnen waren und diese dann in dem Modellauf zu Fehler führen würden und diese zudem unpausibel wären, wurden die Dateien modifiziert.

Da nach Ellenberg (1986) das langjährige Jahresmittel der Niederschlagssummen für den Silberborn im Solling bei 1045 mm lag und die Werte der Jahresniederschläge für die Straten im 900 mm Bereich lagen wurden diese um einen Sockelbetrag je Stratum angehoben, so daß negative Werte nicht mehr auftauchten. Genauso wurde mit den Variablen srad und vpd Verfahren zeigt einen Ausschnitt der meterologischen Eingabedatei, die an die Bearbeiter der Gruppe 1 (siehe allgemeine Einleitung) zur Verarbeitung weitergegeben wird.

## Ergebnisse

Was ist das Ergebnis der Regionalisierung der Wetterparameter ? Wir waren der Meinung, die Ergebnisse am besten durch die verschiedenen Produkte unserer Arbeit darstellen zu können. So werden zuerst die Modelle und die in der Regressionsanalyse ermittelten Koeffizienten vorgestellt, dann folgen die Datensätze die zum Modellauf von BIOME BGC benötigt wurden, zuletzt erfolgt die Darstellung der Ergebnisse an ausgewählten Jahresgängen und einigen räumlichen Verteilungen. *1.1 Modelle*

Die Modelle mit denen die Regionalisierung erfolgte, setzen sich aus der Gleichung 12 und den Koeffizienten aus der Tab. zusammen. Für jeden Regressor, der in der Tab. einen Eintrag hat, existiert ein Term in der Regressionsgleichung, es können maximal vier Terme sein. Die referenzierten geomorphologischen Parameter  $\left(X_i - X_i^{SOLF1}\right)$  beruhen auf den Daten der Systematischen Stichprobe. Die Koeffizienten  $\pmb{\beta}_{i,j}$  sind die Ergebnisse der Regressionsanalyse und in der Tab. zu finden.

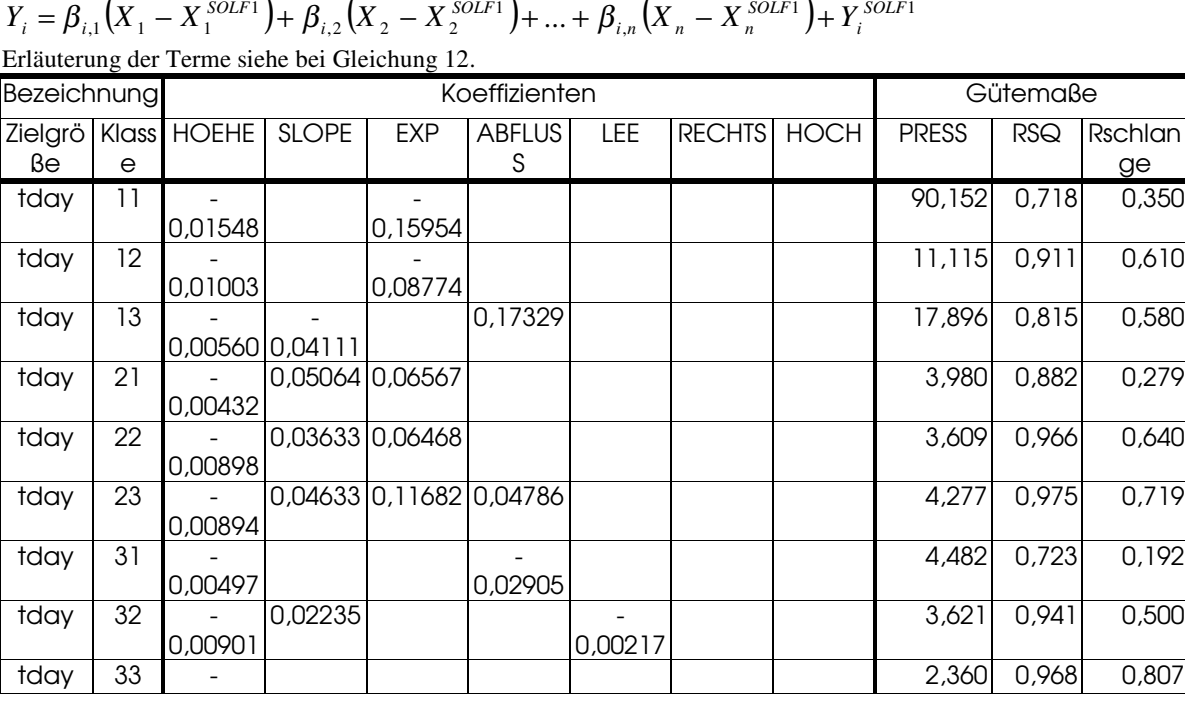

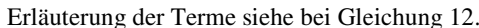

|      |    | 0,01080 |         |                   |         |         |  |        |       |       |
|------|----|---------|---------|-------------------|---------|---------|--|--------|-------|-------|
| tday | 41 |         | 0,02599 |                   |         |         |  | 3,679  | 0,79  | 0,560 |
|      |    | 0,00466 |         |                   | 0,09472 |         |  |        |       |       |
| tday | 42 |         |         | 0,05241 0,08416   |         |         |  | 4,681  | 0,930 | 0,492 |
|      |    | 0,00809 |         |                   |         | 0,00310 |  |        |       |       |
| tday | 43 |         |         | $0,06781$ 0,12514 |         |         |  | 13,262 | 0,902 | 0,205 |
|      |    | 0,00828 |         |                   | 0,04506 |         |  |        |       |       |

*Tab. 9: Auszug aus der Tabelle der Koeffizienten der Regressionsgleichung (Protokoll)*

#### *Metdatafiles*

Die Metdatafiles sind die Daten, welche als Ergebnis der Regionalisierung an die Arbeitsgruppe des Thema 1 weitergegeben wurden. Für jedes Stratum existiert ein Metdatafile, mit 365 Einträgen, den sieben Zielgrößen und zusätzlich Angaben zum Datum. Das Datum wurde im julianischen Format angegeben. Von den sieben Zielgrößen wurden tday, tmin, tmax, prcp, vpd und srad regionalisiert die Tageslänge wurde für den gesamten Solling gemeinschaftlich berechnet.

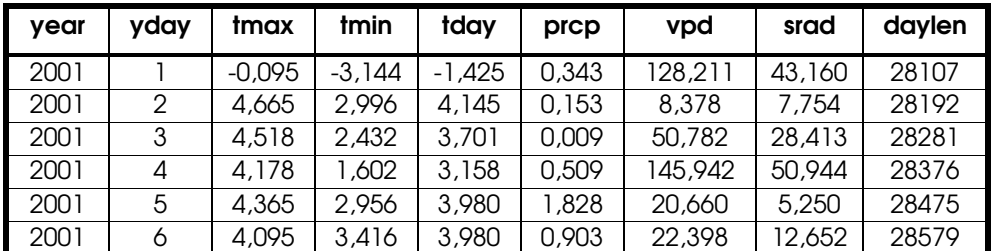

*Tab. 10: Auszug aus einem metdata-File (Stratum 23)*

#### *Jahresgänge*

Hier erfolgt die exemplarische Darstellung einiger Jahresgänge aus verschiedenen Straten.

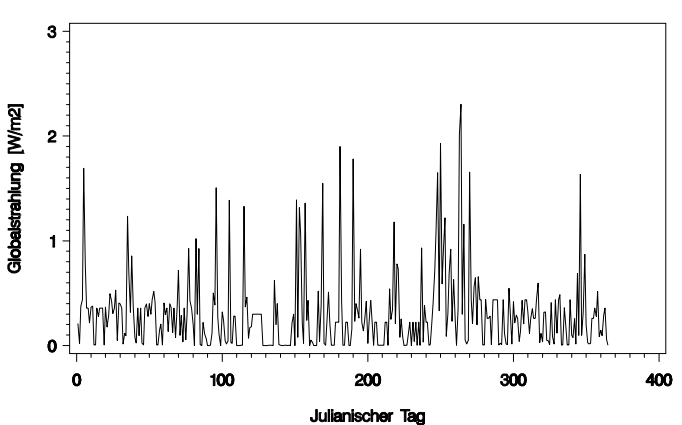

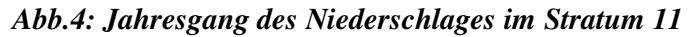

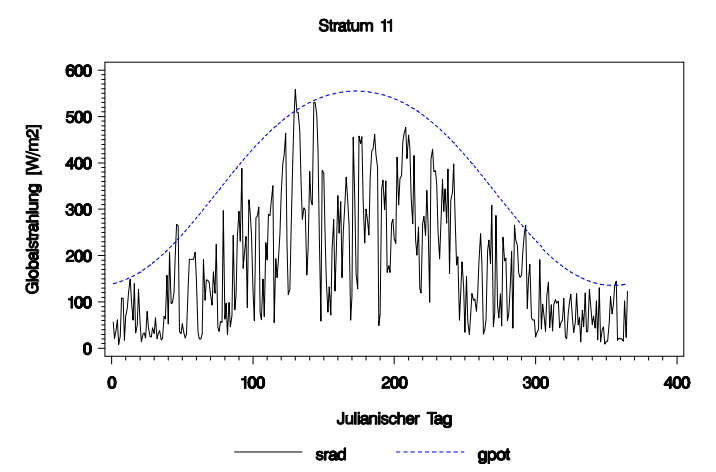

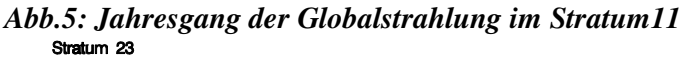

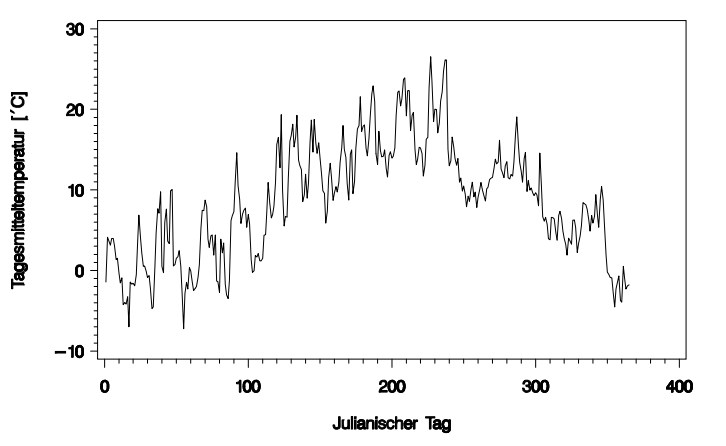

*Abb.6: Jahresgang der Tagestemperatur im Stratum 23*

#### *Karten*

Darstellung verschiedener räumlicher Verteilungen von Temperatur und Niederschlag unter Winter- und Sommerbedingungen und bei verschiedenen Wetterlagen.

*1.11 Temperatur*

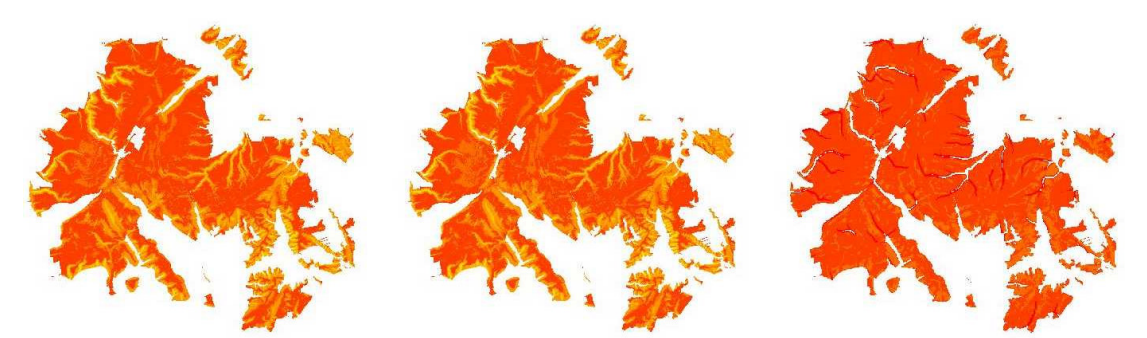

*Abb.7: Temperaturverteilung an einem Sommertag von links nach rechts autochthone, indifferente und allochthone Wetterlage*

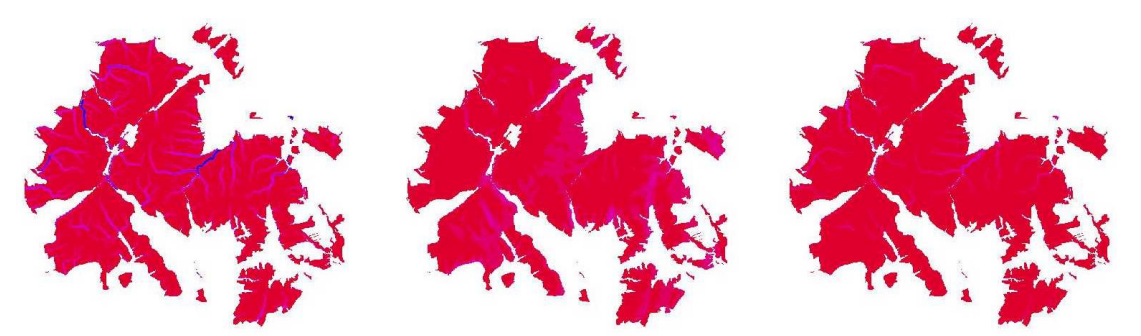

*Abb.8: Temperaturverteilung an einem Wintertag von links nach rechts autochthone, indifferente und allochthone Wetterlage*

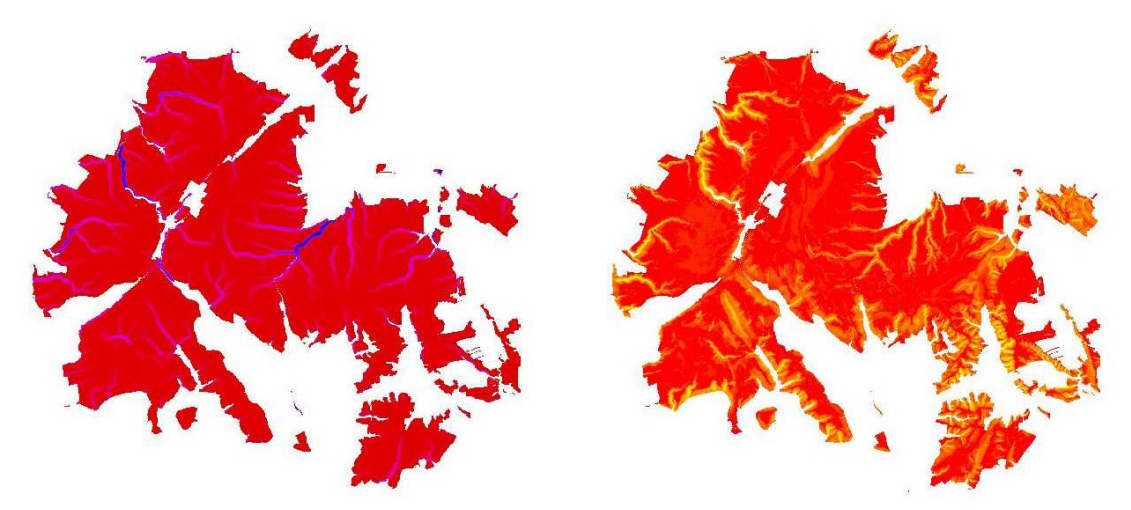

*Abb. 9: Temperaturverteilung links an einem Wintertag rechts Sommertag jeweils bei autochthoner Wetterlage*

*Niederschlag*

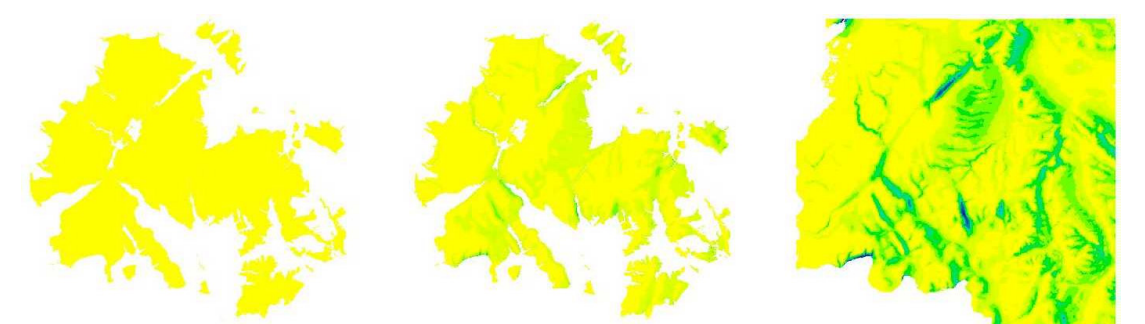

*Abb.10: Niederschlagsverteilung an einem Sommertag von links nach rechts autochthone, indifferente und allochthone Wetterlage*

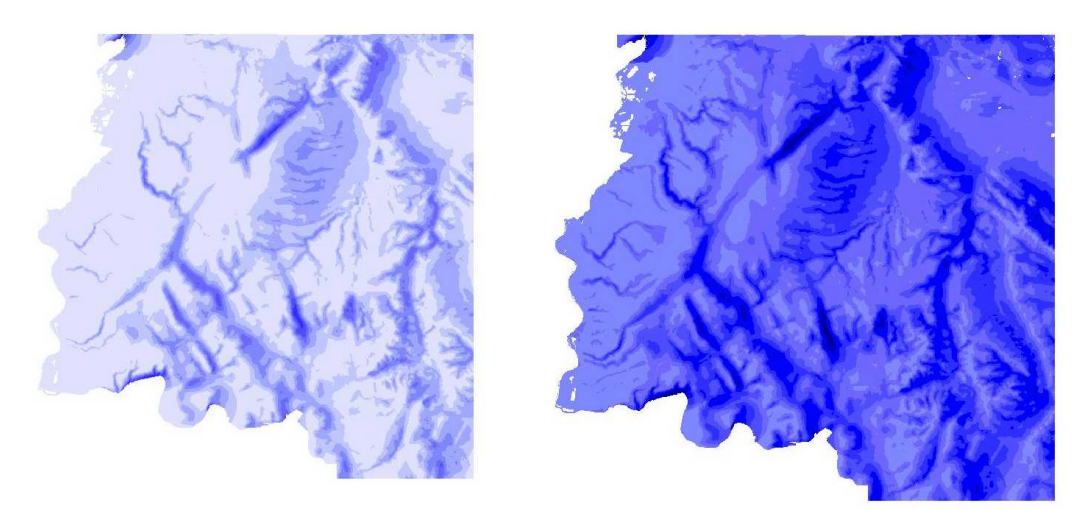

*Abb.11: Niederschlagsverteilung rechts Wintertag links Sommertag jeweils allochthoner Wetterlage* Diskussion (R. Nuske)

Warum tauchen in den Jahresgängen von Globalstrahlung und Niederschlag negative Werte auf? Solche Abhängigkeiten lassen sich nicht durch funktionale Beziehungen erklären. Ich bin der Meinung, daß durch zu starke Extrapolation der Werte, eine Verzerrung der Regressionsmodelle statt gefunden hat. Die Anwendung der Modelle auf die systematische Stichprobe führte zu einer Verwendung weit außerhalb, des durch die Beobachtungen an den Wetterstationen abgedeckten Wertebereichs. Um diese These zu prüfen ist es sinnvoll sich die Wertespektren der geomorphologischen Parameter der Stationen und der systematischen Stichprobe näher an zu sehen. In Tab. 11 sind ein paar statistische Kennwerte dieser beiden Stichproben aufgetragen. In der Tab 12 sind die Differenzen zwischen den Kennwerten dargestellt.

Interessant bei der Betrachtung der beiden Tabellen sind vor allem die Werte für die Wertespanne und der minimalen und maximalen Werte. Wenn die Spannen stark unterschiedlich sind, kann oft eine Erklärung dafür aus der Betrachtung der Minima und Maxima gefunden werden. Meist finden sich dagegen nur geringe Unterschiede in den Mittelwerten. So ist beim Parameter Abfluß zu sehen, daß sich die Mittelwerte kaum unterscheiden, auch die Minima sind fast gleich, doch die Maxima unterscheiden sich stark (Stationen: 24,87; Stichprobe: 44,72), dies ist ein deutliches Zeichen für die krasse Extrapolation bei der Modellanwendung auf die Stichprobe.

#### **Stratifizierung und GIS-technische Verarbeitung sowie Analyse des simulierten CO2-Haushaltes der Waldlandschaft Solling**

## Einleitung

In diesem Teil des Projektes geht es grundsätzlich darum, einen Flächenbezug zu den betrachteten Größen sowie Parametern herzustellen und die Ergebnisse der Modelläufe hinsichtlich ihrer Lage im Raum zu integrieren und zu visualisieren.

Vorbereitend werden die zur Verfügung stehenden Daten für die Waldlandschaft Solling zusammengetragen und in ein Geographisches Informationssystem (GIS) eingebunden. Für die Bearbeitung dieser Aufgabenstellung erweist sich ein GIS als das beste Werkzeug, da mit einem solchen System raumbezogene Daten nicht nur visualisiert werden können, sondern auch eine umfassende Datenabfrage und –manipulation möglich ist.

Da das Modell Biome BGC 4.1 konkrete Größen in den Initialisierungsdateien (\*.ini, \*.epc) benötigt, aber über das Gebiet des gesamten Sollings hinsichtlich der Eingangsparameter keine homogenen Verhältnisse vorliegen, ist es sinnvoll eine Stratifizierung vorzunehmen. Hierbei sind zwar Einbußen hinsichtlich der Genauigkeit zu erwarten, andererseits wird so der Umfang, der zu verarbeitenden Daten auf ein im Rahmen des Projektes zu bewältigendes Maß reduziert.

Weiterhin werden die Ergebnisse der Modelläufe auf die gesamte Fläche des Sollings und verschiedene Betrachtungszeiträume übertragen, so dass am Ende eine Bilanz aufgestellt werden kann, welche den CO2- Haushalt der Waldlandschaft Solling über ein ganzes Jahr hinweg beschreibt. Abschließend erfolgt eine Analyse und Bewertung der Simulation des CO<sub>2</sub>-Haushaltes auf regionaler Ebene.

# Datengrundlage

Die, diesem Projekt zur Verfügung stehende Datengrundlage besteht hauptsächlich aus drei

verschiedenen Arten von Daten: Sachdaten, Vektordaten und Rasterdaten.

Sachdaten enthalten Informationen zu Objekten ohne einen direkten Bezug zur räumlichen Einordnung dieser Objekte zu beinhalten. Vektordaten hingegen stellen einen Flächenbezug über Polygone, Linien oder Punkte her. Rasterdaten enthalten Punktinformationen zu jedem Rasterpunkt der Datei (vgl. Abb. 1). So liegt z.B. in einem digitalen Geländemodell die Information zur Höhe über NN in einem Raster von 12,5 mal 12,5 Metern vor. Vektor- und Rasterdaten beinhalten somit raumbezogene Informationen, da sie eindeutig mit Hilfe von Koordinaten in einem Untersuchungsgebiet lokalisiert sind (Lindner 1999).

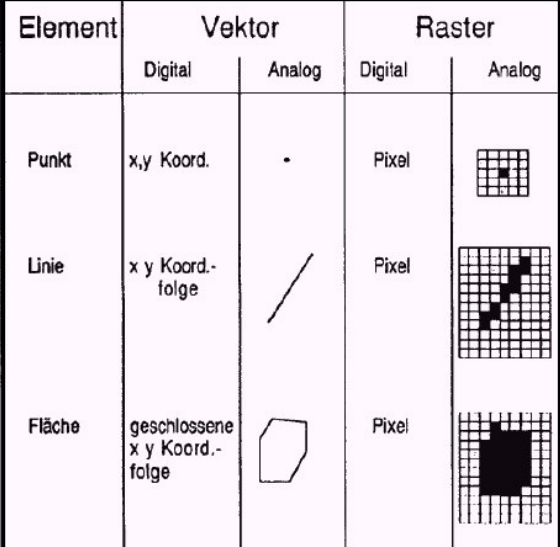

*Abbildung 1: Vergleich von Raster- und Vektordaten (aus: Bill & Frisch 1994, S. 27)* In den Sachdaten der Forsteinrichtung sind die für dieses Projekt wichtigen Angaben zu Baumarten, Baumalter, laufenden Zuwachs, Leistungsklasse und Vorrat enthalten. Die Daten liegen in Form von dbase-Dateien (\*.dbf) vor und wurden im Rahmen der Forsteinrichtung im Jahr 1993 durch das Niedersächsische Forstplanungsamt erhoben. Die meisten projektbezogenen Informationen findet man in der Sachdatentabelle feik2\_22.dbf, welche u.a. die oben erwähnten Bestandesinformationen bis auf Kartenartebene differenziert beinhaltet. Zusätzlich

enthalten die Forsteinrichtungsdaten eine Spalte (NUM\_1), welche einen Schlüssel darstellt, der jede Aufnahmeeinheit eindeutig bezeichnet. Diese Information ist für eine Verknüpfung von Sachdaten mit Flächengeometrien unumgänglich.

Neben diesen bestandesspezifischen Daten liegen auch meteorologische Messungen von 22 Klimastationen vor. An diesen Stationen werden alle fünf Minuten Werte für die Niederschlagsintensität, die relative Luftfeuchte, die Golbalstrahlung, die Lufttemperatur und die Windgeschwindigkeit (nur Solling F1) erhoben.

Um einen Raumbezug herstellen zu können, ist es notwendig Flächengeometrien zur Verfügung zu haben. Für das Gebiet des Sollings gibt es Vektordaten im Maßstab 1:10.000, die bis auf die Ebene von Unterflächen untergliedert sind. Insgesamt wurden 8719 Polygone digitalisiert, wobei aber auch Blößen und andere Nichtholzbodenflächen mit erfasst sind. Insgesamt nehmen die Polygone eine Fläche von ca. 36890 ha ein. Die Vektordaten beinhalten ebenfalls die oben erwähnte Spalte NUM\_1. Somit ist sichergestellt, dass die Sachdaten eindeutig den Flächen zugeordnet werden können.

Komplettiert wird die Datengrundlage durch mehrere Rasterdatensätze, die Reliefeigenschaften beschreiben. Informationen zur Leesituation und zum Abfluß liegen in einem 50 mal 50 Meter Raster vor. Die Auflösung der Daten zur Exponiertheit, Höhe über NN, Himmelsrichtung und für die Hangneigung sind mit einem Raster von 12,5 Metern aufgelöst. Bis auf die Höhe sind die Geländeparameter Ergebnisse von Modellierungen, welche auf der geographischer Breite, der geographischer Länge und der Geländehöhe basieren.

## Überlegungen zur Stratifizierung

Wie in der Einführung beschrieben, ist eine Stratifiezierung der vorliegenden Datengrundlage unbedingt notwendig, da die Parametrisierung des Modells nur sinnvoll für Flächen ähnlicher Beschaffenheit vorgenommen werden kann. Auf der Gesamtfläche des Sollings sind aber keine homogenen Verhältnisse anzutreffen, so dass die Parametrisierung und Simulation für mehrere Untereinheiten durchgeführt werden muss. Dabei wird die Stratenanzahl von der dem Projekt zur Verfügung stehenden Zeit beschränkt. Weiterhin ist bei einer Stratifizierung darauf zu achten, dass die Stratifizierungsparameter möglichst sensitiv sind, d.h. einen direkten Einfluß auf die zu untersuchende Zielgröße haben. Das Ziel einer Stratifizierung ist die Aufteilung der Gesamtpopulation in Untereinheiten (Straten), welche in Bezug auf ein bestimmtes Merkmal homogener sind als die Gesamtheit selbst. Dadurch wird die Varianz dieses Merkmals innerhalb der Straten kleiner, und die Stichprobendichte kann entsprechend angepaßt werden. Das für die Stratifizierung entscheidende Merkmal kann zum Beispiel der Bestandestyp oder das Wuchsgebiet sein. Mit einer Stratifizierung soll die Datengrundlage hinsichtlich wichtiger Parameter homogenisiert werden, woraus folgt, dass Informationen in Klassen zusammengefasst werden.

Zur Modellierung des  $CO<sub>2</sub>$ -Haushalts im Solling wurden hinsichtlich der

Eingangsparameter vier Stratifizierungsmerkmale ausgewiesen, aus denen 36 Straten resultieren. Zum einen wird die Anzahl der Straten durch die zur Verfügung stehende Zeit beschränkt, zum anderen stellt sich die Frage, ob es sinnvoll ist die Datengrundlage für ein

Modell, welches für die Prognose auf Ebene von Biomen erstellt wurde, noch weiter zu

differenzieren.

Die Entscheidung, nach welchen Merkmalen stratifiziert wird, wurde gemeinschaftlich in einer Plenardiskussion zum Projekt getroffen. Es wurden zwei Merkmale (großräumliche Lage, Höhenlage) gewählt, die die klimatische Situation beschreiben. Weitere zwei Merkmale beziehen sich auf die Physiologie der betrachteten Bestände (Bestandesalter, Baumart). Die großräumliche Lage wurde ausgewiesen um einen Lee-Effekte und die Zunahme der Kontinentalität in Westrichtung abzudecken. Die Stratifizierung nach Höhenlage ist deshalb sinnvoll, weil meteorologische Größen durchaus über die Höhe variieren (vgl. Abb. 2, links). Wie am Beispiel der Temperatur zu sehen ist, wirken sich klimatische Größen direkt auf die Photosyntheseleistung aus (Abb. 2, rechts).

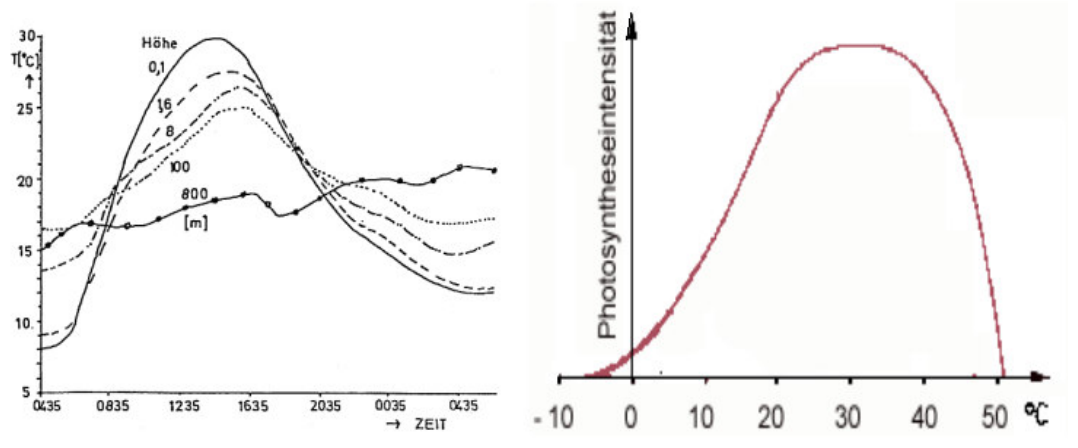

*Abbildung 2: Links: Abhängigkeit der Temperatur von der Höhe (Tagesgänge gemessen in Upsalla). Rechts: Abhängigkeit der Photosyntheseleistung von der Temperatur.*

Weiterhin ist es durchaus zweckmäßig nach der Baumart zu stratifizieren, zumal der CO<sub>2</sub>-Umsatz von Nadelholz deutlich von dem von Laubholz abweicht (Ellenberg, 1986). Weiterhin spielt auch das Alter hinsichtlich des CO<sub>2</sub>-Haushaltes eine wichtige Rolle. In direktem Zusammenhang mit dem Alter steht die Blattmasse eines Bestandes, welche wiederum hauptsächlich die Photosynthese, die Transpiration und die Atmung beeinflusst. Auch ist die Masse lebenden Holzes vom Alter abhängig und wirkt sich auf die CO<sub>2</sub>-Bilanz aus. Über diese beiden Größen geht das Alter indirekt in das Modell Biome BGC ein. Eine direkte Eingabe über die Initialisierungsdateien ist nicht vorgesehen.

## GIS-technische Realisierung der Stratifizierung

Die Stratenbildung in der vorliegenden Arbeit basiert auf den o.g. vier Attributen: Lage (Ostsolling/Westsolling), Höhenlage (bis 300, bis 450 ab 450m), Bestandestyp (Nadel oder Laub) und Baumalter (bis 20, bis 80, ab 80 Jahre) und erfolgt hauptsächlich in der Softwareumgebung ArcView 3.2a (1992-2000 Environmental Systems Research Institute). Es resultieren demnach 2⋅2⋅3⋅3= 36 verschiedene Straten. Die Stratifizierung, hinsichtlich der physiologischen Attribute (Alter/Art), soll anhand des Hauptbestandes vorgenommen werden. Der Hauptbestand wird über die Bestandesschicht und die Kartenart definiert. Um zum Hauptbestand gezählt zu werden, müssen beide Größen den Wert 1 annehmen. Bei dieser Beschränkung sollte bedacht werden, dass so nicht der komplette Bestand in die Modellierung eingeht. Besonders junge Bestände, die unter Kartenart 1 geführt werden, haben oftmals noch einen Altholzschirm, der somit nicht bei der Prognose beachtet wird, obwohl er durchaus den  $CO<sub>2</sub>$ -Haushalt beeinflussen würde.

Um die gewünschte Stratifizierung durchzuführen, werden zunächst die Flächengeometrien (fei\_geom.shp) des Sollings mit den Sachdaten (feik2\_22.bdf) verbunden (vgl. Abb. 3). Somit ist eine Auswahl gewisser Wertebereiche innerhalb eines Parameters in den Sachdaten möglich, wobei auch die dazugehörigen Flächen selektiert werden. Der Verknüpfungsparameter ist durch einen Code gegeben, welcher sich aus Angaben zur forstlichen Flächengliederung zusammensetzt (FoA, Abt, Uabt) und unter dem Namen Num\_1 geführt wird.

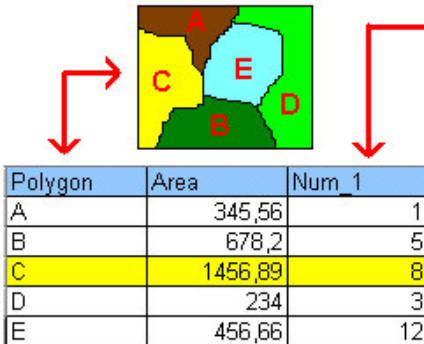

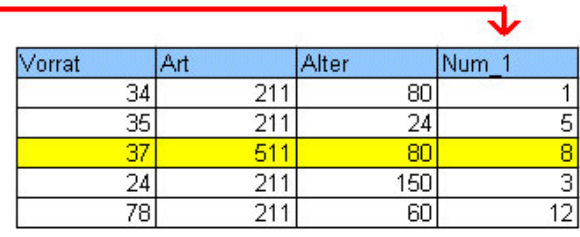

*Abbildung 3: Schema eines Link-Vorgangs in ArcView. Links: Ausschnitt aus einen Shape-File und die dazugehörige Tabelle. Neben den Angaben zu den einzelnen Polygonen, kann diese Tabelle weitere Informationen, wie z.B. einen Schlüssel (hier Num\_1) enthalten.* 

*Rechts: Sachdatentabelle mit einen passenden Schlüssel. Rote Pfeile zeigen die Verknüpfungen. Gelb: Selektierte Daten. Wird in den Sachdaten / dem Shape-File selektiert, werden automatisch auch die entsprechenden Datensätze in der anderen Tabelle / dem Shape-File selektiert.* 

Die Zuordnung zu Ost- oder Westsolling erfolgt zunächst optisch, indem ein Polygon manuell über die Fläche des Sollings gelegt (gezeichnet) wird, welche als Westsolling anzusehen ist. Dieses Polygon wird in dem Modul "GeoPr ocessing Wizard" dazu benutzt, alle unter diesem Polygon liegenden Flächen aus dem Shape fei\_geom.shp zu selektieren, um ein neues Shape-File zu erstellen. Danach wird die Selektion umgekehrt, so dass alle Flächen markiert sind, welche dem Ostsolling zuzuordnen sind. Aus dieser Selektion wird ebenfalls ein Shape-File erstellt. Diese neuen Flächengeometrien werden jeweils mit den Forsteinrichtungsdaten gelinkt.

Die Abfrage nach der Höhenlage, dem Bestandestyp und dem Bestandesalter erfolgt über die Sachdaten der Forsteinrichtung (feik2\_22.dbf, geik1.dbf). In dieser Datenbank wird eine neue Spalte (Stratum) angelegt, welche am Ende der Stratifizierung einen aus vier Ziffern bestehenden Code enthalten soll, der eindeutig die Zugehörigkeit zu einem Stratum bezeichnet. In diese Spalte werden zunächst die Ziffern 1000 oder 2000 für die großräumliche Lage (Westsolling/Ostsolling) geschrieben. Hierzu werden alle Flächen der Shape-Files für den Ost- und danach für den Westsolling selektiert. Dadurch werden alle zu diesen Flächen zugeordneten Forsteinrichtungsdaten ebenfalls

markiert, da ein Link zwischen diesen beiden Datensätzen erstellt wurde (s.o.). Nun kann die entsprechende Ziffer in die

Spalte Stratum in die selektierten Zeilen über den Befehl "Calculate" gesch rieben werden. Danach werden nur für den

Hauptbestand Selektionen in den gewünschten Attributen (Alter Höhenlage Bestandestyp) nach den vorher festgelegten Klassengrenzen getroffen und eine entsprechende Ziffer bzw. der dazugehörige Wert in den selektierten Zeilen der Spalte Stratum addiert.

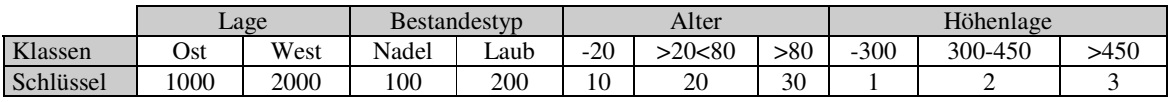

*Tabelle 1: Stratifizierungsparameter und ihre Klassenaufteilung sowie dazugehörige Ziffern, aus denen sich eine eindeutige Stratenzuweisung ergibt.* Um diese so vorgenommenen Stratifizierung zu visualisieren werden die wichtigsten Parameter und die Spalte Stratum aus den Sachdaten über den Befehl .Join " an die Flächengeometrien angehängt und als neues Shape-File (fei\_strat.shp) gespeichert. Da dieses File auch die Strateninformation enthält, ist es leicht möglich über diesen Wert die Flächen je nach Stratenzugehörigkeit einzufärben. Auf diesem Shape-file basiert die Ergebniskarte "Stratifiezierung", welche im Maßstab 1:50.000 erstellt wird (Anhang 4.I). Diese Karte Zeigt bis auf die Ebene von Unterflächen die Zugehörigkeit der Flächen zu den jeweiligen Straten. Die Stratifizierung wurde hier, um die Übersichtlichkeit zu wahren, auf Art, Alter und Höhe beschränkt. Brauntönen zeigen Laubbestände, blau sind Flächen mit einer Nadelholzbestockung eingefärbt. Die Helligkeit der Farbtöne symbolisiert das Alter der jeweiligen Bestände, dabei sind dunkle Flächen älter als hell eingefärbte. Über die Schraffur wird die Höhenlage dargestellt. Horizontal gestreift sind die Flächen der obersten Höhenlage, vertikal gestreift bedeutet eine Zugehörigkeit zu den tiefsten Lagen. Insgesamt nehmen die Flächen mit einer Laubholzbestockung 58% der Fläche ein. Somit entfallen 42% auf den Nadelholzanteil.

Da die Regionalisierung der meteorologischen Datengrundlage nur für den klimarelevanten Stratenteil erfolgt, wird ähnlich wie oben beschrieben ein weiteres Shapefile erstellt, welches einen Schlüssel enthält, der nur die großräumliche Lage und die Höhenstufen beinhaltet. Es resultieren demnach sechs Klimastraten (vgl. Abb. 4).

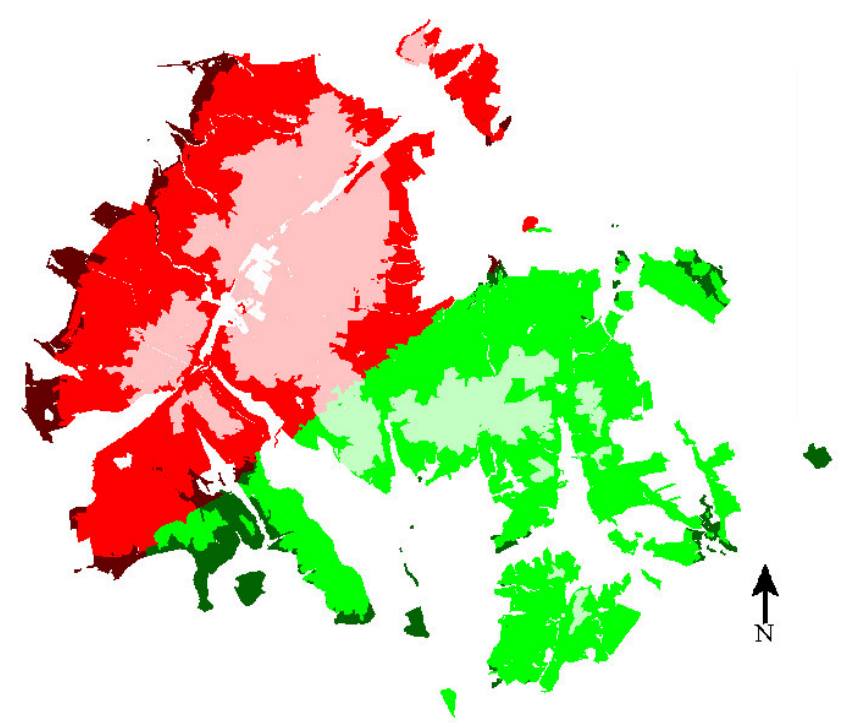

*Abbildung 4: Darstellung der sechs Klimastraten. Grün: Westsolling Rot: Ostsolling Hell: Höhe über 450 m Mittel: 300-450 m Dunkel: bis 300 m* Informationsbereitstellung für die Parametrisierung

Die Parametriesierung des Modells muss für jedes der ausgewiesenen Straten durchgefürt werden. Da einige, der in das Modell eingehenden Parameter aus den in den Forsteinrichtungsdaten enthaltenen Informationen hergeleitet werden können, müssen diese Größen der Gruppe 2 (Parametrisierung) zur Verfügung gestellt werden. Dabei ist zu beachten, dass die Angaben für jedes Stratum flächengewogen gemittelt werden. Da die Sachdaten auf Unterflächenebenen vorliegen, wird also der entsprechende Wert mit der Größe der Unterfläche, auf der er erhoben wurde, multipliziert. Anschließend werden diese gewichteten Angaben stratenweise aufsummiert und durch die Gesamtfläche des jeweiligen Stratums geteilt. Diese Rechenoperation wird in Microsoft Excel über eine Pivotabellenabfrage durchgeführt.

# Informationsbereitstellung für die Regionalisierung

## *Geländeparameter an den Klimastationen*

Im dritten Teil dieses Projektes wird eine Regionalisierung der meteorologischen Daten anhand von Reliefparametern vorgenommen. Es wird hierbei versucht einen Zusammenhang zwischen Niederschlag, Temperatur, relative Luftfeuchte, T\_min, T\_max, Wassersättigungsdefizit, Strahlung sowie Tageslänge und den Reliefparametern (Höhe, x, y, Hangneigung, Lee-Effekt, Abfluss, Exponiertheit) zu finden. Die meteorologischen Daten wurden an 22 Klimastationen gemessen. Nun müssen zu diesen Klimastationen die Reliefparameter ermittelt werden. Hierzu wird zunächst eine Tabelle angelegt, welche die Gauß-Krüger-Koordinaten und den Namen der Klimastationen enthält. Aus dieser Tabelle wird anschließend ein Shape-File erzeugt. Mit dieser Punktinformation und den Rasterdaten zu den einzelnen Reliefparametern soll eine Abfrage durchgeführt werden, welche zu der jeweiligen Klimastation die Geländeparameter liefert.

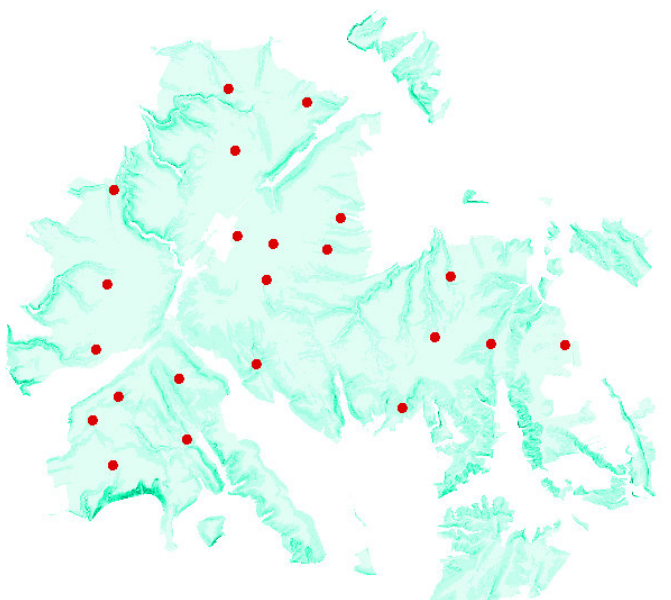

*Abbildung 5: 22 Klimastationen im Raum Solling an denen eine Abfrage von Geländeparametern erfolgt. Hier ist ein Modell zur Hangneigung mit dargestellt.* Diese Abfrage wird in Arc/Info 8.0.1 (1982-1999 Environmental Systems Research Institute) mit dem Makro

gridspot70 realisiert. Hierzu muss das Shape, welches die Klimastationskoordinaten enthält in ein Coverage umgewandelt werden (ArcToolbox). Da das Makro pro Lauf nur ein grid verarbeiten kann, wird für jeden Parameter das Makro erneut aufgerufen.

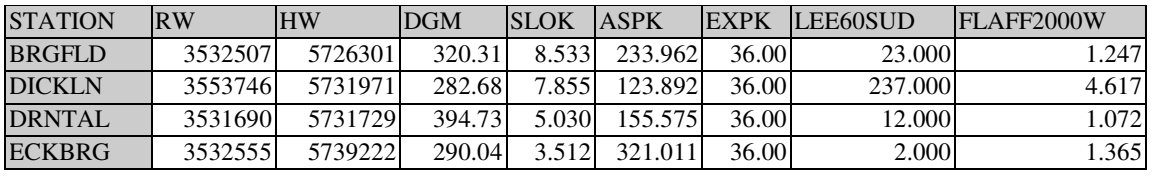

*Tabelle 2 : Ausschnitt aus der Ergebnisstabelle der Makroabfrage von Geländeparametern an Geländepunkten (Klimastationen)*

Die Ergebnisse der Makroabfrage werden in ein Datenbankformat (dbase IV) exportiert und an die Gruppe 3 (Regionalisierung) weitergegeben.

#### *Geländeparameter an den Stichprobepunkten*

In diesem Abschnitt werden die Geländeparameter an zufällig ausgewählten Punkten abgefragt und der Regionalisierung zur stratenweise Modellierung des Klimas zur Verfügung gestellt. Dabei wird in einem ersten Schritt ein 100 mal 100m Punktraster über die Fläche des Sollings gelegt (punkte.shp). Insgesamt liegen 35511 Punkte in dem untersuchten Gebiet des Sollings. Diese werden mit Hilfe des Befehls "Select by theme" den einzelene Klimastraten zugeordnet. Hierzu müssen in dem Klimastraten-Shape alle Flächen des gewünschten Stratums markiert sein. Nach Durchführung des Befehls sind alle Punkte ausgewählt, die im Bereich des zuvor selektierten Klimatratums liegen. In der Attributtabelle des Punkte-Shapes wird eine neu Spalte (Klimastrat) angelegt, in welche der entsprechende Zifferncode (s.o.) nur in den markierten Zeilen der neuen Spalte hinzugefügt wird. Somit ist jedem Punkt des Rasters im Raum Solling ein Stratum zugeordnet. Diese Datei muß nun reduziert werden. Dazu werden die Punktdaten (Koordinaten, Angabe zum Klimastratum) in eine dbase-Datei exportiert. Zu dieser Datei wird in Microsoft Excel eine Pivotabellenabfrage durchgeführt, welche die Anzahl an Punkten pro Stratum ermittelt. Dieser Information wird die Gesamtflächengröße von jedem Stratum hinzugefügt. Daraus lässt sich berechnen, um wieviel die Grundgesamtheit (alle Punkte des 100 mal 100m Rasters im Gebiet des Sollings) reduziert werden muß (vgl. Tab 3). Es werden 8,3 % für die weitere Betrachtung zufällig aus der Grundgesamtheit ausgewählt. Die zufällige Auswahl wird über die Vergabe einer Zufallszahl zwischen 0 und 10 für jeden Punkt gewährleistet. Nach Hinzufügen der Zufallszahl werden die Daten zuerst nach Stratum und anschließend nach Zufallszahl sortiert. Hierdurch erreicht man, dass die zuvor nach Koordinaten geordneten Daten innerhalb jedes Stratums gemischt werden. Nun werden einfach 91,7% der Punkte je Stratum gelöscht.

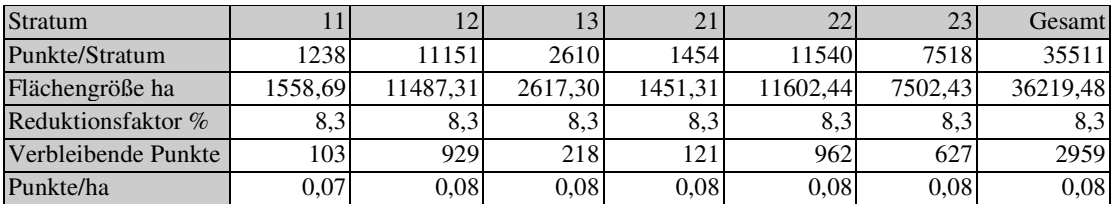

*Tabelle 3: Bestimmung der Punkanzahl zur Klimaherleitung aus der Grundgesamtheit von 35511 Punkten aus einen 100x100 m Raster*

Diese Reduktion ist notwendig, da im Rahmen des Projektes die Arbeitszeit begrenzt ist und an diesen Punkten wieder die Reliefparameter abgefragt werden müssen, um in den Klimaregressionen verarbeitet zu werden. Die Abfrage der Geländeparameter erfolgt über das Makro gridspot70 (s.o.) in der Arc/info-Umgebung. Letztendlich soll an jedem der 2960 Punkte die Informationen zu den vom Modell geforderten Klimaparametern vorliegen. Diese Klimadaten werden anschließend stratenweise gemittelt, so dass sechs Datensätze gebildet werden können, welche in das Modell Biome BGC als Meteorologiefile eingehen (Gruppe 3).

## Integration und Analyse der Ergebnisse

In dem hier behandelten Projekt soll der CO<sub>2</sub>-Haushalt der Waldlandschaft Solling untersucht werden. Ein besonderes Augenmerk liegt dabei auf der Fragestellung nach der Qualität des Sollings als langfristige Kohlenstoffsenke. In Anbetracht der Erhöhung der CO2- Konzentration in der Atmosphäre, bedingt durch die Verbrennung fossiler Energieträger, ist dies ein aktuelles und wichtiges Thema.

Um auf diese Frage eine Antwort zu finden, ist es notwendig die stratenweise erfolgten Modelläufe auf die Fläche des Sollings zu projizieren und eine Gesamtbilanz aufzustellen. Es ist nicht ausreichend, das arithmetische Mittel über alle Straten zu bilden, da die Flächen der einzelnen Straten nicht gleich groß sind.

Bezüglich einer Bilanzierung liefert das Modell Biome BGC - nach Durchführung aller Läufe - 36 Datensätze, welche die für die Betrachtung des  $CO<sub>2</sub>$ -Haushaltes wichtigsten Größen beinhalten. Im wesentlichen werden die Größen Brutto-Primärproduktivität (GPP), Erhaltungsatmung (MR), Wachstumsatmung (GR), Netto- Primärproduktivität (NPP), heterotrophe Atmung (HR), Netto-Ökosystemproduktivität (NEP) und Netto-Ökosystemaustausch (NEE=NEP) betrachtet. Der Netto-Ökosystemaustausch und die Netto- $\ddot{\text{O}}$ kosystemproduktivität sind in diesem Fall gleich, da bei der Simulation der  $\text{CO}_2$ -Verlust durch Flächenbrände nicht berücksichtigt wurde und der Netto-Ökosystemaustausch sich aus der Differenz von Netto-Ökosystemproduktivität und Verlust durch Feuer berechnet. Die Größen werden in der Einheit Kilogramm Kohlenstoff je Quadratmeter und Jahr ausgegeben und zunächst in Gramm pro Quadratmeter und Jahr umgerechnet. Untersucht wird der

Zeitraum für ein Jahr. Um nun eine  $CO<sub>2</sub>$ -Bilanz zu erstellen, ist es notwendig eine flächenbezogene Integration der Bilanzierungsgrößen vorzunehmen. Mit der entsprechenden Flächengröße werden die Bilanzierungsgrößen je Stratum gewichtet, aufsummiert und wieder auf einen Quadratmeter bezogen (vgl. Gl. 1). Die Flächengröße eines jeden Stratums wurde bereits im Rahmen der Parameterbereitstellung erhoben.

$$
G_{i,j} = \begin{pmatrix} X_{1, GPP} & \Lambda & X_{1, NEP} \\ M & O & M \\ X_{36, GPP} & \Lambda & X_{36, NEP} \end{pmatrix} \times \begin{pmatrix} A_1 \\ M \\ A_{36} \end{pmatrix} \quad j_{ges} = \frac{1}{A_{ges}} \sum_{i=1}^{36} g_{i,j}
$$

Gl. 1

*wobei i= Stratum (1-36), j= Bilanzvariable (GPP, MR, GR, NPP, HR, NEP), Ai= Flächengröße des Stratums i, Ages= Gesamtfläche des Sollings, jges= flächengewichtete Bilanzvariable über alle Straten integriert*

Liegen alle Bilanzierungsgrößen flächengewichtet vor, kann die Bilanz aufgestellt werden:

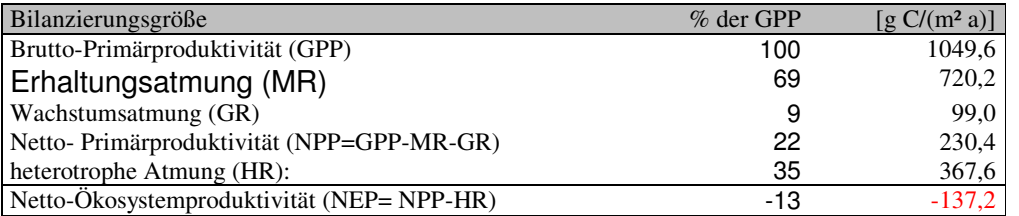

*Tabelle 4: Gesamtbilanz des CO2-Haushaltes der Waldlandschaft Solling* In der Gesamtbilanz der Simulation ist der Solling als Kohlenstoff-Quelle anzusehen, da die Netto-Ökosystemproduktivität einen negativen Wert annimmt. Ein negatives Vorzeichen bedeutet in diesem Fall, dass mehr Kohlenstoffdioxyd von dem Ökosystem Wald an die Atmosphäre abgegeben wird, als insgesamt langfristig in Biomasse gespeichert wird. Ein solches Ergebnis ist nicht zu erwarten und entspricht sicherlich auch nicht der Realität. Dengler gibt z.B. für Wälder temperierter Zonen folgende Werte an:

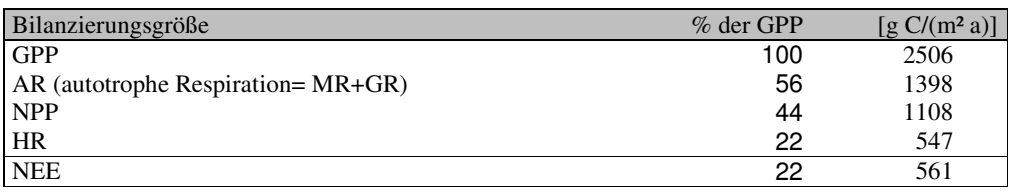

*Tabelle 5: Kohlenstoffhaushalt von Wäldern temperierter Zonen (Dengler 1992, S. 49)* Wie man den Tabellen 4 und 5 entnehmen kann, wird durch die Simulation mit Biome

BGC die Brutto-Primärproduktivität unterschätzt und die Atmungsanteile (heterotrophe und autotrophe Atmung) im Verhältnis zu der GPP überschätzt. Somit liegt die Netto-Ökosystemproduktivität deutlich unter dem zu erwartenden Wert. H. Böttcher hat gezeigt, dass gerade die Nadelholzstraten und junge Laubholzstraten parametrisierungsbedingt hinsichtlich der GPP zu geringe jährliche Werte liefern (vgl. 1.2). Die NEE liegt hier immer deutlich unter –100 g C/(m² a). Da diese Straten auf 47,2% der Gesamtfläche vertreten sind und die restlichen Laubholzflächen eine NEE nahe Null aufweisen, liegt die Gesamt-NEE bei  $-137.2$  g C/(m<sup>2</sup> a). Dieses Ergebnis wird durch die kartographische Darstellung der NEE (vgl. Anhang 4.II "Netto-Ökosystemaustausch im Solling") verdeutlicht. Hier sind Flächen mit positiver NEE grün dargestellt. Negative Werte werden durch eine Rotfärbung verdeutlicht. Auffällig ist hierbei, dass eine positive Bilanz nur auf Straten im Ost-Solling zu verzeichnen ist. Dieser Effekt wird verständlicher, betrachtet man sich hierzu Abbildung 6.

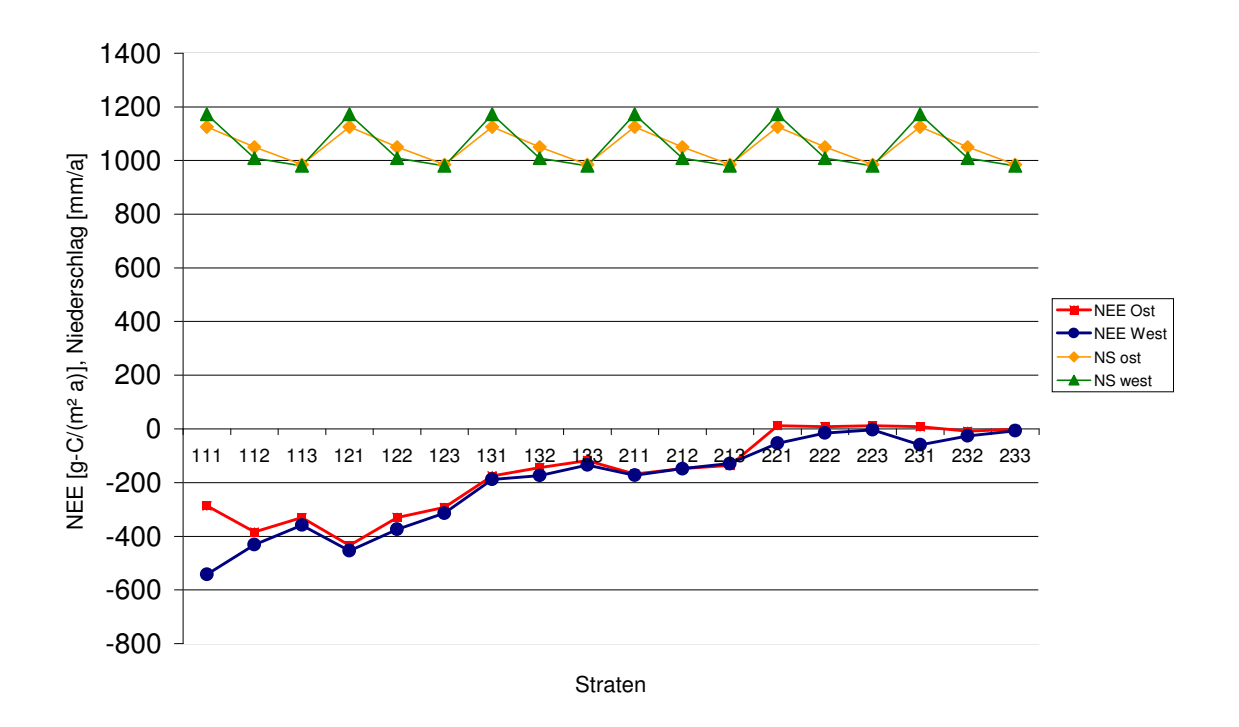

Abbildung 6: *NEE und Jahresniederschlag auf den einzelnen Straten nach Ost und West differenziert.*

Hier wird deutlich, dass es zwar einen Unterschied zwischen Ost und West gibt, dieser aber nicht so stark ausfällt, wie es zunächst bei der Betrachtung der Karte den Anschein erweckt. Im Mittel unterscheiden sich die meteorologischen Größen hinsichtlich der großräumlichen Lage kaum, aber stratenweise betrachtet sind Abweichungen zu beobachten (vgl. Niederschlag, Abb. 6), so dass hier eine Erklärung für die unterschiedlichen Ergebnis für Ost- und West-Solling zu finden ist, da bei der Berechnung der Gesamtbilanz die unterschiedliche Flächengröße der Straten berücksichtigt wird. Die Globalstrahlung hingegen ist im gesamten Oststratum höher und trägt somit auch zur Erklärung der Differenz der NEE bei, da durch das höhere Energieangebot im Osten die Photosyntheseleistung steigt.

In Abb. 7 sieht man unverkennbar, dass gerade beim Laubholz ein plausibler Höhen- und Alterstrend ausgeprägt ist. Die NPP liegt bei Laubholzflächen bis zu einem Alter von 20 Jahren bei ca. 250 g C/(m² a). Die Flächen bis zu 80 Jahren zeigen eine NPP von ca. 600g C/(m² a). Die über 80-jährige Flächen liegen etwas darunter. Weiterhin ist mit zunehmender Höhe eine Abnahme der NPP zu beobachten. Stratum Ost 111 stellt in Hinblick auf diese Trends einen Ausreißer dar. Sowohl die heterotrophe Atmung als auch die Netto-Primärproduktivität liegen weit höher als es im Vergleich zu den anderen Straten zu erwarten wäre. Erstaunlicherweise folgt Stratum West 111 dem allgemeinen Trend. So kann dieses Phänomen zumindest nicht durch die Parametrisierung hervorgerufen worden sein, da diese nicht nach Ost und West unterscheidet. Zudem sind hinsichtlich der klimatischen Bedingungen ebenfalls keine gravierenden Differenzen zwischen Ost- und West-Solling zu verzeichnen, so dass evtl. bei der Übernahme der Parameter in die Eingangsfiles ein Fehler aufgetreten ist.

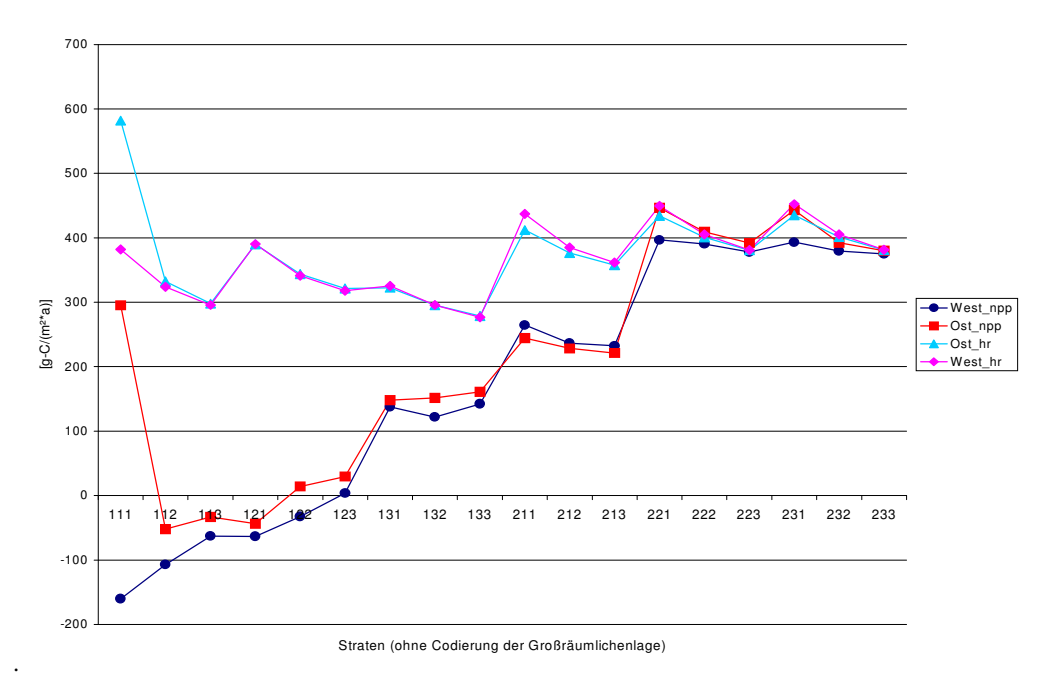

*Abbildung 7: Netto-Primärproduktivität und heterotrophe Atmung nach Ost und West differenziert*

### Zusammenfassung

Unter Zuhilfenahme des Modells Biome BGC sollte auf die Frage, ob und wenn ja, mit welcher Qualität ein Ökosystem wie die Waldlandschaft Solling als CO2-Senke fungiert, eine Antwort gefunden werden. Nach einer Modellierung von sechs unterschiedlichen meteorologischen Rahmenbedingungen und einer Parametrisierung des Modells für 18 verschiedene Straten, wurden 36 Modellläufe durchgeführt. Unter Berücksichtigung des Raumbezugs dieser Ergebnisse, ergab sich für das Untersuchungsgebiet eine unrealistische, negative Ökosystembilanz hinsichtlich des  $CO_2$ -Haushaltes.

Als eine mögliche Fehlerquelle wurden bezüglich der Photosynthese wichtige Parameter ausgewiesen. Eine eingehende Überprüfung dieser sensitiven Parameter, auch hinsichtlich ihrer Verarbeitung innerhalb des Modells Biome BGC könnte dazu beitragen das Gesamtergebnis der Simulation zu verbessern.

Da aber gerade auch in den Laubholzstraten plausible Trends in Hinblick auf die  $CO<sub>2</sub>$ -Bilanz zu beobachten sind, ist dieser Weg trotz des zunächst unbefriedigenden Ergebnisses doch eine Möglichkeit, auf die eingangs gestellte Frage eine Antwort zu finden.

# Literatur

**Bill, R.** , 1996: Grundlagen der Geo-Informationssysteme, Band 2. Wichmann Verlag.

**Buziek, G.,** 1995: GIS in Forschung und Praxis. Wittwer Verlag.

**Dengler, A.,** 1992: Waldbau. Der Wald als Vegetationsform und seine Bedeutung für den Menschen. Paul Parey Verlag

**Ellenberg H., Mayer R., Schauermann J.,** 1986: Ökosystemforschung. Ergebnisse des Sollingprojektes: 1966- 1986. Ulmer Verlag, Stuttgart.

**Ibrom, A.,** 1999: Die Bodenphysikalische Steuerung der Kohlenstoffbilanz in einem Fichtenbestand im Solling. Habilitationsschrift. Institut für Bioklimatologie Universität Göttingen

**Nultsch, W.,**1996: Allgemeine Botanik. Georg Thieme Verlag Stuttgart